**Letnik LV, oktober 2016 Cena: 3,75 €**

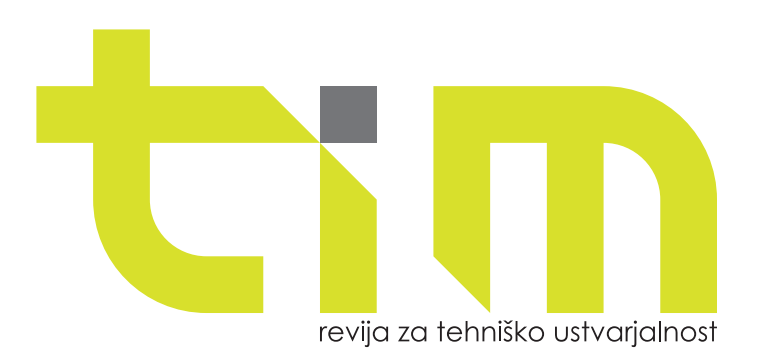

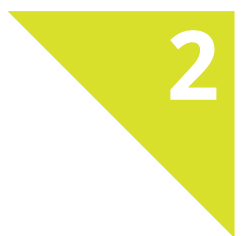

## **uspe raketnih modelarjev na svetovnem**  prvenst

Od 2D-risbe do 3D-animacije

Košarica za povrtnine

Elektronsko odpiranje vrat

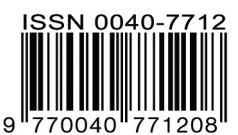

Zveza za tehnično kulturo Slovenije | www.zotks.si

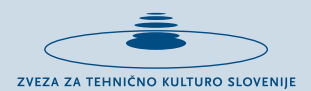

## PRIREDITVE ZOTKS V ŠOLSKEM LETU 2016/2017

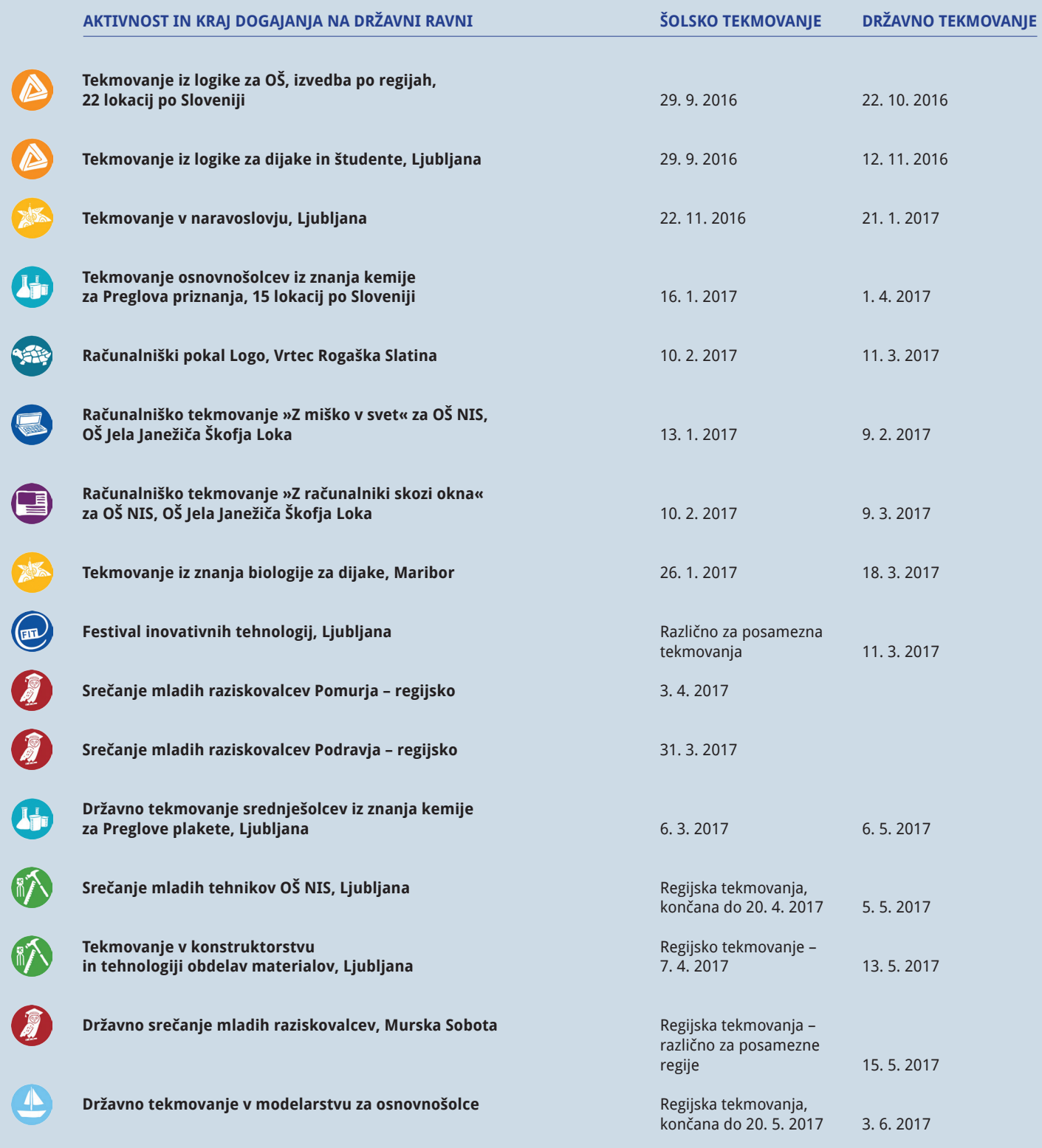

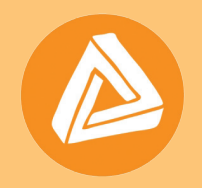

### **31. državno tekmovanje iz logike**

*Za učence osnovnih šol bo potekalo v soboto, 22. oktobra 2016, na 22 lokacijah po vsej Sloveniji. Za dijake in študente bo tekmovanje v soboto, 12. novembra 2016, na Fakulteti za elektrotehniko UL.*

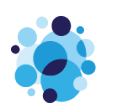

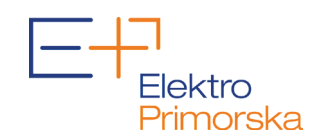

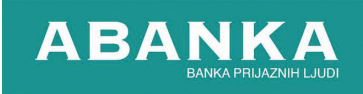

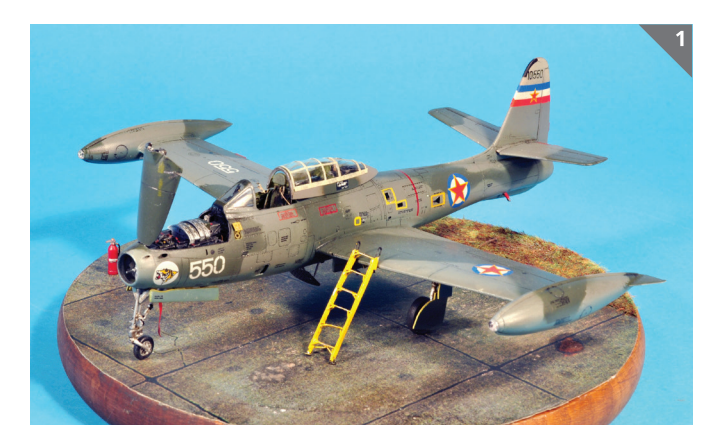

1. Celjan Rudi Škornik je avtor Tamiyine makete lovskega bombnika F-84G v barvah JVL v merilu 1 : 72. Kot je pri Rudiju v navadi, se je teme lotil zelo temeljito in osnovno sestavljanko izdatno dopolnil (kabina, orožni del ...), še posebno pa se je potrudil pri označevanju, saj je maketo opremil z vsemi drobnimi napisi (stencili). Maketa predstavlja eno od letal, ki so konec šestdesetih let prejšnjega stoletja službovala v 98. lovsko-bombniškem letalskem polku (lbap) v Skopju.

2. Silvo Privšek si je za enega od svojih številnih projektov spet izbral precej eksotično temo. Tokrat je izdelal maketo francoskega lovskega bombnika S.O. 4050 vautour II (jastreb), v barvah Izraelskega vojaškega letalstva. Na koncu izjemen posnetek originala je Silvo z obilico dodelav »izklesal« iz t. i. »short-run« makete omejene naklade češkega proizvajalca Special Hobby. Tovarna Sud-Ouest Aviation je izdelala samo 149 primerkov lovskega bombnika vautour II. Letalo so uporabljali v francoskem in izraelskem VL med leti 1959 in 1979, v bojnih akcijah pa so ga uporabili samo Izraelci med šestdnevno vojno.

3. Jessica Thunderhawk je lik iz znanstvenofantastične stripovske serije Steam Wars. Figura španskega proizvajalca Scale75 z njeno upodobitvijo je izdelek vsestranskega maketarja Danijela Viteza iz Prestranka.

4. Trumpeterjeva maketa vlečnega vozila ZIL-157 za raketo zemlja-zrak na prikolici v merilu 1 : 35 je kar velik zalogaj. Z dodanimi Eduardovimi PE-deli in obilo samogradnje lahko nastane odličen izdelek. Vlečno vozilo na sliki je končano do faze staranja.

5. ESU-jev najnovejši model dizelsko-električne lokomotive DB 232 v merilu 1 : 87 (H0) je opremljen z velikim naborom dodatnih funkcij in najsodobnejšo digitalno tehniko. DB 232, popularno imenovana »Ludmilla«, je bila ena od najbolj prepoznavnih in najzanesljivejših lokomotiv v nekdanji vzhodni Nemčiji (NDR). Danes te lokomotive vozijo v sklopu Nemških železnic. Posnetek je nastal med preizkušanjem na železniški maketi Igorja Kuralta.

**Foto: P. Hluchy, A. Kogovšek in I Kuralt**

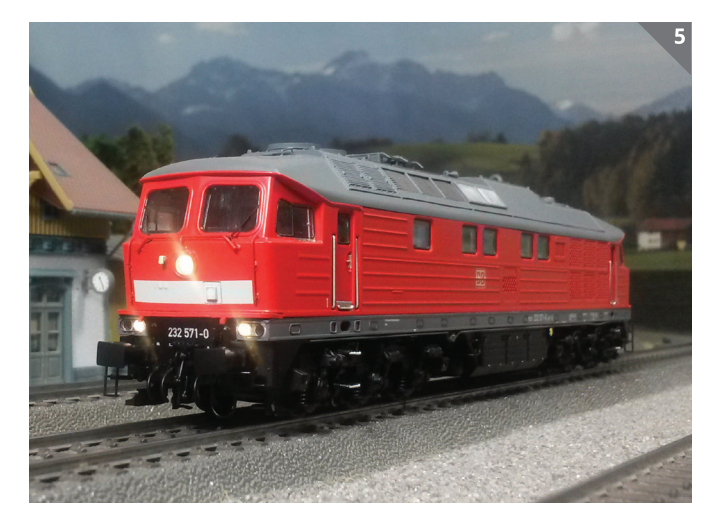

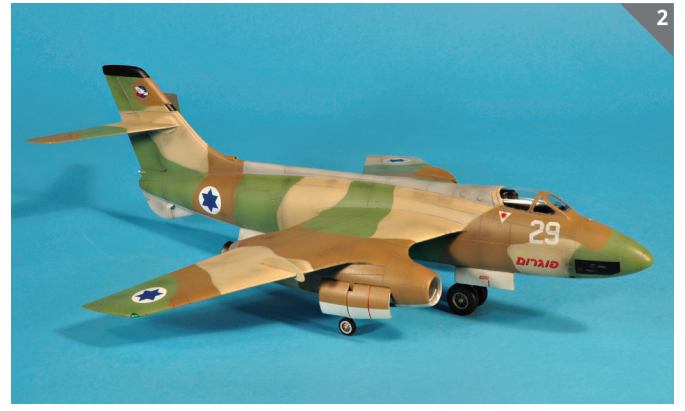

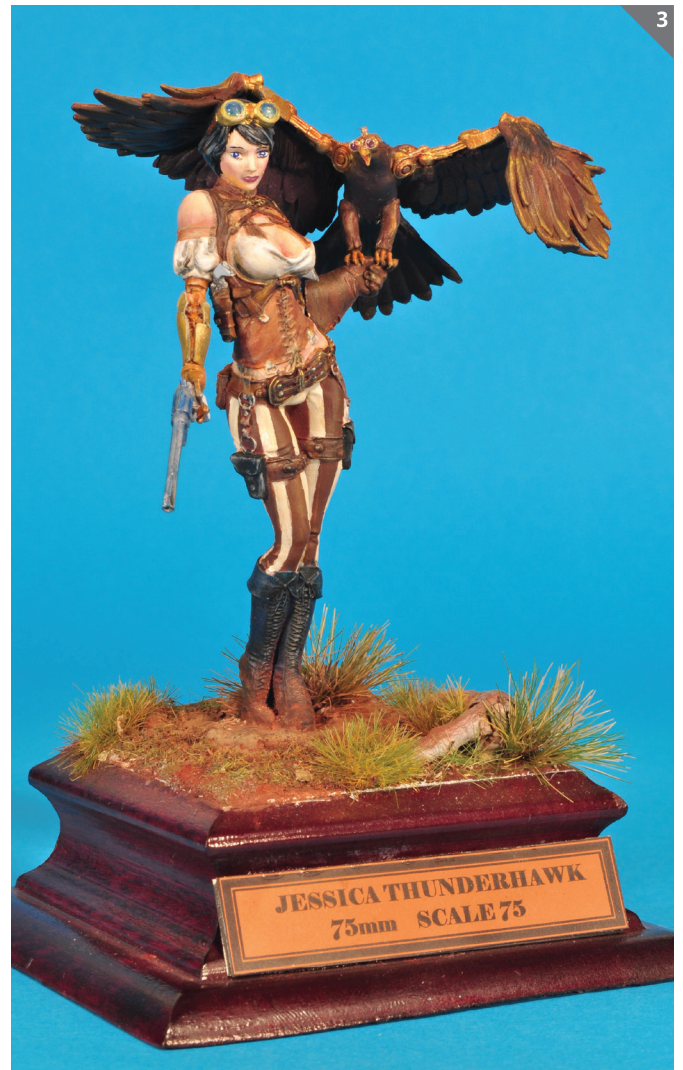

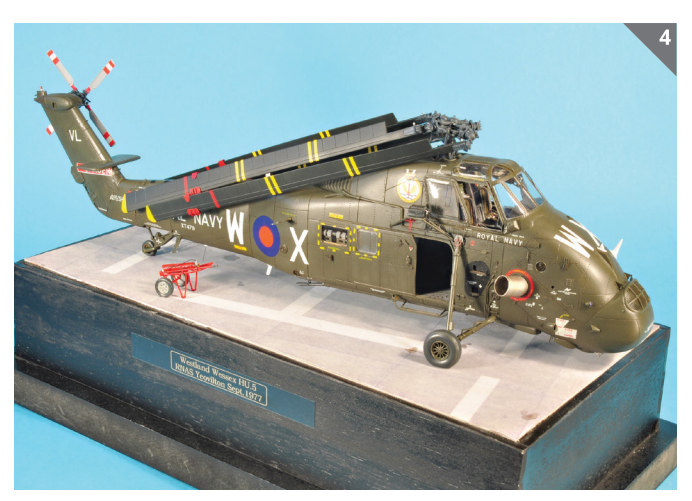

# **Pazi to!**  Huda fura!

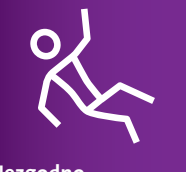

**zavarovanje za mlade**

**Ti se osredotoči na zabavo, mi pa se bomo na tvojo varnost.** Skleni Nezgodno zavarovanje za mlade prek spleta ter izkoristi **10% popust!** 

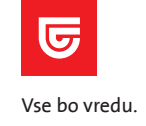

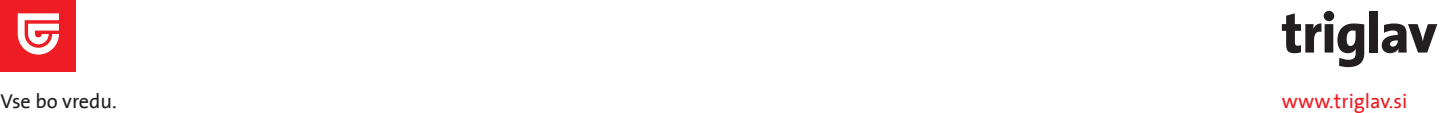

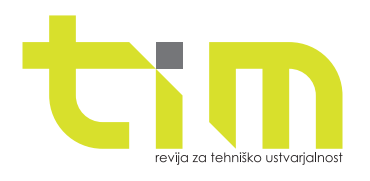

#### **Izdajatelj:**

Zveza za tehnično kulturo Slovenije, Zaloška 65, 1000 Ljubljana, p. p. 2803 telefon: (01) 25 13 743 faks: (01) 25 22 487 spletni naslov: http://www.zotks.si **Za izdajatelja:** Jožef Školč **Odgovorni urednik revije:** Jože Čuden telefon: (01) 47 90 220 e-pošta: joze.cuden@zotks.si revija.tim@zotks.si **Uredniški odbor:**  Jernej Böhm, Jože Čuden, Mija Kordež, Igor Kuralt, Matej Pavlič, Aleksander Sekirnik, Roman Zupančič. **Lektoriranje:** Katarina Pevnik **Poslovni koordinator:**  Anton Šijanec telefon: (01) 47 90 220 e-pošta: anton.sijanec@zotks.si **Oglaševanje:** www.tim.zotks.si **Naročnine:** telefon: (01) 25 13 743 faks: (01) 25 22 487 e-pošta: revija.tim@zotks.si

Revija TIM izide desetkrat v šolskem letu. Cena posa mezne številke je 3,75 EUR z že vključenim DDV. Redni naročniki TIM prejemajo z 10-% popustom, letna naročni na znaša 33,75 EUR z DDV. Naročnina za tujino znaša 50,00 EUR. Naročila na revijo TIM sprejemamo na zgornjih stikih in veljajo do pisnega preklica.

#### **Računalniški prelom:**

Model Art, d. o. o. **Tisk:** Grafika Soča, d. o. o. **Naklada:** 2.100 izvodov

Na podlagi Zakona o davku na dodano vrednost (UL RS, št. 117/2006 s spremembami in dopolnitvami) sodi revija med proizvode, za katere se obračunava in plačuje davek na dodano vrednost po stopnji 9,5 %. Izid revije je finančno podprla Javna agencija za raziskovalno dejavnost Republike Slovenije iz sredstev državnega proračuna iz naslova razpisa za sofinanciranje domačih poljudno-znanstvenih periodičnih publikacij. Brez pisnega dovoljenja Zveze za tehnično kulturo Slo venije je prepovedano reproduciranje, distribuiranje, dajanje v najem, javna priobčitev, predelava ali dru ga uporaba tega avtorskega dela ali njegovih delov v kakršnemkoli obsegu ali postopku, vključno s tiskanjem ali shranitvijo v elektronski obliki.

#### **Fotografija na naslovnici:**

Jože Čuden, s pomočjo Janka Rupnika in Tomaža Starina, pripravlja svojo maketo argentinske sondažne rakete PBX 100/10VT na štart.

#### **Foto:**

Blaž Grgič

#### **REPORTAŽA**

- 28. alpski pokal letečih RV letalskih maket in modelov
- **258**  $\overline{5}$ Novi uspehi raketnih modelarjev na svetovnem prvenstvu

#### **MAKETARSTVO**

- $\mathbf{R}$ Gustavi nad Jugoslavijo
- Dizelsko-hidravlična lokomotiva DB 220 023 **18**
- Nasveti iz domače delavnice Luči na maketah letal **21**

#### **PRILOGA**

- RV-model čolna za prevoz hrane za ribe Izdelava enostavnega ladijskega modela **12 15**
- »nelly« A-496

#### **TIMOVO IZLOŽBENO OKNO**

Vought OS2U kingfisher (Airfix, kat. št. 02021, M: 1 : 72) **22**

#### **ELEKTRONIKA**

Elektronsko odpiranje vrat **24**

#### **IZDELEK ZA DOM**

Košarica za povrtnine **28**

#### **RAČUNALNIŠTVO**

Od 2D-risbe do 3D-animacije **32**

#### **TZA SPRETNE ROKE**

- Sitotisk izdelava sita s fotoemulzijo **34**
- Namizni predalnik iz penaste plošče **36**
- Morski zvonček **38**

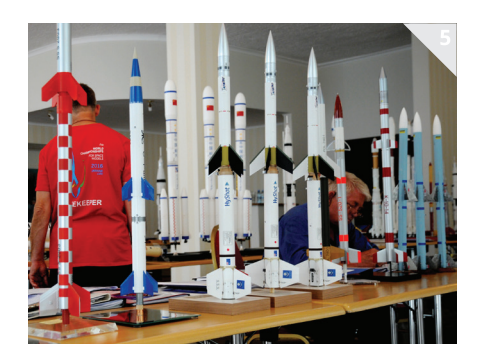

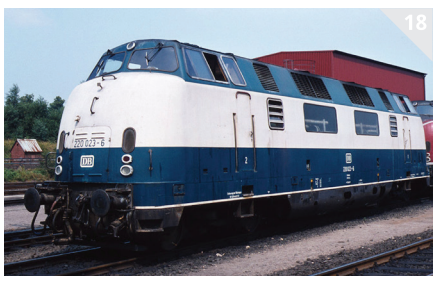

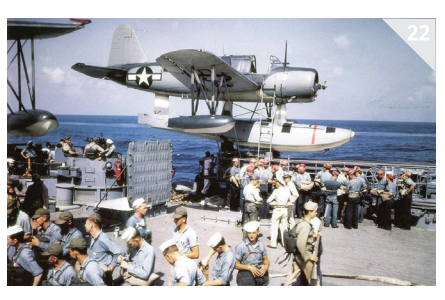

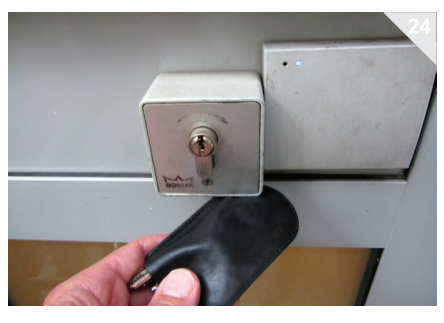

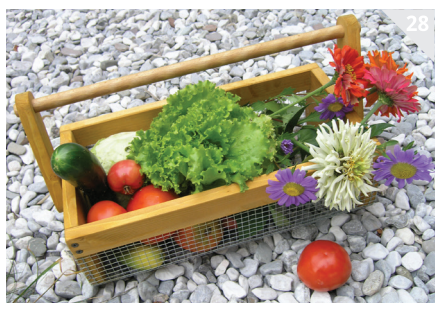

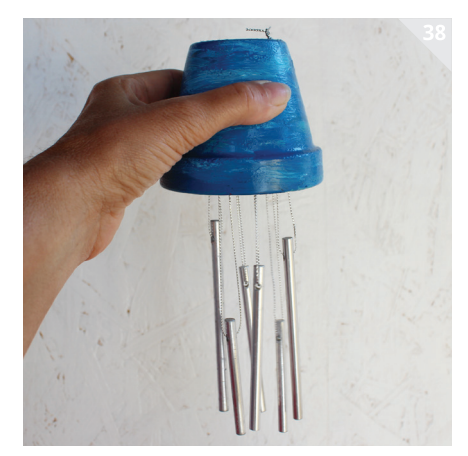

#### REPORTAŽA

## **28. ALPSKI POKAL LETEČIH RV LETALSKIH MAKET IN MODELOV**

#### **Sašo Krašovec**

a praznični ponedeljek 15. avgusta N je modelarska sekcija Aerokluba ALC Lesce na leškem letališču organizirala 28. tekmovanje letalskih maketarjev. Prireditev z dolgoletno tradicijo je privabila precejšnje število nastopajočih z letečimi maketami, akrobatskimi modeli in jadralnimi letali, med katerimi je bilo veliko že stalnih udeležencev. Poleg dobre tekmovalne udeležbe si je prireditev spet ogledalo zelo veliko gledalcev, tako odraslih kot tudi mlajših, ki so si ogledali zelo pester program.

36 sodelujočih oziroma tekmovalcev je prišlo iz Avstrije, s Hrvaškega in iz Slovenije. Tudi tokrat je bil vodja na prireditvi Pavel Prhavc, njegov pomočnik pa je bil Bogdan Žnidar. Seveda prireditev ne bi bila mogoča brez izkušene ekipe strokovno usposobljenih sodnikov, ki so pri maketah ocenjevali kakovost in natančnost izdelave, let in splošni vtis. Maketa mora biti prepričljiva pomanjšana kopija pravega letala in tudi letenje mora biti čim bolj podobno letenju pravega letala.

Udeleženci tekmovanja so bili razdeljeni v pet kategorij: 1. motorni modeli z batnim motorjem; 2. motorni modeli z reaktivnim pogonom; 3. jadralni modeli; 4. akrobatski in 5. drugi atraktivni modeli.

Tudi letos je bil za gledalce zelo privlačen nastop skupine modelarjev in plesalcev pod vodstvom modelarja ter plesalca Jurija Batagelja iz Ljubljane. Z maketama lovskih letal iz druge svetovne vojne mustang in thunderbolt sta letela modelarja, Jurij, oblečen v ameriško pilotsko vojaško obleko, pa je ob glasbeni spremljavi iz istega obdobja plesal z enako oblečenimi soplesalkami. Jurij bi sicer moral tudi leteti z maketo bombnika mitchell, a se mu je na ogrevanju zgodila nesreča in je razbil maketo. Šov, ki je bil še nadgradnja lani prikazanega, je bil izveden zelo domiselno in je navdušil vse prisotne.

Z lepo izdelano, predvsem pa izredno veliko maketo nemškega akrobatskega letala iz obdobja med obema vojnama bücker jungmeister je ponovno nastopil gost iz Avstrije Wolfgang Rossegger. Maketa, izdelana v merilu 1 : 1,8, je natančen posnetek letala, s katerim je Liesel Bach zmagala na olimpijskih igrah v akrobatskem letenju leta 1936. V programu je nastopil še z maketo lovskega letala corsair in prav tako prikazal svoje izjemno mojstrstvo.

Med tekmovalci z reaktivnimi modeli je izstopal večkratni udeleženec prireditve Christian Gschwentner iz Avstrije. Nastopil je z novo maketo ameriškega jurišnega reaktivnega letala F-35, poleg te pa še z

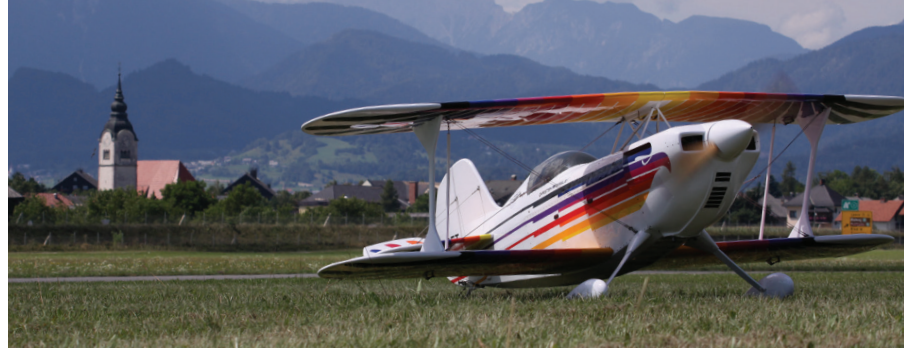

*Maketa ameriškega športnega akrobatskega letala christen eagle I. na značilnem panoramskem posnetku letališča v Lescah*

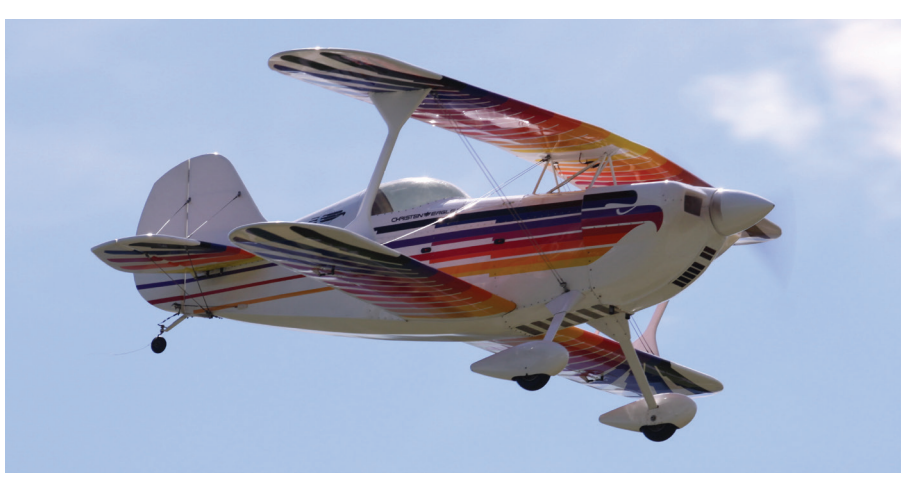

*Christen eagle I. med izvajanjem akrobatskega programa. Maketa je v merilu 1 : 2, ima razpetino kril 303 cm in maso 23 kg, poganja pa jo 190 cm3 bencinski letalski motor.*

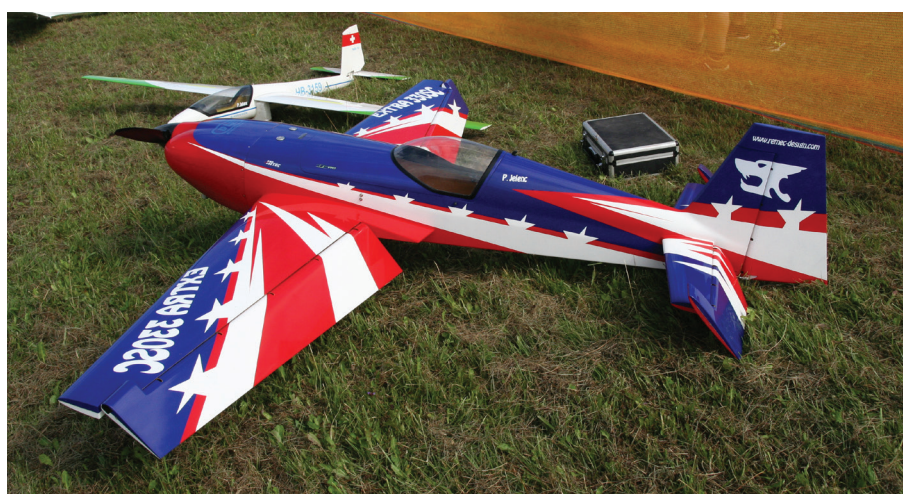

*Maketa športnega akrobatskega letala extra 330 SC, s katero je nastopil Peter Jelenc iz Železnikov.* 

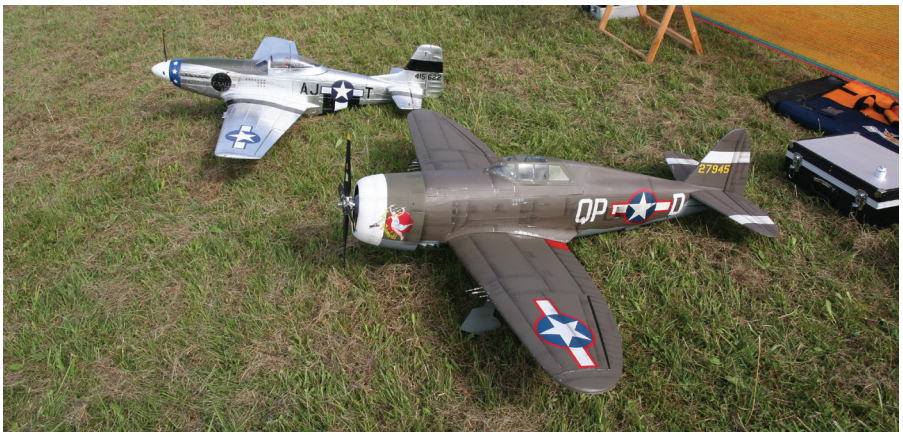

*Maketi ameriških lovskih letal iz druge svetovne vojne thunderbolt (v ospredju) in mustang, ki sta sodelovali v modelarsko-plesni točki pod vodstvom Jurija Batagelja.*

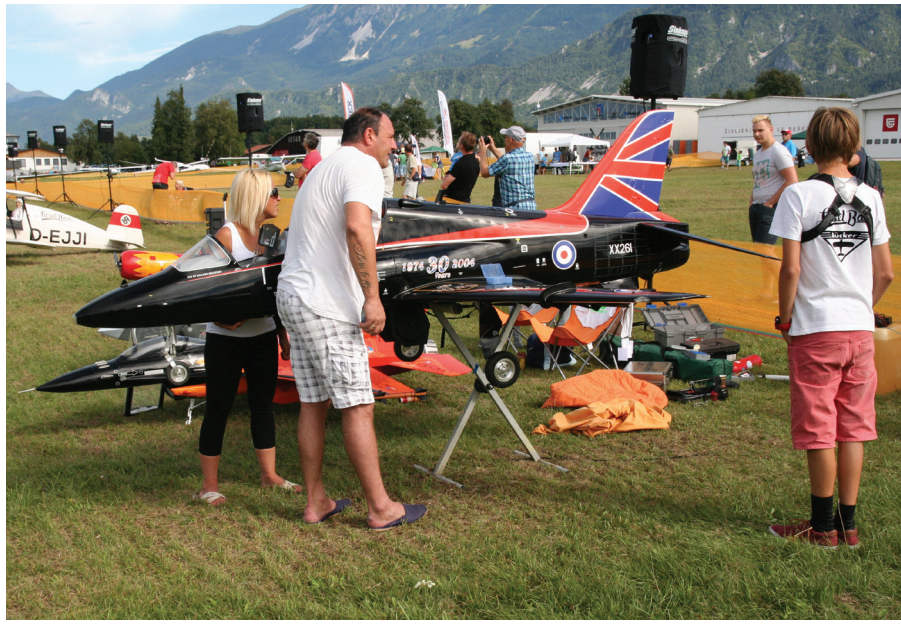

*Christian Gschwentner iz Avstrije pripravlja maketo letala BAE hawk za nastop.*

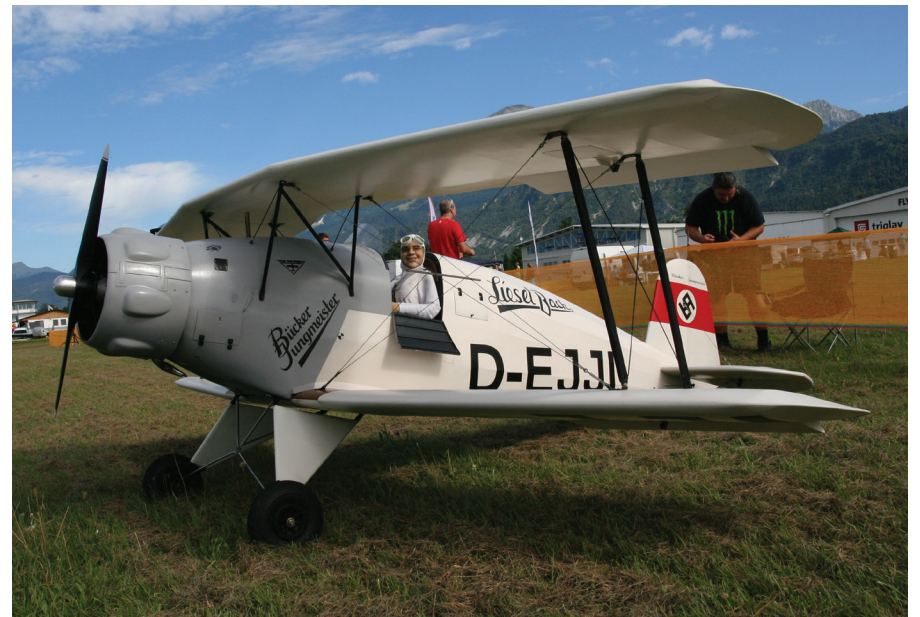

*Velikanska maketa bücker jungmeistra na razstavnem prostoru. Maketa ima razpetino kril 4 m, tehta kar 63 kg, poganja pa jo zvezdast bencinski motor.*

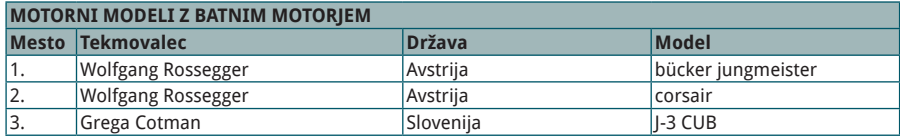

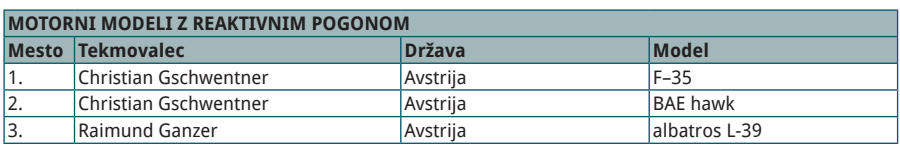

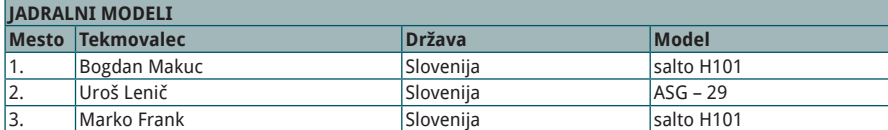

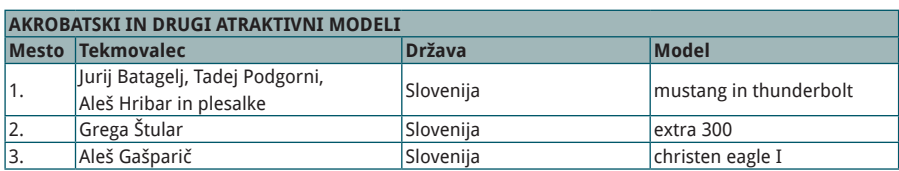

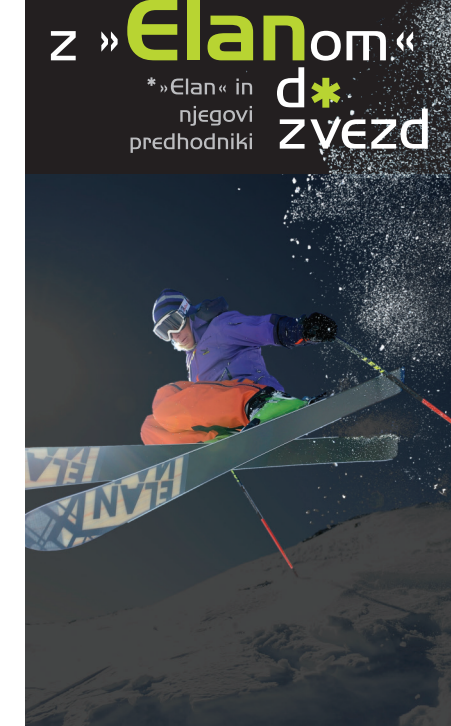

## OD 16. 9. 2016<br>DO 17. 9. 2017 **TEHNIŠKI MUZ SLOVENIJE BISTRA PRI VRHNIKI**

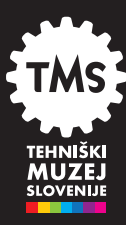

## **WWW.TMS.SI**

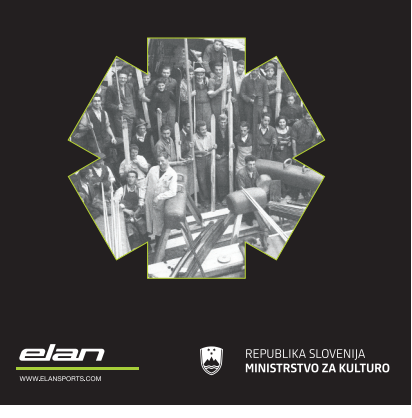

#### REPORTAŽA

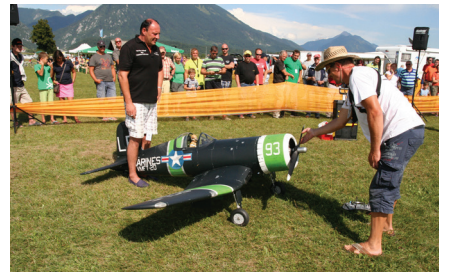

*Wolfgang Rossegger vžiga motor na maketi znanega lovskega letala iz druge svetovne vojne corsair. Maketa je izdelana v merilu 1 : 4, ima razpetino kril 3,10 m in težo kar 31 kg, poganja pa jo zvezdast motor.*

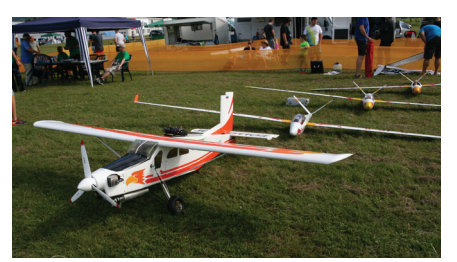

*Pilatus PC-6 je bil vlečno letalo jadralnih modelov, ki so nastopali na tekmovanju.*

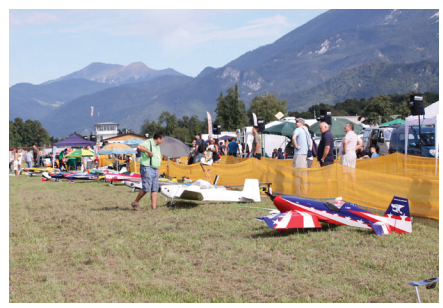

*Pogled na razstavno-štartni del prireditvenega prostora na letališču v Lescah*

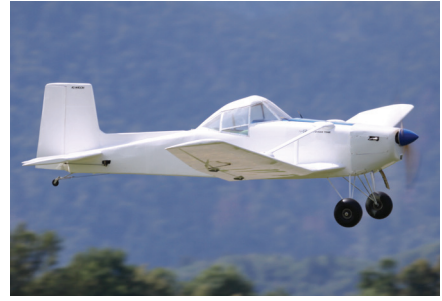

*Model vlečnega športnega letala v preletu nad modelarsko stezo*

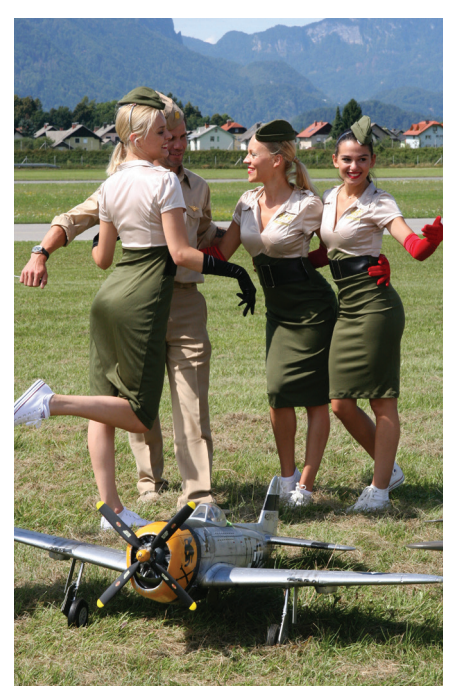

*Jurij Batagelj s soplesalkami in maketo lovskega letala thunderbolt*

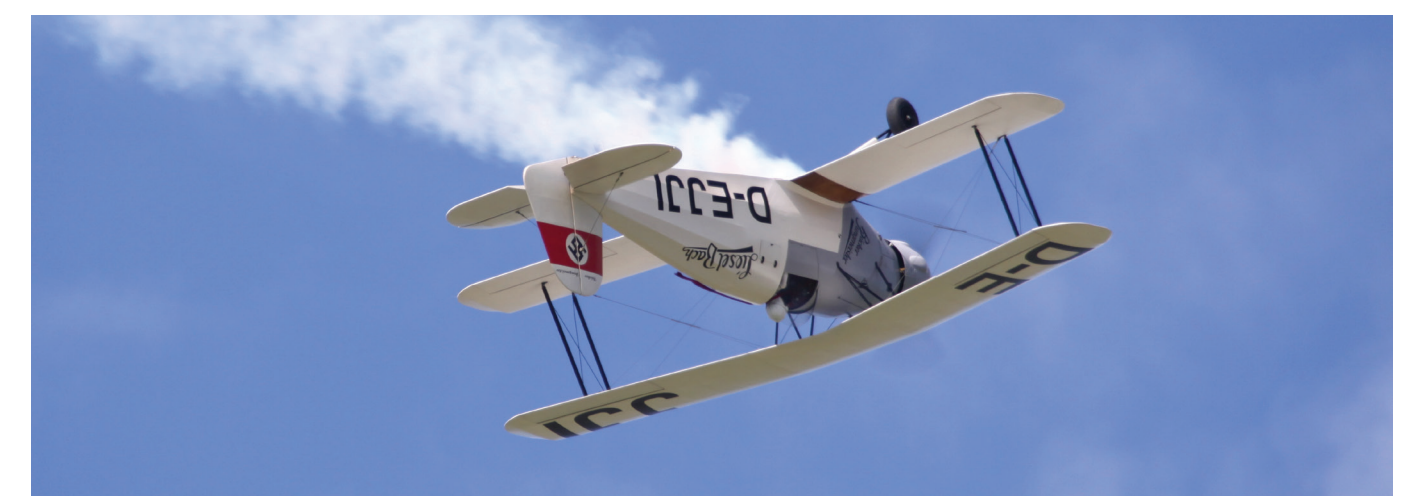

*Bücker jungmeister v hrbtnem letu. Za poseben učinek za seboj vleče sled belega dima.*

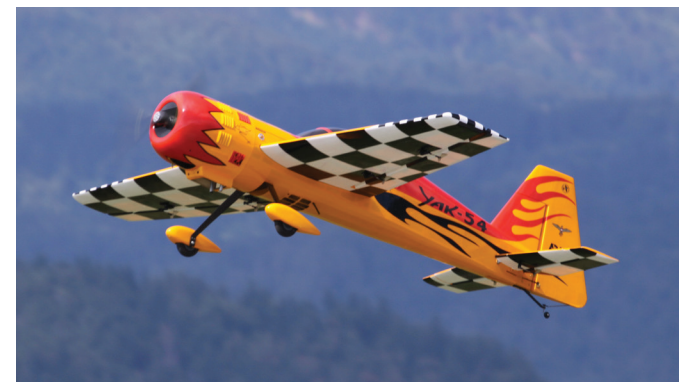

*Jak-54 avstrijskega tekmovalca Kevina Seinerja ob vzletu. Model ima razpetino 2,70 m in maso 16 kg, poganja pa ga motor 110 cm3 .*

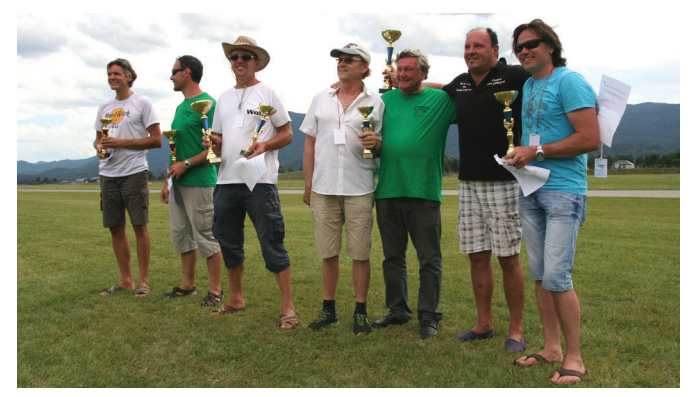

*Skupinska fotografija nagrajencev tekmovanja po podelitvi priznanj*

maketama angleškega šolskega in bojnega letala BAE hawk ter lovskim letalom F-16 v barvah demonstracijske ekipe Nizozemskega vojnega letalstva.

Pohvaliti pa je treba prav vse nastopajoče, ki so se po najboljših močeh potrudili z nastopom in prispevali svoj delež k uspešni izvedbi prireditve.

Poleg prikazanega graditeljskega znanja in veščin letenja je bilo za vse sodelujoče pomembno tudi modelarsko srečanje, druženje in izmenjava mnenj in izkušenj, čeprav je imela prireditev tudi tekmovalni značaj.

Organizator je med obiskovalci izžrebal šest srečnežev, ki so se lahko popeljali z aerotaksijem nad letališčem in bližnjo okolico, ter jim še dodatno popestril že tako zanimiv ogled prireditve. Ob tem naj omenim, da je aerotaksi na dan prireditve vozil po zelo ugodni znižani ceni.

Na prireditvi je bilo dobro poskrbljeno za hrano in pijačo, na več stojnicah pa je bila predstavljena zelo pestra prodajna ponudba različnih modelov in maket.

Vse, ki jih zanima ta zvrst modelarstva, pa v imenu organizatorja že zdaj vabim na 29. modelarsko srečanje, ki bo naslednje leto na isti dan potekalo na letališču v Lescah.

#### REPORTAŽA

## **NOVI USPEHI RAKETNIH MODELARJEV NA SVETOVNEM PRVENSTVU**

#### **Anže Mihelčič in Anton Šijanec** Foto: B. Grgič, J. Čuden, J. Rupnik

lovenska reprezentanca raketnih modelarjev Letalske zveze Slovenije se je konec avgusta udeležila svetovnega prvenstva, ki je potekalo od 23. do 30. avgusta v ukrajinskem mestu Lvov. Organizatorji, ki so sprva načrtovali, da bo tekmovanje v njihovem domačem mestu Dnepropetrovsk, so se zaradi bližnjega območja vojaških spopadov odločili, da spremenijo lokacijo in tekmovanje izvedejo na skrajnem zahodnem delu države ter tako udeležencem omogočijo večjo varnost in večini krajšo pot do cilja.

Našo reprezentanco so letos sestavljali predstavniki ljubljanskega ARK Komarov in logaškega MMK Logatec. Med člani so nastopili Jože Čuden, Anton Šijanec, Miha Kozjek, Blaž Grgič, Tomaž Starin, Anže Mihelčič, Janko Rupnik in Miha Rupnik, mladinske vrste pa sta zastopala Tilen Čuk in Janez Ovsec. V organizacijski ekipi svetovnega prvenstva je kot glavni sodnik za člane sodeloval tudi naš predstavnik Andrija Dučak. Otvoritvena slovesnost svetovnega prvenstva je potekala na glavnem trgu v centru Lvova, kjer si je mimohod 269 udeležencev iz 19 držav ogledalo tudi veliko domačinov.

Po uvodnih formalnostih in prijavi reprezentance je sledil obvezni atest raketnih motorjev, kjer vsem udeležencem preverijo ustreznost njihovih motorjev. Vse serije so bile ustrezne in lahko smo si oddahnili, da z našimi motorji tokrat ne bo težav. Prvi dan je na tekmovalnem poligonu, ki je bil postavljen dobrih 15 km severno od središča mesta, potekal uradni trening, namenjen predvsem seznanjanju s terenom, s katerim pa smo bili vse prej kot zadovoljni. Organizatorji so kraj dogajanja postavili v globel med dvema vasema in s tem že v izhodišču onemogočili, da bi časomerilci lahko modele spremljali do pristanka, saj konfiguracija terena ni dovoljevala, da bi se prosto videlo spodnjih 15 stopinj elevacije. Poligon je bil postavljen tudi blizu zelo prometne ceste, vse skupaj pa je bilo videti predvsem podrejeno obiskovalcem, ki so jih z avtobusi vozili iz mesta. Sicer pa je bil poligon lepo pripravljen, vse reprezentance so imele svoje šotore, nad osrednjim prostorom pa je kraljeval velikanski zaslon, kjer so prisotni lahko spremljali dogajanje na štartnih mestih.

V sredo so se začela tekmovanja. Dopoldne se je na poligonu najprej odvijala promocijska tekma raket s tovorom S2P, v kateri naši niso sodelovali. Popoldne pa se je začelo zares tudi za našo ekipo. Člani so nastopili z radijsko vodenimi raketoplani

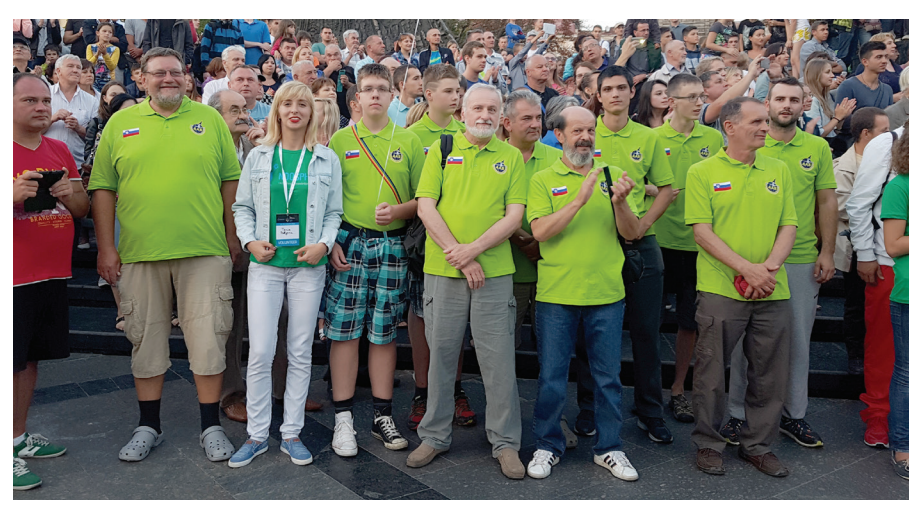

*Slovenska reprezentanca v središču mesta Lvov na uradni otvoritvi svetovnega prvenstva*

S8E/P. Z modeli so leteli Blaž Grgič, Tomaž Starin, oba vrhunska RV-pilota, in Miha Kozjek, ki se je kot pionir in prvi RV-pilot v tej kategoriji pri nas po dolgih letih spet vrnil v to kategorijo. Blaž se je odrezal najbolje in zasedel 22. mesto, sledil mu je Tomaž na 24. mestu in Miha na 28. mestu. Kot ekipa so dosegli 9. mesto.

Mladinci so hkrati tekmovali na svojem prostoru, kamor članski tekmovalci nimajo dostopa. Začeli so s klasično kategorijo raket s padalom S3A. Za Tilna Čuka in Janeza Ovsca je bil to hkrati tudi prvi nastop v državni reprezentanci na tekmovanju najvišjega ranga. Tilen je s tremi solidnimi leti dosegel 21. mesto, Janez pa ni imel sreče, saj je prvi model zaradi močnega vetra izgubil, v drugem štartu pa je bil po nerodni napaki diskvalificiran. Vračalcem tudi tega modela ni uspelo vrniti in upov na boljši rezultat je bilo konec.

Naslednji dan so dopoldne tekmovali člani v kategoriji raket s trakom S6A. V ekipi so bili Jože Čuden, Tone Šijanec in Miha Rupnik, ki se je po nekaj letih vrnil v reprezentanco. Vsi trije so odleteli zelo solidno, le Jože je imel smolo v zadnjem letu, ko mu je zaradi premočnega izmeta zaviralnega sistema v motorju odtrgalo zaviralni trak in let je bil neveljaven. Tone je na koncu pristal na 21. mestu, Miha na 37. in Jože na 47., ekipno pa so dosegli 13.

mesto. Mladinca sta popoldne tekmovala z raketami za doseganje višine S1A. Tilen je dosegel višino 293 metrov in se uvrstil na 18. mesto, Janez pa žal ni izvedel veljavnega leta.

In končno je prišel četrtek, dan, ko smo dočakali prvo medaljo. Člani so tekmovali v kategoriji prostoletečih raketoplanov S4A. V ekipi so bili Miha Kozjek, Tomaž Starin in Blaž Grgič, vsi prekaljeni modelarji in v tej kategoriji zelo dobro pripravljeni. Vsi skupaj so naredili devet odličnih poletov. Tomaž je naletel dovolj za 5., Blaž za 10. in Miha za 12. mesto. Ekipno so bili odlični drugi, za Poljaki na prvem mestu pa so zaostali pičlih 14 sekund. Ponovno so dokazali, da so vrhunska ekipa z vrhunskimi modeli.

V petek dopoldne so mladinci in člani leteli hkrati, kar je bil za letos maloštevilno ekipo hud organizacijski problem, saj je le nekaj članov ostalo prostih za vračanje modelov. Mladinca sta tekmovala v kategoriji raket s trakom S6A. Imela sta kar nekaj smole, tako da je Tilen pristal na 33. mestu, Janez pa na 36. mestu. S tem sta tudi zaključila svoj prvi reprezentančni nastop. Na svoji strani prizorišča so tekmovali člani v kategoriji raket s padalom S3A. Naše barve so zastopali Janko Rupnik, Anže Mihelčič in Blaž Grgič. Blažu se ni izšlo, kot bi želel, Anže je naredil tri

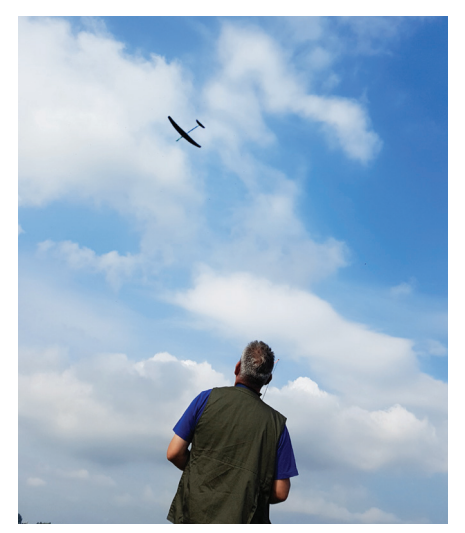

*Pionir slovenskega letenja z radijsko vodenimi raketoplani S8 Miha Kozjek na nebu svetovne konkurence*

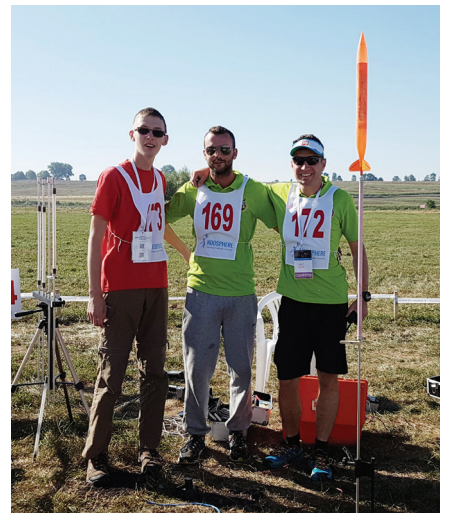

*Anže Mihelčič, Janko Rupnik in Blaž Grgič v trenutku med trdim bojem v šolski kategoriji raket s padali*

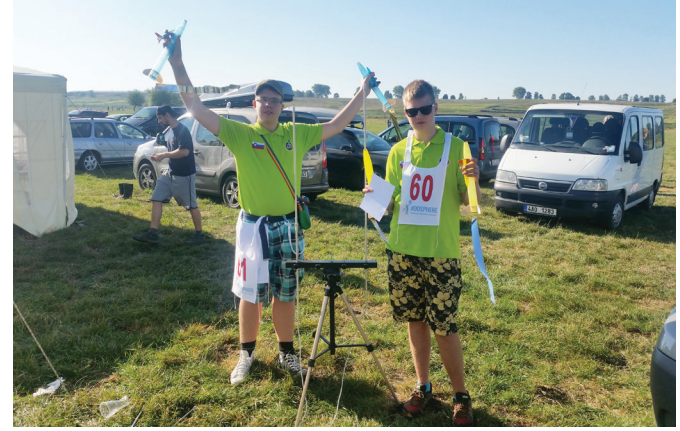

*Janez Ovsec in Tilen Čuk, letošnja uspešna debitanta v reprezentanci raketnih modelarjev*

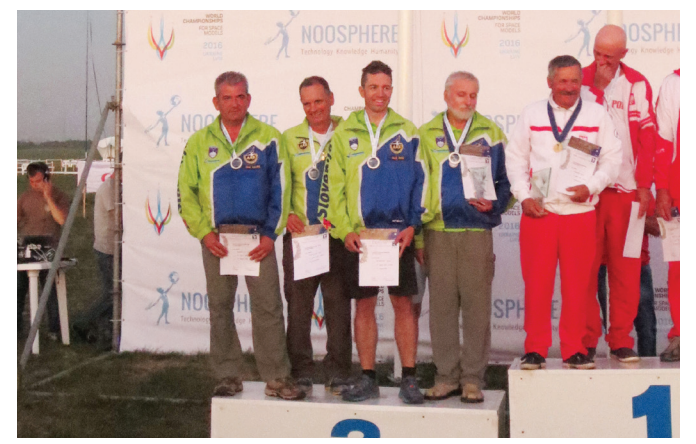

*Miha Kozjek, Tomaž Starin in Blaž Grgič z vodjo reprezentance Jožetom Čudnom prejemajo zasluženo ekipno srebrno medaljo v kategoriji raketoplanov S4A.*

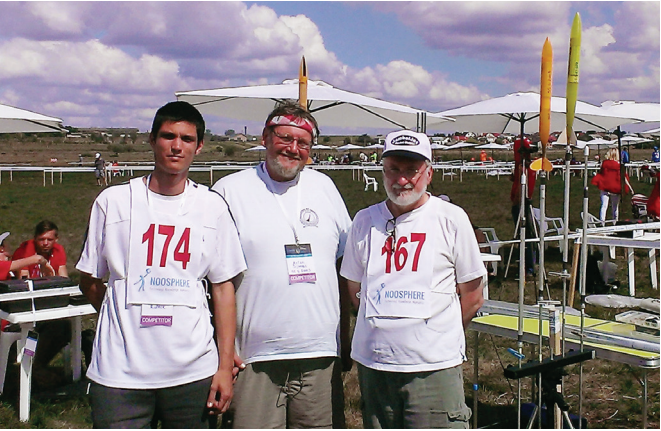

*Miha Rupnik, Anton Šijanec in Jože Čuden, polni užitkov ob letenju z modeli raket s trakom S6A v prekrasnem vremenu*

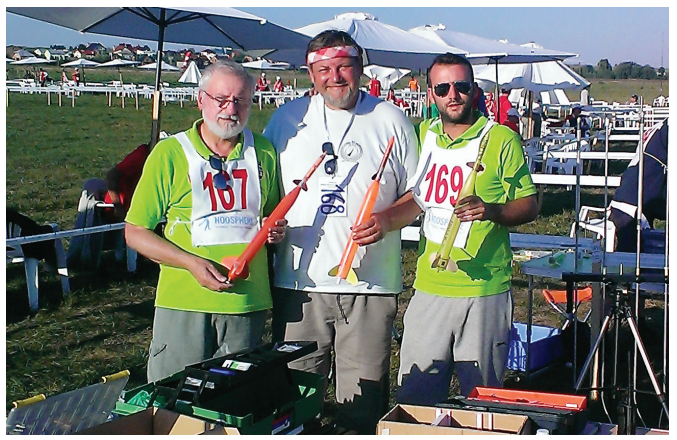

*Jože Čuden, Anton Šijanec in Janko Rupnik so praktično veterani v raketah za doseganje višine S1B.*

solidne lete, Janko pa je bil izvrsten, naletel je tri maksimalne lete in se s polnim izkupičkom uvrstil v serijo dodatnih letov za najvišja mesta. V finalu dvanajstih tekmovalcev je Janko na koncu zasedel 8. mesto, Anže je bil 31., Blaž mu je sledil 43. mestu, ekipno pa so zasedli 11. mesto.

Popoldne so tekmovali samo člani, in sicer v kategoriji rakete za doseganje višine S1B. Nastopili so Janko Rupnik, Jože Čuden in Tone Šijanec. Vsi trije so imeli veljavne lete z izmerjenimi višinami. Jože je letel najvišje in dosegel 8. mesto, Janko je bil 16., Tone pa 17., ekipno so zasedli četrto mesto.

Zadnji tekmovalni dan za Slovenijo se je začel s tekmovanjem v kategoriji žirokopterjev S9A. Ambicije so bile velike, modeli vrhunsko pripravljeni, tekmovalna taktika pa domišljena do podrobnosti. Tekmovali so Miha Kozjek, Tomaž Starin in Anže Mihelčič. Vsi trije so leteli izvrstno. Miha se je s polnim izkupičkom uvrstil v fly-off in boj za odličja, kjer ga je le za pičlo sekundo prehitel bolgarski tekmovalec. Veliki met je uspel, postal je svetovni podprvak in osvojil srebrno medaljo. Na 11. in 22. mestu sta mu sledila še Tomaž in Anže. Ekipno so bili ves čas tekme v ospredju, tudi na prvem mestu, in tako bi tudi ostalo, če direktor tekmovanja po čudnem spletu okoliščin domačemu tekmovalcu ne bi priznal sicer neveljavnega leta, in naši so tako s slabim priokusom zasedli sicer še vedno odlično drugo mesto. Vodstvo naše reprezentance je vložilo protest, ki pa ga je pristranska žirija gladko zavrnila.

Kot zadnje dejanje prvenstva so člani nastopili še v maketah raket za doseganje višine S5C. Jože Čuden, Tone Šijanec in Janko Rupnik so naredili tri lepe makete in zanje dobili visoke statične ocene. Jože se je z argentinsko sondažno raketo PBX

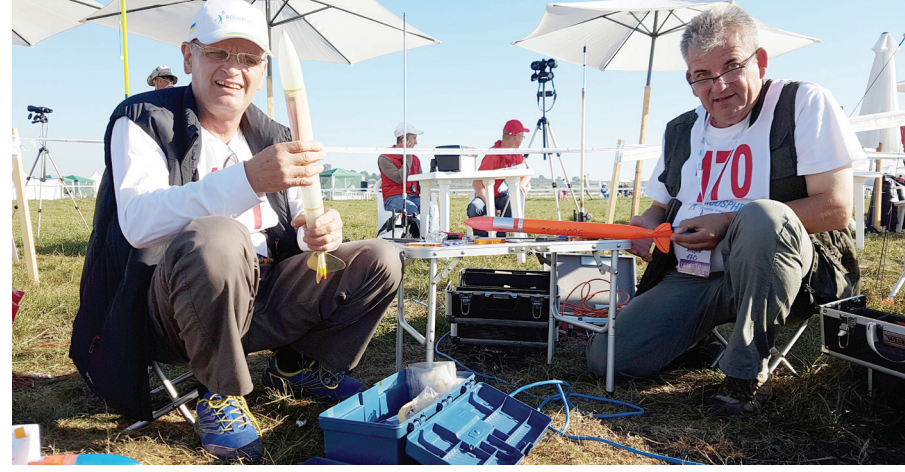

*Tomaž Starin in Miha Kozjek med lovom na najžlahtnejša odličja. Skupaj z Anžetom Mihelčičem so bili izvrstno pripravljeni, kar se je izjemno obrestovalo.* 

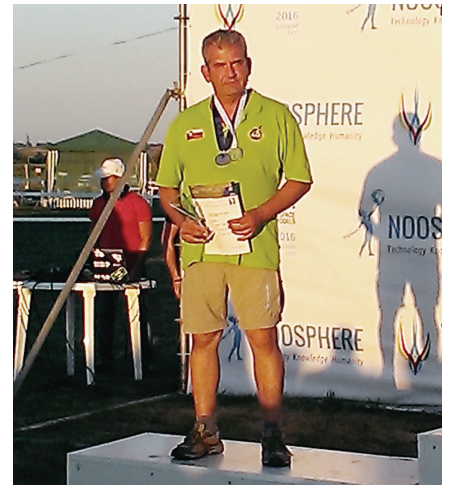

*Naš prvak Miha Kozjek, svetovni podprvak v zahtevni kategoriji raket z žirokopterji S9A*

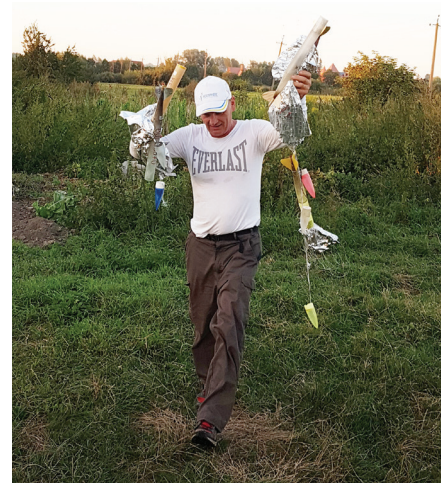

*Naša ekipa za vračanje si je pri delu uspešno pomagala z radijsko zvezo dolgoletnih podpornikov reprezentance podjetja UScom, d. o. o.*

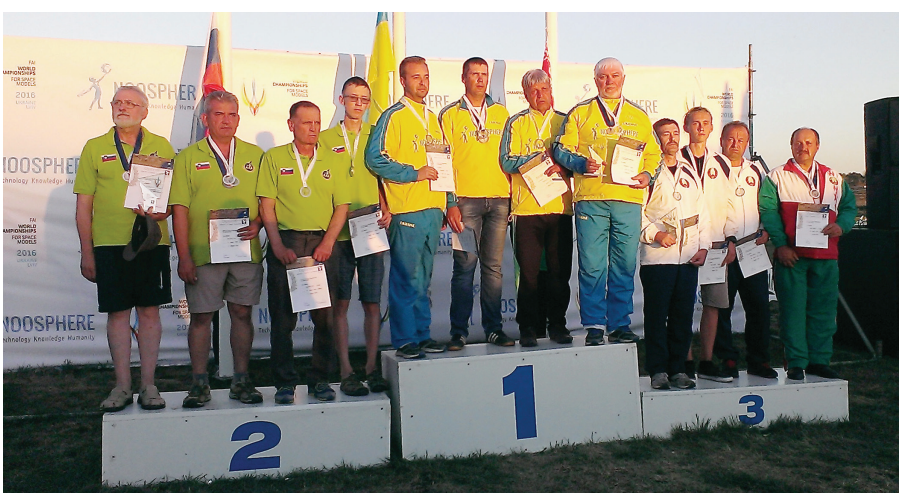

*Vodja reprezentance Jože Čuden skupaj z drugouvrščeno ekipo v kategoriji S9A, ki jo sestavljajo Miha Kozjek, Tomaž Starin in Anže Mihelčič.*

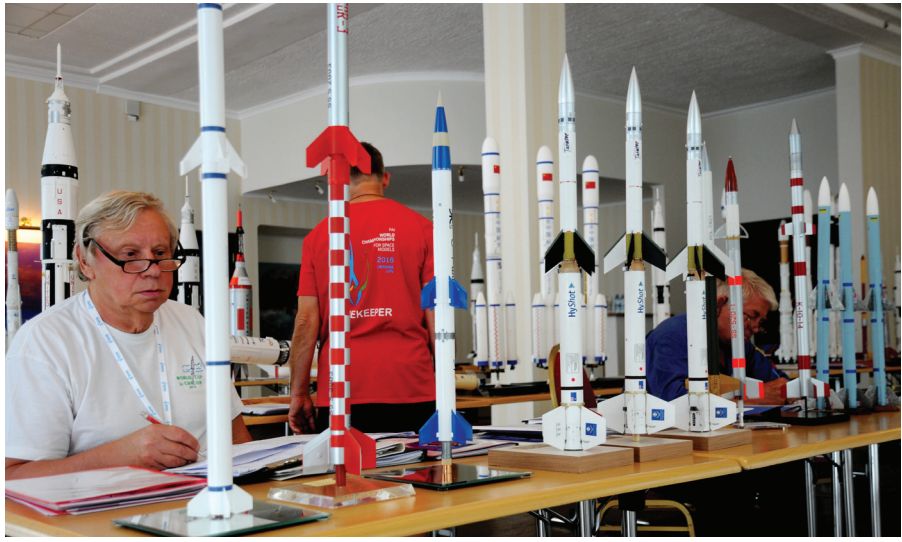

*Sodnik za ocenjevanje maket raket v kategoriji S5C – makete za doseganje višine si ravno ogleduje naše tri makete sondažnih raket: sovjetsko M-100B, poljsko Meteor 3 in argentinsko PBX 199/10VT.*

100/10VT in višino 382 metrov povzpel na 4. mesto, Janko je s sovjetsko sondažno raketo M100B in višino 292 metrov zasedel 17. mesto, Tonetov let s poljsko sondažno raketo Meteor 3 pa žal ni bil veljaven, s čimer so se mu izničile tudi točke s statičnega ocenjevanja. Kot ekipa pa so bili kljub tej napaki še vedno zelo dobri in dosegli četrto mesto.

Mednarodna aeronavtična zveza FAI je organizacijo tekmovanja sicer zaupala ukrajinski nacionalni zvezi modelarjev, ki pa so izvedbo prepustili poklicnim organizatorjem športnih prireditev. To se je zelo poznalo pri organizaciji in občutkih, s katerimi smo odhajali domov. Na eni strani je bilo zelo dobro poskrbljeno za spremljanje prireditve in prenose v živo prek interneta ter gledalce, torej za marketing. Prireditev je obiskalo veliko meščanov Lvova, med njimi tudi otrok. Vendar pa je, kar se presežkov tiče, žal ostalo le pri tem, saj za športni del tekmovanja še zdaleč ni mogoče trditi, da je bil izveden korektno.

Tekmovalni poligon, kot smo že omenili, ni bil ustrezen, preveč pa je bilo tudi nešportnih potez in čudnih odločitev s položajev moči, večinoma s ciljem domačim

tekmovalcem izboljšati njihove dosežke. Mnogi tekmovalci smo se zato počutili ogoljufane, kar se je še posebej pokazalo ob nespretno izvedenem zaključnem banketu, kjer je bilo za elito, povezano z organizacijo prireditve, na VIP-prostoru vsega na pretek, za tekmovalce in ostale udeležence, ki so banket seveda plačali, pa daleč od tega. Slednji smo se zato odpravili

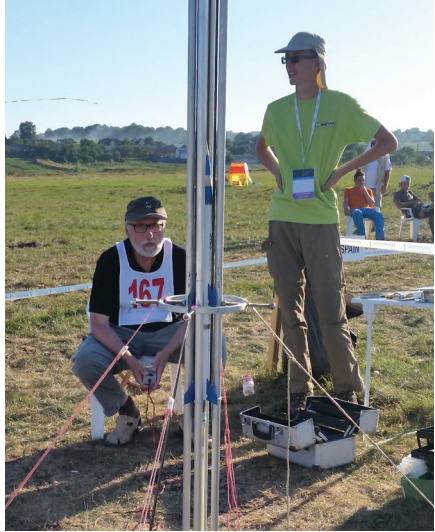

*Jože Čuden tik pred štartom svoje makete argentinske sondažne rakete PBX 100/10VT*

nazaj v hotel in v prijetni družbi v lastni režiji proslavili zaključek prvenstva.

Slovenski raketni modelarji so z osvojitvijo ene posamične in dveh ekipnih medalj ter več visokimi uvrstitvami spet dokazali, da so še vedno v dobri formi, misli vseh pa so že zdaj usmerjene v evropsko prvenstvo, ki bo prihodnje leto na Poljskem.

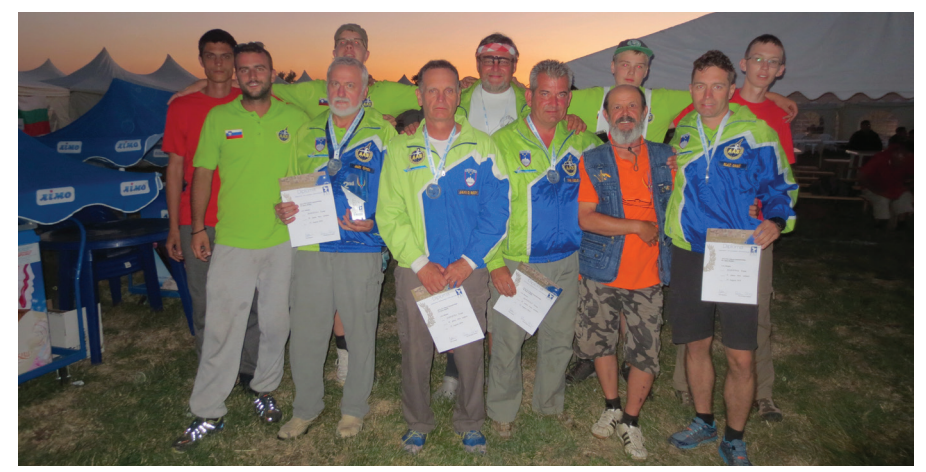

*Slovenski raketni modelarji so ponovno dokazali, da so še vedno v odlični formi.*

## **GUSTAVI NAD JUGOSLAVIJO**

#### **Marko Malec**

ajznamenitejše nemško lovsko letalo druge svetovne vojne je prav gotovo messerschmitt 109. Od vseh lovskih letal so jih v različnih izpeljankah naredili kar 35.000. Z njimi so piloti različnih narodnosti dosegli največ zračnih zmag v zgodovini bojevanja v zraku, bilo pa je tudi najpomembnejše lovsko letal sil osi. Prototip je vzletel leta 1935, prva serijska različica B pa je začela prihajati s tekočih trakov leta 1937. Že istega leta so Nemci v Španijo poslali legijo Kondor, opremljeno z messerschmitti. Novo lovsko letalo so namreč želeli preizkusiti še na bojišču. V sestavu legije Kondor je bil tudi mlad nemški pilot Werner Mölders, ki si je zamislil povsem novo taktiko zračnega bojevanja. Uvedel je formacijo »štirih prstov«, pri kateri štiri letala, razporejena kot štirje razširjeni prsti na roki, sestavljajo osnovni letalski oddelek, in sicer kot dva para letal. Vsak par je imel vodjo in spremljevalca, ki sta v letu v zavojih vsakič medsebojno menjala položaje, ne da bi moralo pri tem letalo na notranji strani v zavoju upočasnjevati hitrost. To je bilo običajno pri prej ustaljeni formaciji treh letal, kjer se položaji letal med seboj niso menjavali. Prav tako so se v takem razporedu med zavoji spreminjali tudi položaji obeh parov. Takšno spreminjanje medsebojnih položajev letal je pilotom omogočilo, da so med izvajanjem manevrov med zračnimi boji ves čas leteli z maksimalno dovoljeno hitrostjo. Med letenjem v osnovni formaciji so bila letala odvisno od naloge med seboj različno razmaknjena, razmik pa je bil lahko od nekaj metrov do celo nekaj tisoč metrov. Ob tem so si piloti v oddelku enakomerno porazdelili tudi naloge opazovanja zračnega prostora okoli sebe, pri čemer je pilot skrajno desnega letala opazoval nebo na svoji levi, hkrati pa nadziral svoj položaj v formaciji, ne da bi mu bilo treba pri tem obračati glavo v nasprotno smer. Möldersova taktika se je na nebu Španije izkazala kot izredno učinkovita, tako da so jo počasi začela prevzemati tudi letalstva drugih držav. Da je ta formacija res učinkovita, priča podatek, da še danes predstavlja osnovo taktičnega delovanja borbenih letalskih enot.

Glavnino lovskih enot nemške Luftwaffe na začetku druge svetovne vojne so predstavljali messerschmitti različice E. Najbolj znana in najbolj množično izdelovana pa je bila različica G, ki so je izdelali približno 23.500 kosov. Pojavila se je na začetku leta 1942. Od prejšnjih različic se je razlikovala predvsem po močnejšem motorju DB-605 z močjo 1475 KM (1088 kW).

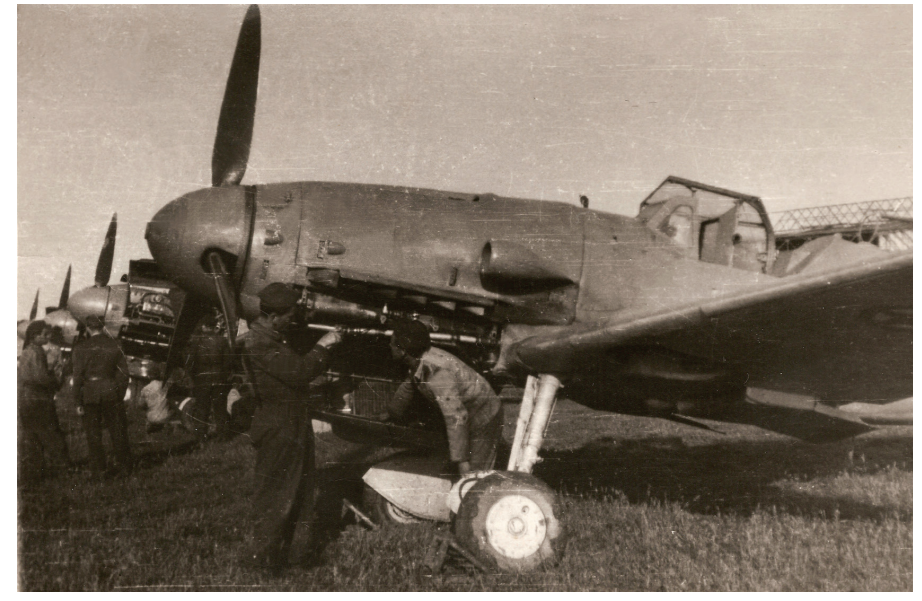

*Vzdrževanje messerschmittov na letališču Cerklje ob Krki (Vir: Albin Pibernik, posredovala Sašo Knez in Tomaž Perme)*

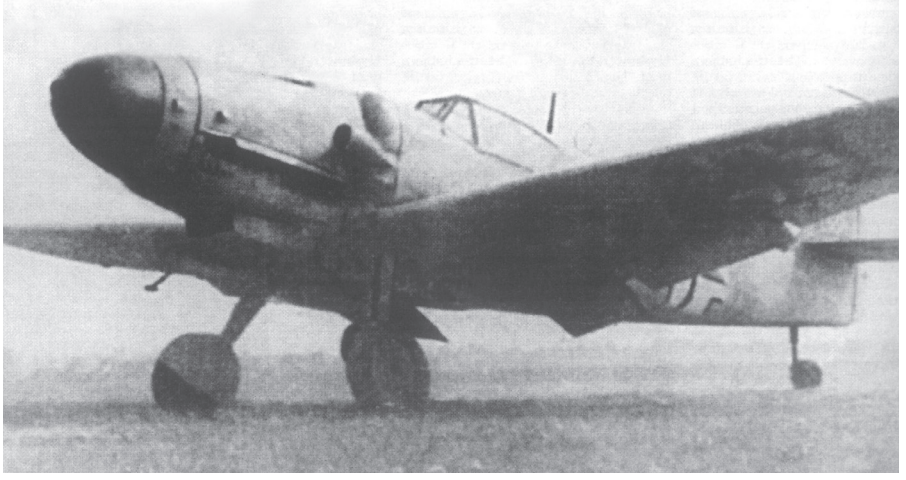

*Novembra 1944 je letalstvo NDH dobilo prve messerschmitte Bf-109 G-14. Letalo na sliki pripada 2. lovski jati 1. zrakoplovne skupine, nameščene v Zagrebu. (Vir: Hrvatska krila)*

Zahteve na različnih bojiščih so nato privedle do mnogih podrazličic te izpeljanke in dodelav, ki jih je bilo več kot sto in so se odražale v različnih kombinacijah motorjev, oborožitve in opreme. Prva masovno izdelana različica je bil lahki lovec G-2, G-3 pa je imel že kabino pod pritiskom za letenje na višjih višinah. G-6 je bil univerzalni temelj za različne komplete oborožitve, G-8 je bil taktični izvidnik, G-10 pa višinski lovec, katerega motor DB-605D je imel tudi turbopolnilnik in je bil najhitrejši v družini različice G. Različica G-12 je bila dvosed za šolanje pilotov, G-14 pa je bil zadnji iz družine in tudi z najboljšimi splošnimi lastnostmi.

#### **Gustavi Luftwaffe nad Jugoslavijo**

Bojna uporaba različice G nad Jugoslavijo se je začela leta 1943, malo pred kapitulacijo Italije. Od lovskih enot nemške Luftwaffe, opremljenih z različico G, je tu deloval 27. lovski polk (Jagdgeschwader 27 – JG-27). Na začetku sta bili z različico G opremljeni dve skupini (III in IV Gruppe) polka, v poznejšem obdobju vojne pa sta se pridružili še dve, in sicer 1. in 2. skupina (I in II Gruppe). Od konca leta 1943 do konca 1944 so nad ozemljem Jugoslavije delovale še naslednje nemške letalske enote, v katerih so bili messerschmitti različice G: JG-77 s tremi skupinami, JG-53 z dvema, JG-4 z eno in JG-51 prav tako z eno. Tu sta delovali tudi dve skupini za izvidovanje (Nahaufklärungsgruppe XI in XII). Poleg navedenih pa je bila nad ozemljem Jugoslavije aktivna tudi Nahhaufklarungsstaffel Kroatien. Omenjene enote so za svoje operativno delovanje uporabljale naslednja letališča: Zemun, Novi Sad, Pančevo, Alibunar, Kovin, Niš, Skopje, Podgorica, Mostar, Sarajevo, Banja Luka, Kraljevo, Kruševac, letališča v okolici Zagreba (Lučko, Pleso in Borongaj), Cerklje ob Krki in Ljubljana. Občasno so uporabljali še letališča Nikšić, Drniš, Priština, Leskovac, Borovo, Sombor, Ečka, Varaždin, Maribor, Vršac in Bela Crkva.

Hrvaški piloti so kot pripadniki legionarske enote v sestavu JG-52, ki se je bojevala na fronti v Sovjetski zvezi, prvi dobili priložnost leteti z različico G že julija 1942. Na vzhodni fronti so bili aktivni do jeseni leta 1944. Mnogi med njimi so dosegli status letalskega asa, ki je bil priznan lovskemu pilotu po petih doseženih zmagah v zraku.

Letalstvo NDH (Nezavisna država Hrvatska) je prve messerschmitte različice G prejelo na začetku decembra 1944. Do konca vojne je bilo v različnih obdobjih v okviru 2. lovske jate 1. zrakoplovne skupine, ki je bila v Zagrebu, 35 letal različic G/K v mnogih podrazličicah: G-6, G-10, G-14 in K-4. Ves čas operativne uporabe v ZNDH (Zrakoplovstvo nezavisne države Hrvtske) so letala delovala z letališč v okolici Zagreba.

#### **Vojni plen**

Prvi messerschmitt Bf-109 G je padel v roke partizanom 10. septembra 1943 na območju Gorskega kotarja, ko je z letalom tega tipa zasilno pristal pilot, poročnik Josef Turner. Pilot se je po zasilnem pristanku predal partizanom in se priključil NOB. Po rodu je bil namreč iz teh krajev. Na Dolenjskem, blizu Šentvida pri Stični, je 26. marca 1944 pristal še en messerschmitt Bf-109 G. Pilot je pristal z izvlečenim podvozjem, čeprav je bilo to poškodovano. Pilotu je uspelo pobegniti, enote 7. korpusa NOVJ pa so letalo zaplenile, razstavile in ga po delih prenesle v partizansko delavnico Stare žage. 7. oktobra 1944 je med preletom na relaciji Novi Sad–Zagreb v bližini Lipika zaradi okvare motorja zasilno pristalo še eno tovrstno letalo. Pilot, narednik Wilhelm Brust, je bil zajet, letalo pa so partizani razstavili in ga prepeljali na partizansko letališče Voćin v bližini Podravske Slatine, kjer so ga tudi popravili. Februarja 1945 so Nemci letališče zavzeli, pri čemer jim je padlo v roke tudi omenjeno letalo.

Na začetku septembra 1944 je pri zemeljskem osebju letalstva v Banatu prišlo do popolnega razsula. Zavezniki so namreč samo v prvem tednu septembra na tem območju uničili 106 nemških letal. Zato je na začetku oktobra 13. eskadrilja 151. jurišnega polka (13 SG/151) iz Kovina, opremljena z letali FW-190F, sprejela v svoj sestav osem letal Bf-109 G-6 in eno G-8 iz Pančeva. V bliskovitem napredovanju so enote sovjetske 8. armade zavzele letališče Alibunar in zasegle 36 nemških letal, od teh 13 nepoškodovanih Bf-109 G. Medtem so sovjetske in jugoslovanske enote zavzele tudi letališče Kovin, kjer so jim v roke padli nepoškodovani Bf-109 G, ki so bili tedaj v sestavu 13 SG/151. Sovjetski vojaki so se nato znesli nad temi letali in jih nekaj poškodovali. Da bi preprečili nadaljnje uničevanje letal, so iz Pančeva v Kovin poslali tehnično ekipo. Ta se je lotila popravil poškodovanih letalih, vendar vseh niso mogli usposobiti. Huje poškodovana letala so razstavili in jih odpeljali v tehnične delavnice v Pančevu ter jih uporabili za rezervne dele. Popravljena letala so iz Kovina preselili na začetku leta 1945, in sicer na zemunsko letališče, kamor so jih preleteli piloti, ki so že imeli izkušnje z letenjem na tem tipu letala. Preleteli so šest letal različice G, ki so jih pilotirali major Adum Romeo ter stotnika Janko Dobnikar in Mato Dukovac. Ob tem naj omenim, da je bil Janko Dobnikar priznan preizkusni pilot v VVKRJ (Vazduhoplovstvo vojske kraljevine Jugoslavije) in pozneje v ZNDH.

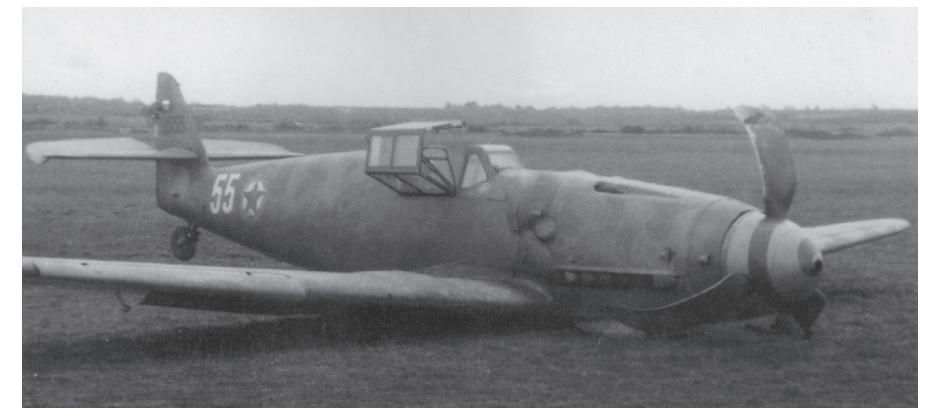

*Beli 55 po ponesrečenem pristanku. Letalo so popravili in prebarvali v takratno standardno barvno shemo. (Vir: arhiv Marka Malca)*

Mato Dukovac pa je bil najuspešnejši hrvaški letalski as druge svetovne vojne, saj je na vzhodnem bojišču dosegel kar 44 potrjenih in eno nepotrjeno zračno zmago, ko je bil v sestavu 15 (Kroat)./JG-52. Oba sta se leta 1944 priključila NOB.

Med temi preleti se je zgodilo tudi nekaj nevšečnosti. Pri prvem poskusu vzleta je Janku Dobnikarju letalo »pobegnilo« iz smeri, Mato Dukovac pa je imel težave med pristajanjem na zemunskem letališču. Letala so bila nato predana Eskadrilji za zveze VŠ NOVJ. Dobila so tudi nove taktične številke: 2, 3, 13, 14 in 15. Vse do začetka maja so imeli neprestano težave z delovanjem motorjev, k sreči le med preizkušanjem na tleh. Bf-109 G-6 s taktično številko 3 so v letalski delavnici v Pančevu popravljali skoraj ves april. Po nekaterih podatkih so beli 3 popravljali tudi zaradi zadetkov protiletalske obrambe in prav mogoče je, da je to letalo na partizanski strani že prej sodelovalo v bojih proti sovražniku.

Za okrepitev sil Mostarske eskadrilje, ki je bila na začetku maja zaradi napadov na četniške enote v dolini Neretve prestavljena na letališče Rajlovac pri Sarajevu, so se v Komandi letalstva NOVJ odločili, da vanjo vključijo tudi trofejne messerschmitte Bf-109 G. V prvi polovici maja so v Zemunu pripravili tri letala, ki naj bi jih preleteli na bojišče. Za to so bili določeni podporočnik Vladimir Špoljar, podpolkovnik Stanislav Cocović in vodnik Vladimir Puzić. Špoljarju se na preizkusnem letu med pristankom ni spustil del podvozja in je zasilno pristal.

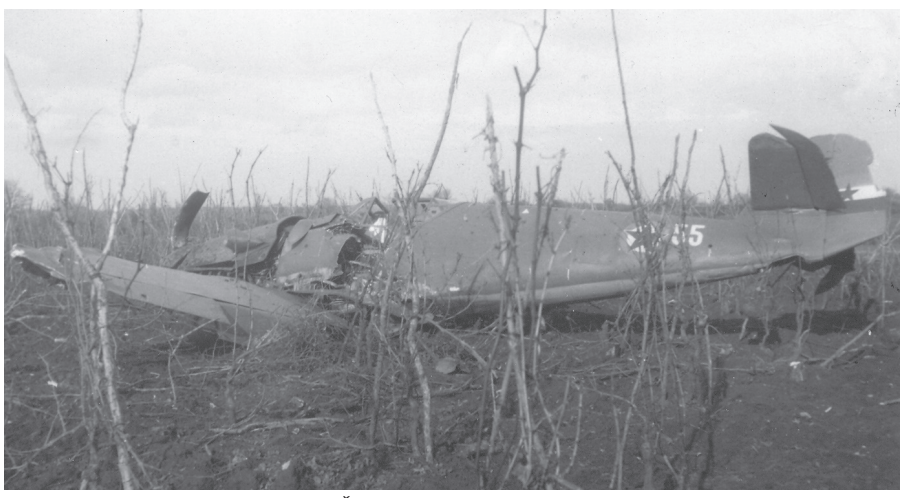

*Beli 55 po drugi nesreči leta 1952. Številka 55 je v primerjavi s številko na prejšnji fotografiji nekoliko manjša. Letala po nesreči niso več popravljali. (Vir: arhiv Marka Malca)*

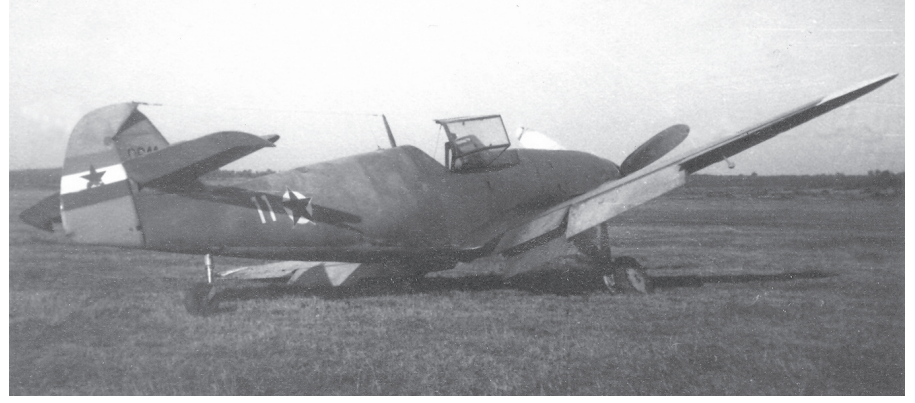

*Bf-109 G-10 beli 11 (9611) po zasilnem pristanku. Konice kril so bele. Letalo je bilo iz kontingenta, ki so ga dobili od Bolgarov. (Vir: arhiv Marka Malca)*

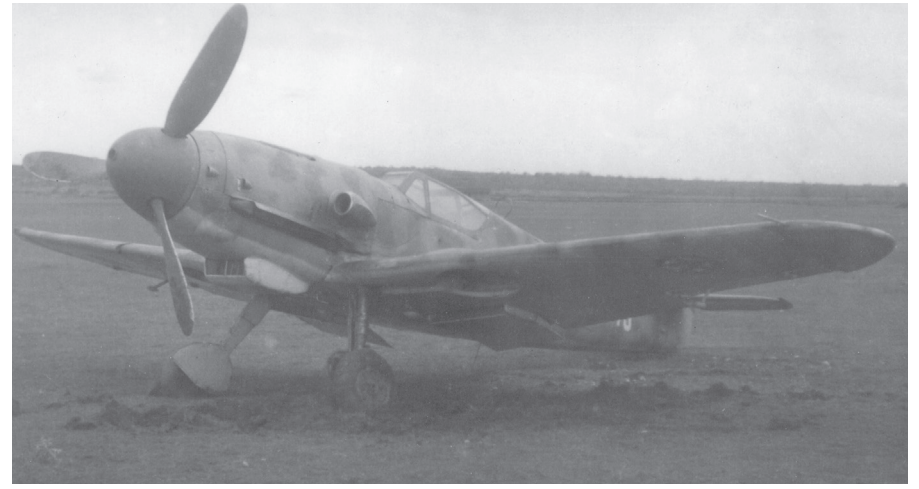

*Messerschmitt Bf-109 G-10 9645 beli 45, slikan verjetno pred letom 1950 na letališču Cerklje ob Krki. Barvna shema je nestandardna. Pozneje so bili vsi messerschmitti pobarvani samo v dveh barvah, zgornja stran kril in trup v srednje sivi, spodnji del pa v svetlomodri barvi. (Vir: arhiv Marka Malca)*

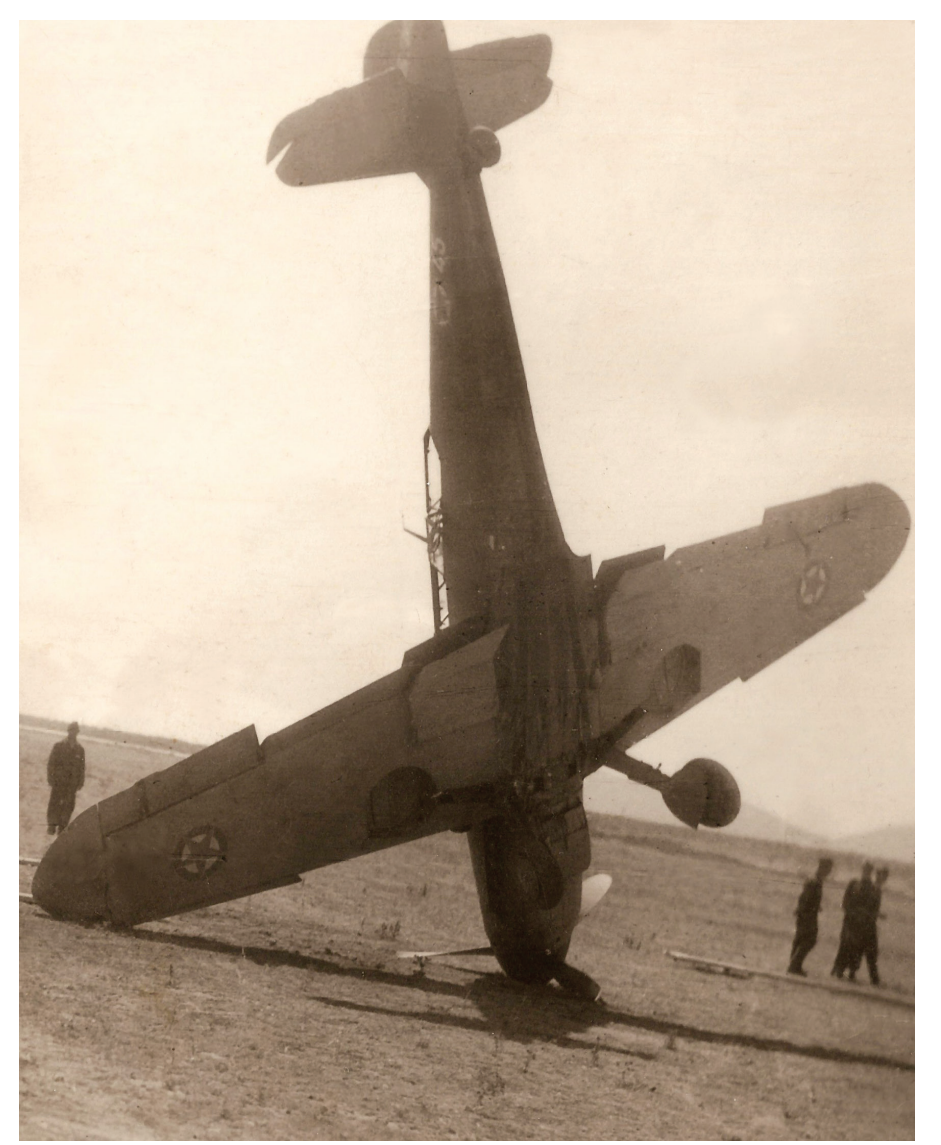

*Dvosedi Bf-109 G-12 po ponesrečenem pristanku v Pulju 5. julija 1950. Inštruktor Milan Drnovšek in učenec Milan Zečević nista bila poškodovana. (Vir: Albin Pibernik, posredovala Sašo Knez in Tomaž Perme)*

Naslednjega dne je imel Cocović na prvem preizkusnem letu težave z zavorami. Poskusil je ponovno, vendar se je zlomila ena od nog podvozja in letalo se je prekucnilo. Letalo je bilo uničeno, pilot pa je ostal nepoškodovan. Zaradi vseh teh nevšečnosti messerschmittov iz Zemuna nato sploh niso premestili v Rajlovac.

Medtem so hrvaški letalci množično zapuščali nekdanje enote in se priključevali tako zaveznikom kot enotam NOVJ. Pilot, vodnik Asim Korkut, je 25. marca z letalom Bf-109 G-6 pristal na partizanskem letališču Škabrnje pri Zadru. Letalo so za spomin na ta dogodek kaj hitro oskubili zavezniški vojaki, ki so bili tedaj na letališču.

Major Josip Helebrant in vodnik Vinko Tatarević sta se med opravljanjem bojne naloge 20. aprila 1945 v višini Slavonskega Broda ločila od ostalih letal, ki so sestavljala patruljo in preletela na letališče v Mostarju. Njuni letali s številkama 2103 in 2105 sta bili takoj vključeni v Mostarsko eskadriljo. Dobili sta nove oznake, pripravili pa so ju tudi za takojšnje bojno delovanje. Prvo bojno nalogo sta pilota opravila 7. maja z mostarskega letališča, zaradi boljšega sodelovanja s kopenskimi enotami in drugimi letali Mostarske eskadrilje pa sta 8. maja preletela v Rajlovac. Že 9. maja sta oba pilota s svojima letaloma sodelovala v bojnih nalogah na območju Zelengore. Pri vračanju z bojne naloge sta bila zaradi slabega vremena prisiljena pristati severno od Slavonskega Broda.

Med letom v patrulji, ki je vzletela z letališča Lučko, je vodnik Milan Grm 23. aprila prebegnil in s svojim gustavom zasilno pristal na Jelas polju pri Slavonskem Brodu. Letalo je zapustil in se pridružil svoji družini. Letalo so pozneje našli, ga prepeljali na letališče pri Slavonskem Brodu in ga 21. junija po železnici prepeljali v Zagreb v tehnično delavnico na Samoborski ulici 9. Z osvoboditvijo Zagreba, 8. maja, je JA zaplenila veliko letalskega materiala, med njimi tudi eno letalo Bf-109 G/K. V bližini letališča Borongaj je bil zaplenjen tudi primerek različice K. V letalski delavnici v Samoborski ulici so zasegli še dva Bf-109 G s taktičnima številkama 2111 in 2113, ki sta bila tam na popravilu. Na letališču Lučko so zaplenili devet poškodovanih Bf-109 G, od katerih je bilo pet hrvaških (NDH), tri nemška in eno madžarsko. Po napredovanju enot NOVJ v Sloveniji so te v hangarju na letališču Cerklje ob Krki naletele še na enega hrvaškega Bf-109 G. Najverjetneje je šlo za letalo Ljudevita Bencetića s taktično številko 2122, s katerim naj bi zasilno pristal 7. maja med poskusom prebega v Avstrijo. Enote NOVJ so nazadnje na letališču v Ljubljani zasegle še močno poškodovanega gustava z nemškimi oznakami.

Od vseh omenjenih letal so za letenje usposobili gustave z Lučkega, Borongaja, iz delavnice v Samoborski ulici in iz Cerkelj ob Krki, vsega skupaj sedem letal. Eden od prvih gustavov, usposobljenih na letališču Borongaj, je bil po vsej verjetnosti tipa K-4. Preizkušal ga je inženir Boris Cijan, sicer znan pilot in letalski konstruktor, ki je bil tedaj načelnik službe skupine letalskih divizij. Pred drugo svetovno vojno je bil Cijan preizkusni pilot messerschmittov Bf-109 E takratnega JKRV. Cijan je tako dobil priložnost med seboj primerjati različici E in K. Ob tem je takoj spoznal ogromno razliko med izvedenkama in ugotovil, da je Me-109 K-4 po letnih lastnostih povsem drugo letalo kot tisto, ki ga je pilotiral pred vojno, čeprav je nastalo pod isto streho.

Prvi let z messerschmittom različice G po koncu druge svetovne vojne je bil opravljen z letališča Lučko pri Zagrebu med 20. in 25. majem, ko sta pilota Vladimir Špoljar in Dragutin Žauhar preletela dva Bf-109 G na letališče Rajlovac. S tema letaloma naj bi okrepili Mostarsko eskadriljo. Pri preletu je Špoljar uspešno pristal, medtem ko je moral Žauhar zasilno pristati v bližini železniške postaje Semizovac, ker mu je zmanjkalo goriva. Špoljar je nato 28. maja s tem letalom izvedel tudi borbeni let. Po vrnitvi v Zagreb sta ista pilota med 17. in 20. julijem opravila preizkus še dveh Bf-109 G. Špoljar je imel na letališču Lučko nesrečo, ko je na letalu odpovedala hidravlika, naslednjega dne pa je moral Žauhar zasilno pristal, blizu kraja Vrapče pri Zagrebu, ker mu je odpovedal motor. Pilota drugih dveh Bf-109 G sta iz Lučkega v Mostar uspešno preletela na začetku avgusta 1945.

Konec leta 1945 so bili vsi usposobljeni in v vojno letalstvo prevzeti messerschmitti Bf-109 različice G razporejeni na tri lokacije. Štirje so bili nameščeni v Oblastni letalski delavnici na letališču v Zemunu. To so bila letala Bf-109 G s serijskimi številkami 9601 do 9604 (novo označevanje letal JVL). Trije so bili vključeni v sestav Letalske delavnice (Aeroplanska radionica) Mostar. Šlo je za naslednja letala: G-6 9605 ter G-14 9607 in 9609. Dve letali so dodelili Trenažni eskadrilji 4. oblastne letalske komande Zagreb, in sicer G-14 9606 in 9608. Eno je ostalo v 4. oblastni letalski delavnici in je bilo leta 1946 usposobljeno za letenje. Šlo je za različico G-6/R2 s številko 9610. V dveh letih, kolikor so bila ta letala v enotah, so zelo malo letela, praktično le toliko, da so jim lahko podaljševali uporabnost. Z odločitvijo Štaba letalstva JA so bila leta 1947 črtana s seznama operativnih letal kot neperspektivna za nadaljnjo uporabo, kot tudi njihovi motorji.

Zgodba o gustavih na jugoslovanskem nebu bi bila s tem lahko zaključena, če to legendarno letalo, kot bomo videli pozneje, zaradi političnih razmer ne bi odigralo še ene pomembne vloge v povojnem obdobju.

#### **Gustavi, prevzeti od Bolgarov**

Že po prvih namigih z začetnih sestankov na mirovni konferenci v Parizu (od julija do sredine oktobra 1946) so države zaveznice protifašistične koalicije, kateri je pripadala tudi Jugoslavija, jasno povedale nemškim zaveznicam v drugi svetovni vojni, da jim bodo naložili določene obveznosti za poplačilo vojne škode in da bodo te države deležne restriktivnih ukrepov glede njihove oborožitve. V povsem novi situaciji se je tako znašla tudi Bolgarija. Ta je namreč pričakovala, da si je s prehodom na stran zaveznikov leta 1944 pridobila nov status. V tem času so bili odnosi med Jugoslavijo in Bolgarijo, še posebno politični in vojaški, na začetni točki procesa, ki naj bi se v končni fazi zaključil z nekakšno balkansko federacijo. Po prvih načrtih odredbe mirovne konference je bilo Bolgariji naloženo občutno zmanjšanje oboroženih sil, številčnost vojnega letalstva pa omejena na samo 90 bojnih letal. V tem času je bilo bolgarsko vojno letalstvo v fazi prestrukturiranja in opremljanja letalskih enot s sovjetskimi letali. Razpolagali so tudi z večjim številom nemških messerschmittov Bf-109 G, ki so jih nasledili iz obdobja vojne in jih iz Avstrije dobili kot vojni plen.

Konec julija 1946 se je poveljnik bolgarskega vojaškega letalstva general Zaharij Zaharijev obrnil na jugoslovanskega ambasadorja v Sofiji z idejo, za katero se je, kot je povedal, odločil sam. Namignil je, da bi ves presežek bolgarskih vojaških letal, šlo je za več kot 200 kosov, predali Jugoslaviji in to brez kakršne koli odškodnine. V nasprotnem primeru bi jih morali uničiti. Načelnik generalštaba JA, general Koča Popović, ki je bil o tem takoj obveščen, je dal načelno odobritev in obvestil jugoslovanskega ambasadorja v Bolgariji, da če je zadeva nujna, lahko bolgarska letala takoj preletijo na letališče v Novem Sadu. Takrat je bilo operativnih in za prelet sposobnih približno 40 bolgarskih Bf-109 G, ki so bili nameščeni v letalski bazi Karlovo. Čas premikov presežka bolgarskih letal v Jugoslavijo pa je bil prestavljen do podpisa pariškega mirovnega sporazuma 10. februarja 1947. Takrat je bilo v bazi Karlovo pripravljenih 48 letal tipa Bf-109 G, še 12 pa je bilo razstavljenih z možnostjo prevoza po kopnem. Pripravljenih je bilo tudi 40 vagonov z rezervnimi deli. Po ponovnem posredovanju bolgarskega poveljnika vojaškega letalstva so se v Jugoslaviji odločili, da prevzamejo le messerschmitte. V tem času v Jugoslaviji namreč ni bilo pretiranega zanimanja za opremljanje vojaškega letalstva s tem tipom letal, saj so se dolgoročno že naslanjali na dobave sovjetske vojaške tehnike. Zato je general Zaharijev predlagal, naj Jugoslavija ta letala proda na Češkoslovaško. Če pa Čehoslovaki zanje ne bi pokazali zanimanja, bi jih lahko Jugoslovani uporabili kot industrijsko surovino. Končno je bil sprejet sklep, da se od sredine septembra 1947 razstavi in pošlje v Jugoslavijo 48 letal Bf-109 G, in to v Zagreb na letališče Borongaj, kjer naj bi jih uskladiščili.

Razvoj jugoslovanskega vojnega letalstva, ki naj bi se opiral predvsem na opremo sovjetskega izvora, žal ni potekal, kot je bilo predvideno. Težave so nastopile že, ko je bila jugoslovanska delegacija konec leta 1946 še na pogovorih v Moskvi, kjer naj bi se dogovorili za prevzem vojaškega materiala v letu 1947. Nesoglasja so dosegla vrhunec leta 1947 zaradi neizpolnjevanja dogovorjenih dobav vojaške opreme jugoslovanski vojski. Sovjeti vojaških letal in rezervnih delov za tiste, ki so že bili v oborožitvi, niso dostavljali po planu. Stanje v lovskem letalstvu je bilo na prehodu v leto 1948 izredno kritično, čeprav so prejeli 40 lovskih letal jak 9P. Do neke mere so to situacijo ublažili s prevzemom bolgarskih presežkov letal.

Usoda lovcev Bf-109 G, ki so bili uskladiščeni v Zagrebu, pa še vedno ni bila zapečatena. Na začetku februarja 1948 je bil v Sofiji poveljnik Češkoslovaškega vojaškega letalstva, ki se je dogovarjal za nakup lovskih letal Bf-109 G, sredi februarja je bil tudi v Beogradu in Zagrebu. Končno je bilo maja na vztrajanje poveljnika bolgarskega vojaškega letalstva vprašanje teh letal le rešeno. Sestala sta se namreč poveljnika bolgarskega in jugoslovanskega vojaškega letalstva. Poveljnik jugoslovanskega, general Zdenko Ulepič, je bil seznanjen, da Bolgari razpolagajo z 91 lovskimi letali Bf-109 G, in sicer s 16 letali različice G-2, tremi različice G-4, 43 različice G-6, 17 različice G-10 in 12 različice G-14. Del teh letal je sicer že bil v Zagrebu. Predlagano je bilo, da se vseh 91 letal odstopi Jugoslaviji. Julija 1948 je bil končno podpisan tudi dogovor o predaji vseh teh letal jugoslovanskemu vojaškemu letalstvu.

*Pri pripravi članka so mi pomagali: Tomaž Perme, Primož Debenjak, Robert Čopec, Jasmina Bremec in Andrej Miklavčič. Vsem se najlepše zahvaljujem.*

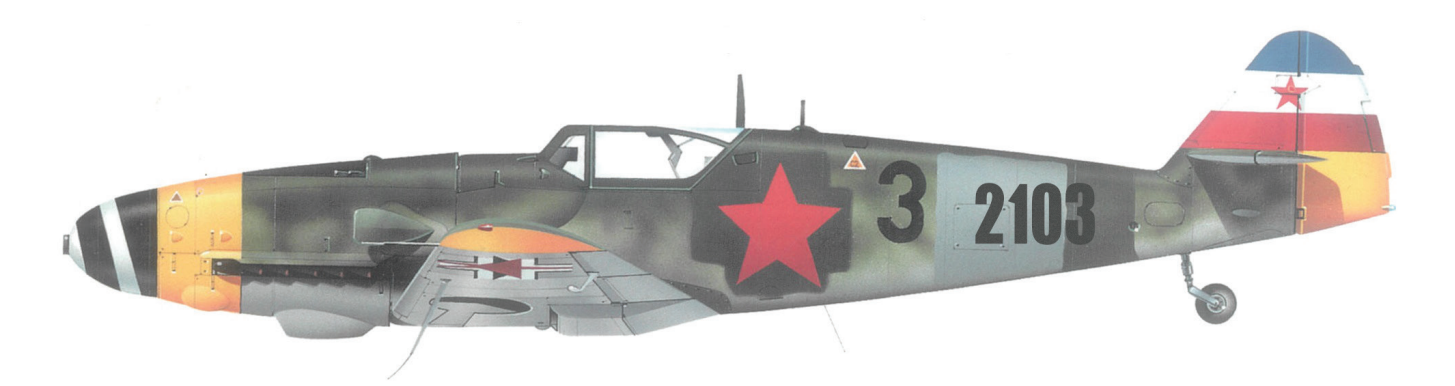

*Messerschmitt Bf-109 G-10, s katerim je iz ZNDH na partizansko stran preletel major Josip Helebrant. Po nanosu novih oznak, prejšnje so samo na hitro prebarvali, so letalo vključili v Mostarsko eskadriljo.*

#### PRILOGA

## **RV-MODEL ČOLNA ZA PREVOZ HRANE ZA RIBE**

#### **Iztok Sever**

isti, ki se ukvarjajo z ribolovom, vedo, da se bliža sezona lova na krape. Ker se krap hrani na dnu rek, jezer ali ribnikov na mestu, ki je od obale običajno nekoliko bolj oddaljeno ali pa je zaradi grmičevja, dreves in drugega obvodnega in vodnega rastja težje dostopno, mu je hrano za vabo težko nastaviti. V ta namen sem skonstruiral daljinsko krmiljeno plovilo za prevoz vabe, ki ga bo vesel marsikateri ribič. Model je zasnovan kot katamaran s sredinsko nekoliko dvignjeno ploščadjo in prostorom za hrane. Ima vgrajene komponente za radijsko vodenje, s pomočjo katerih lahko model z vabo pripelje na vsako, še tako težko dostopno mesto. Poganja ga električni krtačni motor z zračnim propelerjem, zato lahko vozi tudi tam, kjer je rastlinje v vodi tik pod gladino in bi se lahko navilo na ladijski vijak, model pa bi obstal sredi vodne površine. Da ne omenjam hrupa, ki bi ga povzročali pri reševanju nasedlega plovila in bi ribe, namesto da bi jih s hrano privabili, prestrašili in odgnali.

Za začetek sem pripravil nekaj risb elementov za določene sklope, ki jih bomo v nadaljevanju uporabili pri sestavljanju modela. Narisani so v merilu 1 : 1, nekaj pa jih je zaradi svoje velikosti narisanih pomanjšano. Palubna plošča je tako narisana v merilu 1 : 2,5, merilo, v katerem so narisani posamezni elementi, je označeno tudi na risbah. Pomanjšane risbe elementov je treba prej na fotokopirnem stroju ali računalniško povečati v naravno velikost.

Elemente pod zaporedno številko 2, 3 in 4 izrežemo in sestavimo, kot prikazujejo slike 1, 2, 3 in 4. Na slikah vidimo, kako sestavimo elementa 2 in 3. Ta sklop bo nameščen pri dnu plovca in na premčnem delu na palubni plošči. Na enak način sestavimo tudi elementa 3 in 4, sklop pa bomo pozneje pritrdili na spodnja dela pokrovov. Razlika med sklopoma je le v elementih 2 in 4. Del 2 ima izvrtino za montažo gumice, del 4 pa zarezo, v katero zataknemo gumico, in sicer tako, da jo pokrov pritisne ob okvir in jo pri demontaži pokrova lahko snamemo.

Slike 5, 6, 7 in 8 prikazujejo montažo dobljenega sklopa na dno plovca. Na sliki 9 je simbolično prikazana namestitev gumice. Nato izrežemo elementa 9 in 10, ki sta narisana v merilu 1 : 2. Vsakega potrebujemo po dva kosa, in sicer izrezana zrcalno. Na slikah 10 in 11 je prikazano sestavljanje teh dveh elementov. Tako sestavljen sklop prilepimo v utore na notranji strani dna plovca, kot je prikazano na slikah 12, 13 in 14. Ko čakamo, da se lepilo posuši, si prip-

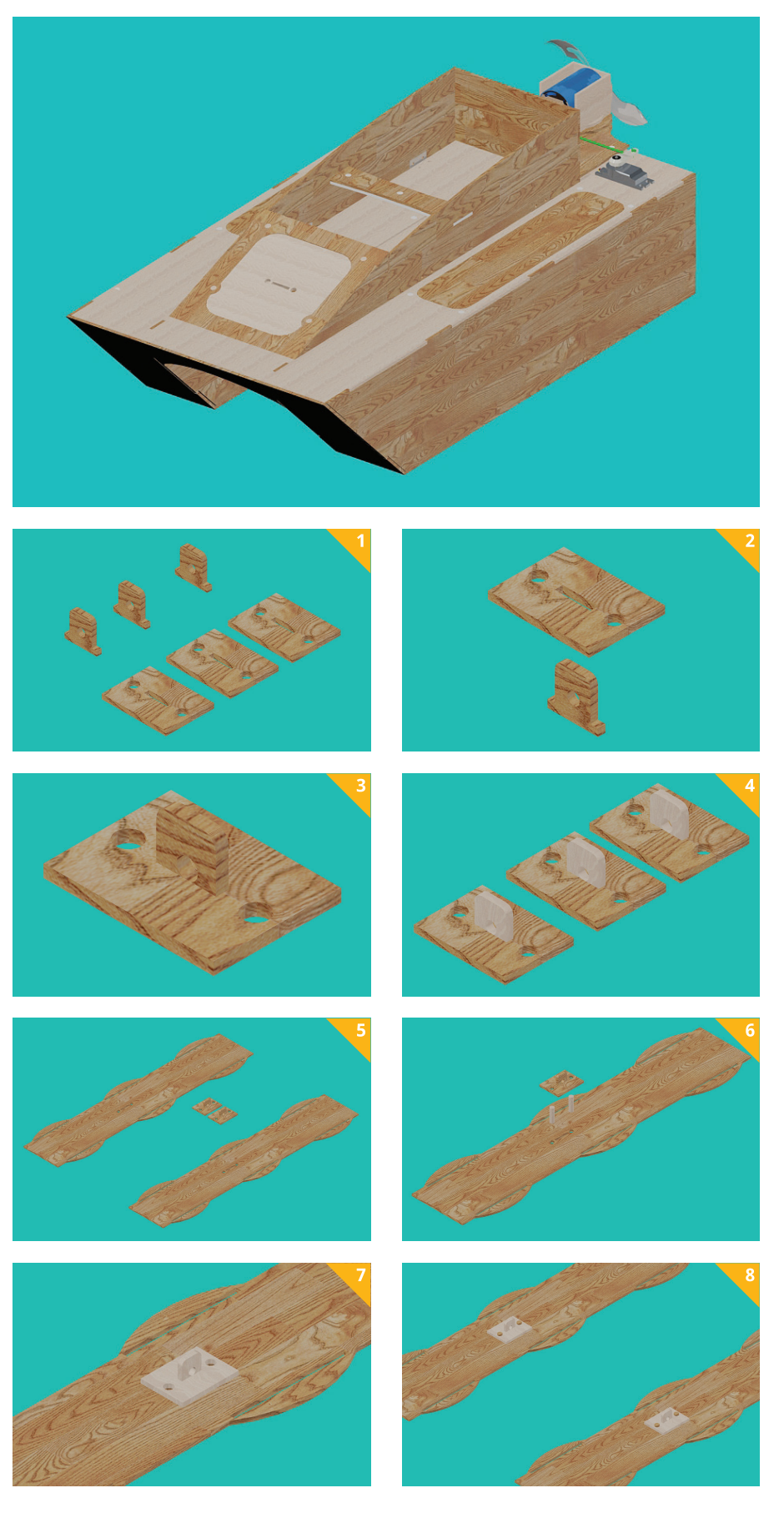

ravimo elementa 6 in 7. Element, označen s številko 6, je nosilni okvir pokrova plovca in ga je prav tako treba zrcalno izrezati dvakrat.

Nosilni okvir s pomočjo moznikov premera 6 mm ploskovno prilepimo na spodnji del palubne plošče. Poudarim naj, da pri vseh ploskovnih spojih, kjer so mozniki, uporabimo moznike premera 6 mm in takoj, ko je lepilo suho, odrežemo presežke, ki segajo čez rob sklopa, da nas pri nadaljnjem sestavljanju ne bi motili.

Sestavljanje okvirja s palubno ploščo je prikazano na slikah 15 in 16. Tako pripravljeni sklop vsadimo in prilepimo na prej pripravljeno dno in notranjo strani-

#### PRILOGA

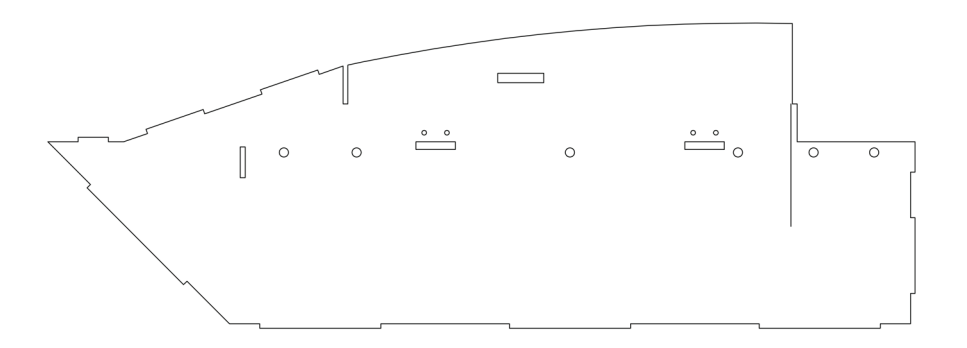

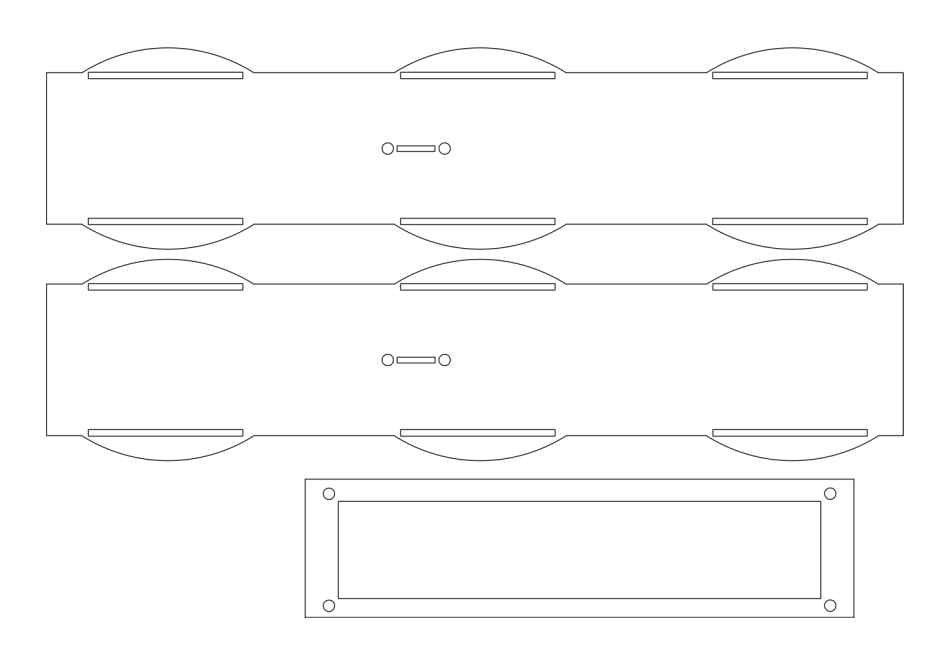

#### **SEZNAM ELEMENT**

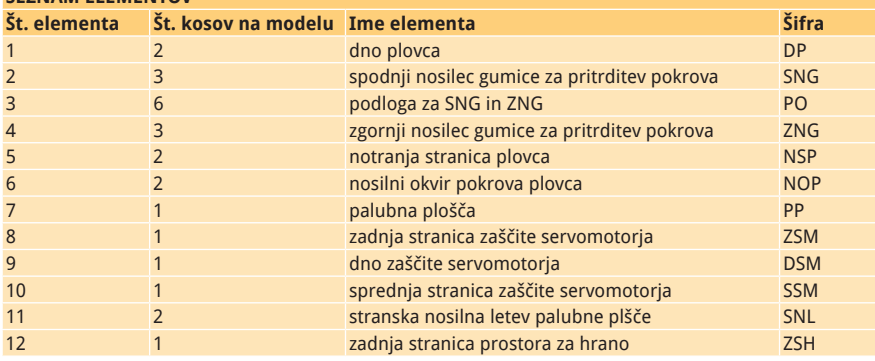

co (sliki 17 in 18). Dobljeno konstrukcijo pustimo mirovati, da se lepilo posuši, med tem pa pripravimo premčno podpalubno zaščito servomehanizma. Za to pripravimo elemente št. 8, 9 in 10, ki so prikazani na sliki 19. V utore na notranjih stranicah plovca najprej prilepimo element 8 (sliki 20 in 21). Zatem na sprednjem spodnjem delu palubne plošče sestavimo še dno in sprednjo stranico tega sklopa (slike 22, 23 in 24). V utora na zadnjem delu notranjih stranic plovca namestimo zadnjo stranico prostora za hrano, ki je na risbi pod zaporedno številko 12. Njeno namestitev prikazujeta sliki 27 in 28. Sestavljen sklop zdaj odložimo in počakamo kak dan, da se lepilo dokončno posuši, nato porežemo vsa ušesca, ki segajo čez robove modela. V prihodnji številki bo opisano nadaljevanje sestavljanja modela.

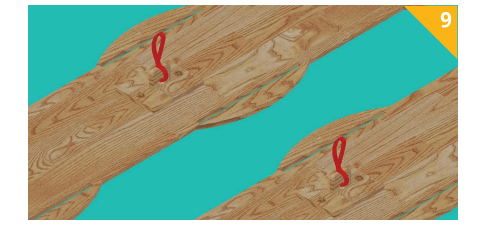

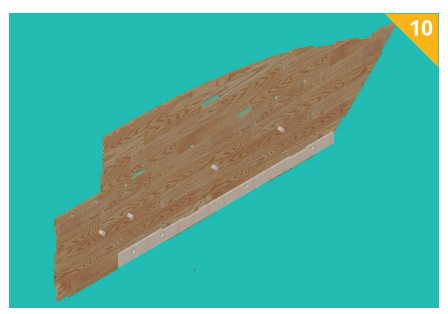

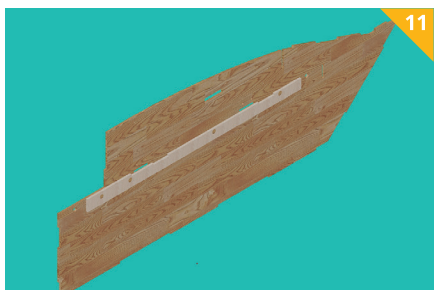

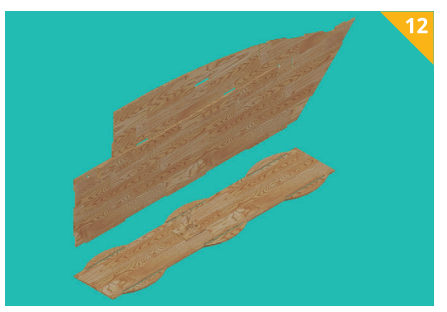

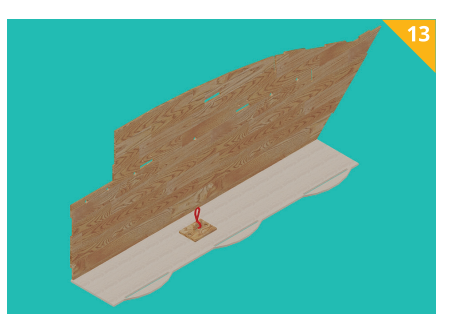

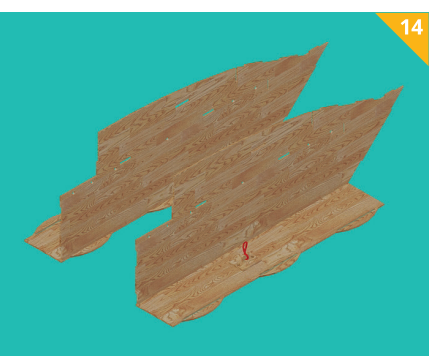

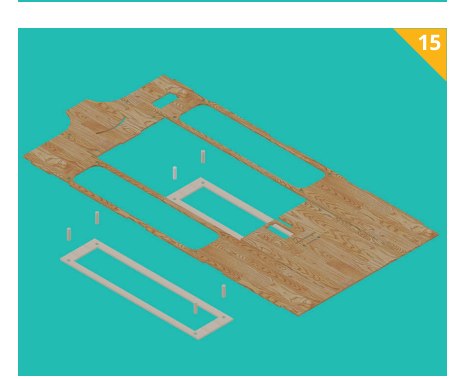

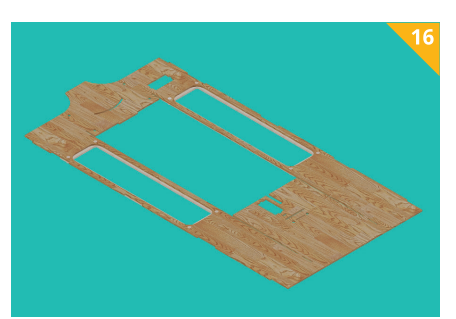

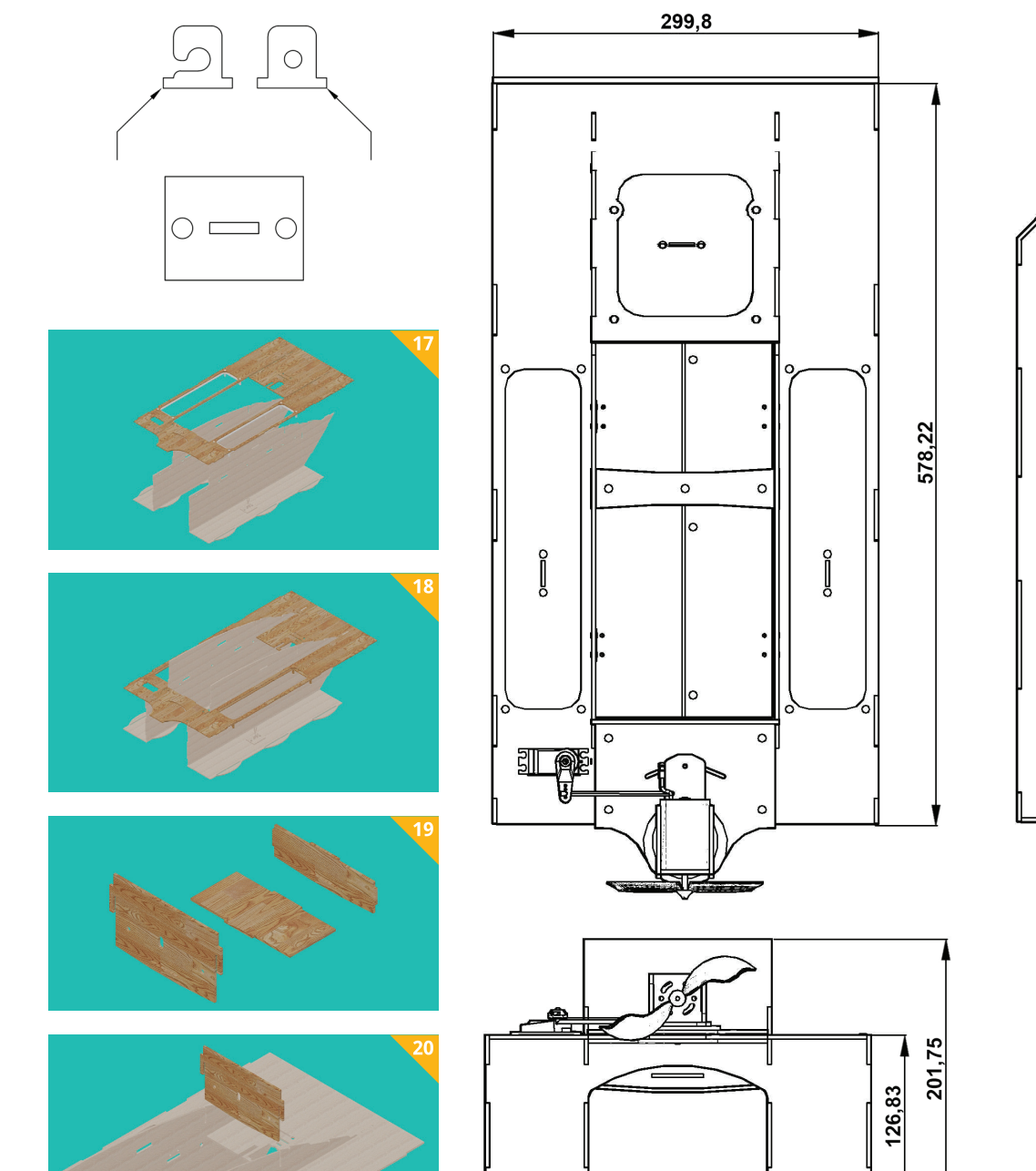

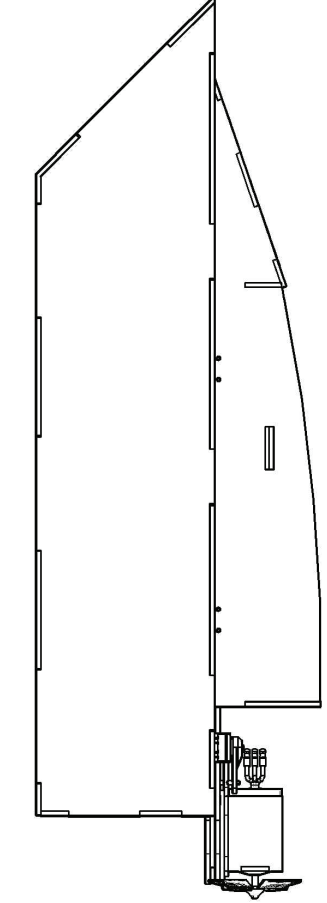

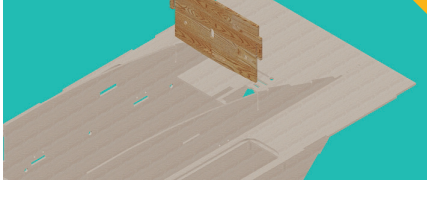

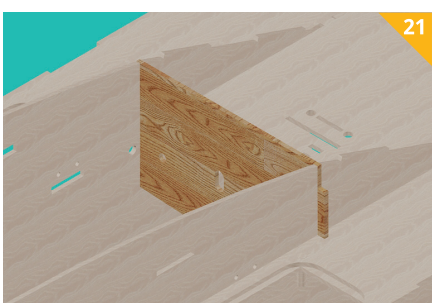

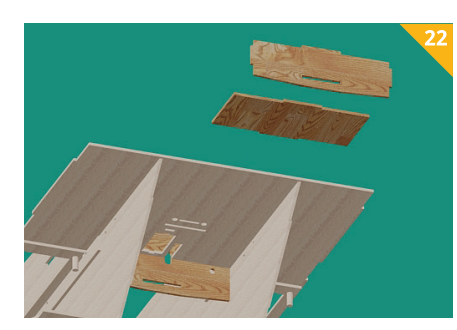

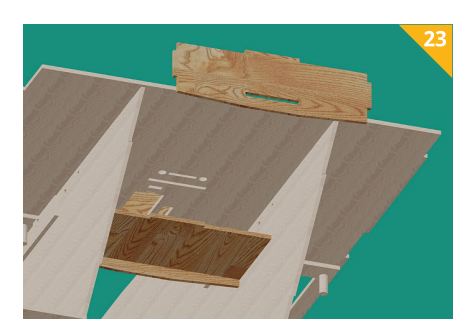

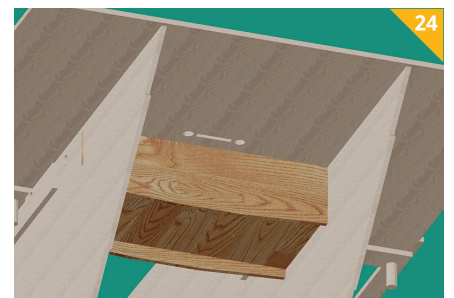

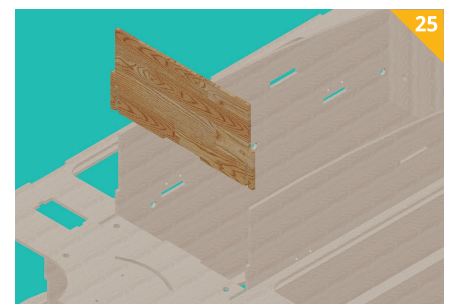

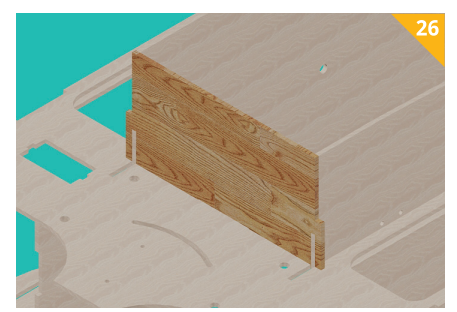

#### PRILOGA

## **IZDELAVA ENOSTAVNEGA LADIJSKEGA MODELA »NELLY« – A-496**

#### **Arpad Šalamon**

pričujočem prispevku vam bomo predstavili preprost model motornega čolna, ki ga je skonstruiral Arpad Šalamon, eden od pionirjev ladijskega modelarstva v Sloveniji. Model je kljub že zelo oddaljenemu času nastanka še vedno zanimiv in se z vgradnjo naprave za radijsko vodenje brez sramu postavi ob bok sodobnejšim modelom. Brezčasne skladne linije modela ne izdajajo letnice rojstva in le pozoren izkušeni modelar bo v njem prepoznal ladijskega starodobnika.

Načrt modela in opis gradnje sta bila objavljena v knjižici Brodomodelarstvo, zbirki načrtov ladijskih modelov istega avtorja, ki je leta 1987 izšla v založbi Zveze za tehnično kulturo Slovenije. Knjižica je po daljšem času spet na voljo in jo lahko naročite na naslovu uredništva revije TIM, Zaloška 56, 1000 Ljubljana. Cena je 6,00 EUR.

#### **Izdelava modela**

Za izdelavo tega enostavnega motornega čolna ne potrebujemo veliko materiala niti orodja. Čeprav je večini jasno, katero orodje uporabljamo modelarji, naštejmo nekaj najnujnejšega:

• motorna rezljača ali rezbarski lok z žagicami,

- oster modelarski nož,
- namizni primež,

• ključavničarske pile različnih oblik (okrogle, štirioglate, trikotne, ploščate in polkrožne),

- vrtalni stroj s svedri do Ø 6 mm,
- brusilni papirji različnih zrnavosti,
- kombinirane klešče,
- spajkalnik.

Poglejmo še, kateri osnovni material potrebujemo:

• vezano ploščo debeline 3–4 mm,

• debelejši furnir ali vezano ploščo debeline 1 mm,

- letvice  $2 \times 5$  in  $4 \times 4$  mm,
- prozorno plastično folijo debeline
- 0,3–0,5 mm,
- lepilo za les,
- prozoren lak na vodni osnovi,

• komplet (elektromotor, kardan, gred z ladijskim vijakom Ø 30 mm, izolirano žico z natikači in stikalo).

Nekatere materiale bomo omenili še v besedilu.

#### **Načrt in prenos načrta na material – izdelava reber**

Načrt v prilogi je v naravni velikosti. To pomeni, da bomo lahko vse sestavne dele prerisali kar z načrta. Model začnemo izdelovati pri rebrih. Na vezano ploščo debeline 4 mm prekopiramo gredelj (7) in ga izžagamo, obdelamo robove z brusilnim papirjem in s pilo. Na zatemnjenem delu gredelj prežagamo. V to zarezo vstavimo cev gredi in jo vlepimo s petminutnim epoksidnim lepilom. Z desne in leve strani cevi prilepimo 15 mm širok trak furnirja ali vezano ploščo debeline 1 mm. To se

uporablja kot ojačitev. V času, ko se gredelj suši, izžagamo ostala rebra (1–8) in jih obdelamo natančno po načrtu. Uporabimo vezano ploščo debeline 3–4 mm. Utori za letvice morajo biti v velikosti letvic, da se te popolnoma prilegajo. Zelo pomembno je, da so robovi reber ravni, kar dosežemo z brušenjem na ravni površini in pod pravim kotom (slika 1).

Na rebrih naredimo odprtine, kot je videti na načrtu. Vsa rebra morajo biti simetrična in po površini zbrušena s finim brusilnim papirjem.

#### **Sestavljanje ogrodja modela**

Sestavljanje začnemo pri premcu modela (slika 2). Na gredelj (7) prilepimo premec (8) ter rebro (6). Ti trije elementi tvorijo premec modela (kljun). Premec (8) in gredelj (7) morata tvoriti pravi kot. Zelo natančno zalepimo v zarezo med rebrom (6) in (8) še letvico (10). Vsa stična mesta zalijemo z lepilom.

Na določena mesta na gredlju (označena so s črtkano črto) nataknemo vsa ostala rebra (5), (4), (3), (2) in (1). V utore na rebrih (1), (2) in (3) vstavimo letvice  $2 \times 5$  v podolgovate utore, kamor pride dvojna letvica. V te utore zdaj vtaknemo (vtisnemo) letvico (10), ki je že prilepljena v premec. Stikov še ne zalijemo z lepilom, saj je treba naravnati rebra. Model postavimo na ravno desko s palubo proti deski. Z bucikami, vrvico ali žico pritrdimo ogrodje na desko in naravnamo vsa rebra. Ta morajo biti pravokotna na gredelj. Gredelj mora biti povsem raven. Ko rebra naravnamo, z belim lepilom zalijemo vsa stičišča letvic in reber ter pustimo model, da se posuši. V času sušenja si pripravimo še ostale letvice. Potrebujemo dve letvici 4 × 4 dolži-

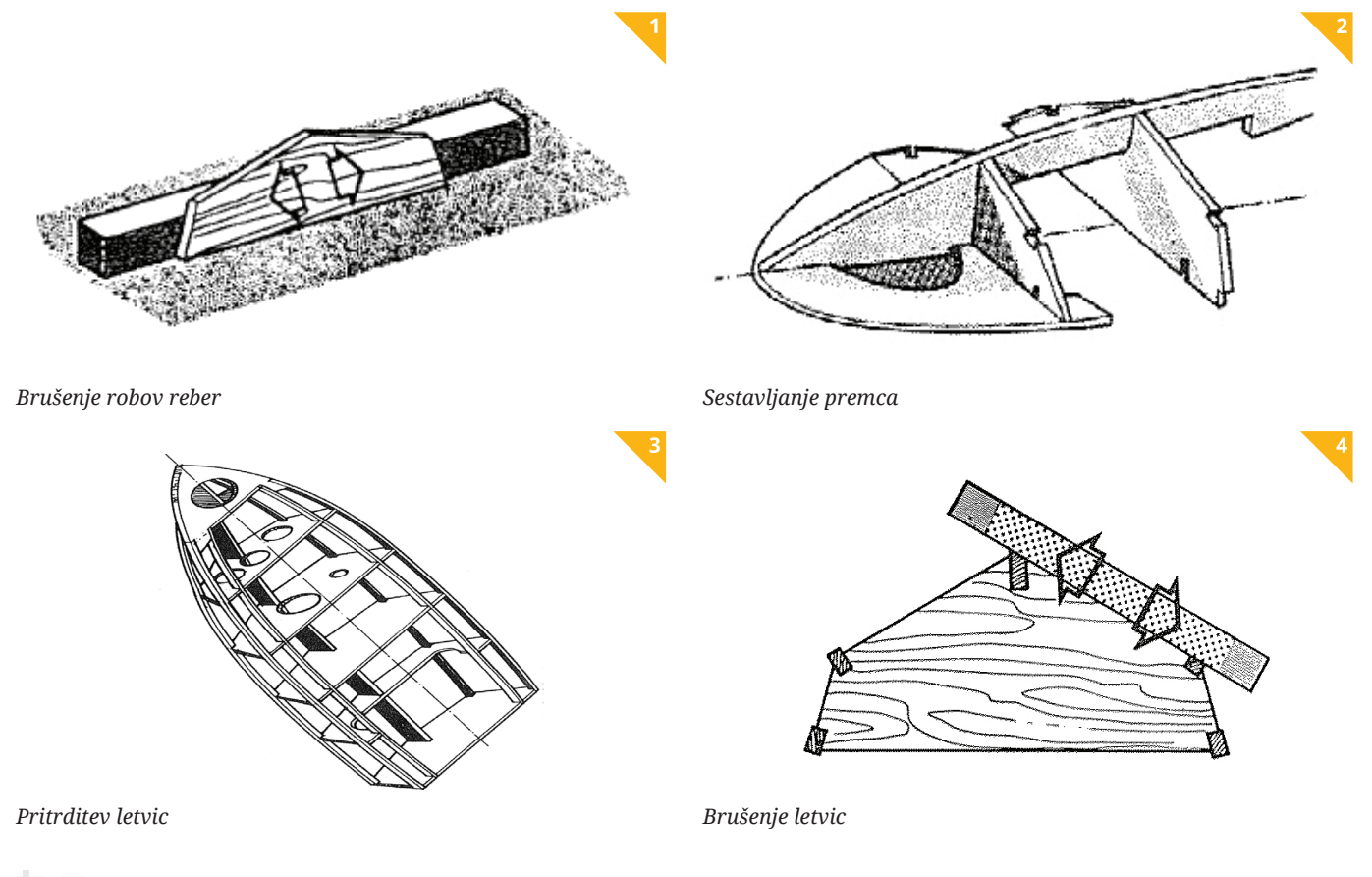

ne 450 mm (9) in dve letvici 2 × 5 dolžine 450 mm (11). Ko se lepilo posuši, tudi te letvice vstavimo na svoja mesta in jih prilepimo na rebra (slika 3). Za pritrditev lahko uporabimo bucike, gumice ali ščipalke.

Pri lepljenju letvic moramo biti zelo previdni, da ne premaknemo katerega od reber. Pomembno je, da je dno čolna ravno in rebra pravokotna na gredelj.

Delo nadaljujemo naslednji dan, ko lahko ločimo ogrodje od deske. Na rebra (1) in (3) prilepimo letvice  $4 \times 4 \times 110$  mm ter na spodnjo letvico (10a). Te letvice (20) morajo biti dolge okrog 120 mm. Na letvice, ki tvorijo okvir (19) in (20), bo postavljena plošča zadnje palube (21), zato morajo biti te letvice popolnoma ravne. Na rebro (2) in k rebru (3) ter na gredelj (7) prilepimo nosilec baterije (12), ki smo ga izdelali iz vezane plošče debeline 1 mm. Na zadnji rob nosilca prilepimo letvico (22) 2  $\times$  5  $\times$ 80 mm.

#### **Pripravljanje modela na oblepljanje**

Preden začnemo z oblepljanjem, je treba poravnati robove letvic. Na kos deščice prilepimo brusilni papir (lahko ga tudi samo ovijemo). S tako pripravico bomo poravnali (zbrusili) tiste letvice, ki niso v isti višini z rebrom. Brusimo tako, da deščica z brusilnim papirjem sega od ene letvice do druge, in sicer toliko časa, da so letvice v isti ravnini z rebri (slika 4).

Delati moramo zelo previdno in z občutkom, saj nam lahko ob premočnem pritiskanju letvica poči ali se zlomi. V takem primeru moramo zamenjati celo letvico, kar pa je neprijetno in zamudno. Najbolj pozorni moramo biti pri premcu, kjer morajo biti robovi ostri in ne zaobljeni. Delajmo počasi in natančno. Od natančnega dela bo odvisno, kako se bo furnir prilegal letvicam in rebrom.

#### **Oblepljanje ogrodja modela**

Model lahko oblepimo z letalsko vezano ploščo debeline največ 1 mm ali z debelejšim furnirjem (0,8 mm). Furnir naj bo po možnosti lipov, koto ali samba. Najprej iz kartona izdelamo šablone za posamezne oplate. Šablone uporabljamo zato, da ne bi po nepotrebnem tratili materiala. Okrog 10 cm širok karton pritrdimo na polovico dna modela z bucikami ali ščipalkami. Ob letvici s svinčnikom narišemo črto. Zunaj te črte za 5 mm odrežemo karton s škarjami. Tako smo dobili šablono polovice dna (13). Postopek ponovimo še pri izdelavi drugega dela dna in obeh bokov modela. Zdaj je čas, da na furnir ali vezano ploščo narišemo obliko dna in stranic, računajoč na izkoristek materiala. Furnir režemo z ostrim nožem, medtem ko vezano ploščo žagamo z električno rezljačo ali rezljamo z lokom in žagico. Model lahko prekrijemo tudi z oplato iz 2 mm debelega balzovega furnirja.

Prekrivanje začnemo z oblepljanjem dna. Robove furnirja z brusilnim papirjem ali z modelarskim nožem prilagodimo

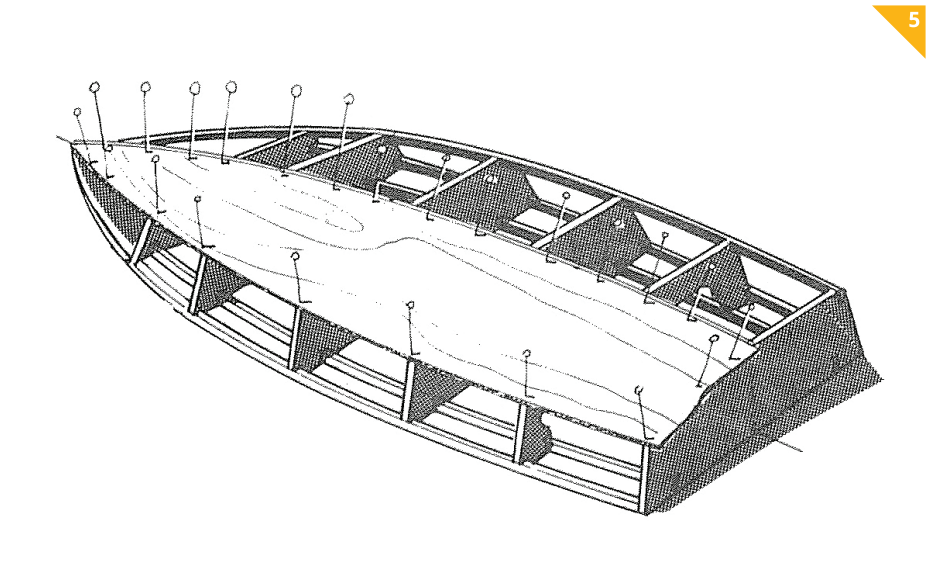

*Nalepljanje dna*

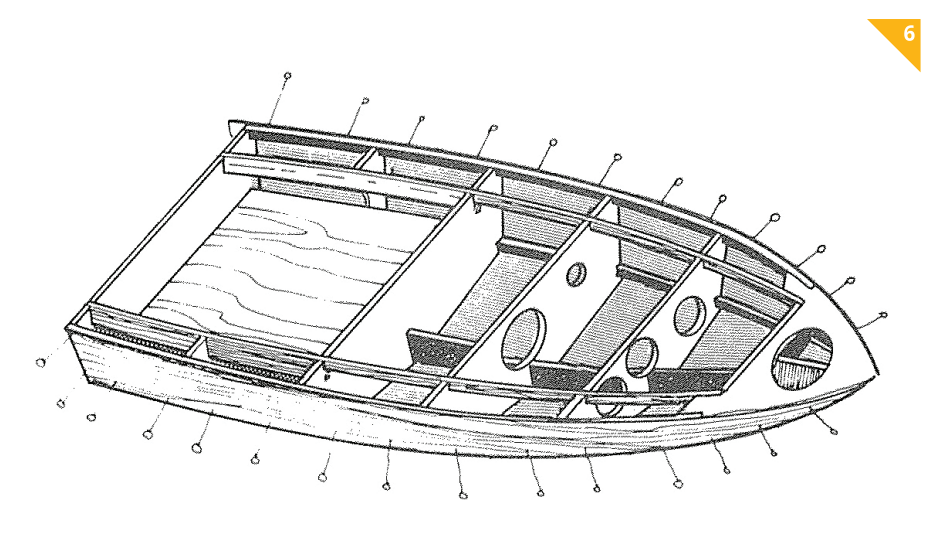

*Nalepljanje stranic*

gredlju. Edino ta rob mora biti povsem natančno izrezan in obdelan. Furnir lepimo na rebra z belim lepilom za les (npr. Mekol). Oblepljati začnemo pri zadnjem (1) rebru. Rebra premažemo z lepilom ter furnir z bucikami pritrdimo na rebra in letvice. Za stiskanje furnirja k letvicam lahko uporabimo ščipalke (slika 5).

Ker je zgornja ploskev čolna ravna, položimo model na montažno desko in delamo na njej. Pod bucike lahko vstavimo koščke letvic ali trakce furnirja, da bucika bolje pritrdi furnir na rebra. Ko se je lepilo do naslednjega dne posušilo, obdelamo robove furnirja na način, ki smo ga uporabili pri brušenju letvic. Štrleče kose furnirja lahko odrežemo z nožem skoraj do letvic, ostanek pa obrusimo.

Zdaj bomo s furnirjem oblepili še stranice modela. Spet začnemo pri zadnjem rebru in končamo pri premcu. Robove ponovno pritrdimo z bucikami in ščipalkami (slika 6). Posebej previdno moramo ravnati pri premcu, da furnirja ne poškodujemo.

Dokler se lepilo suši, pustimo model pri miru. Ne hitimo z delom, stiki naj bodo dobro zlepljeni, sicer bomo pozneje imeli pri delu težave. Po končanem sušenju lepila (24 ur) obdelamo robove modela tako

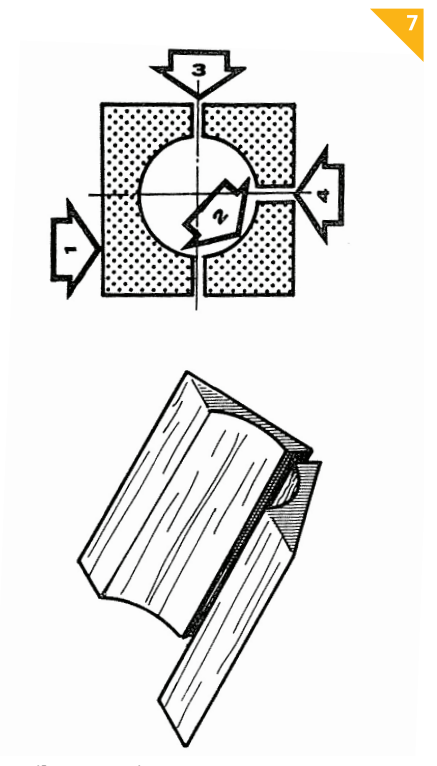

*Nosilec motorja*

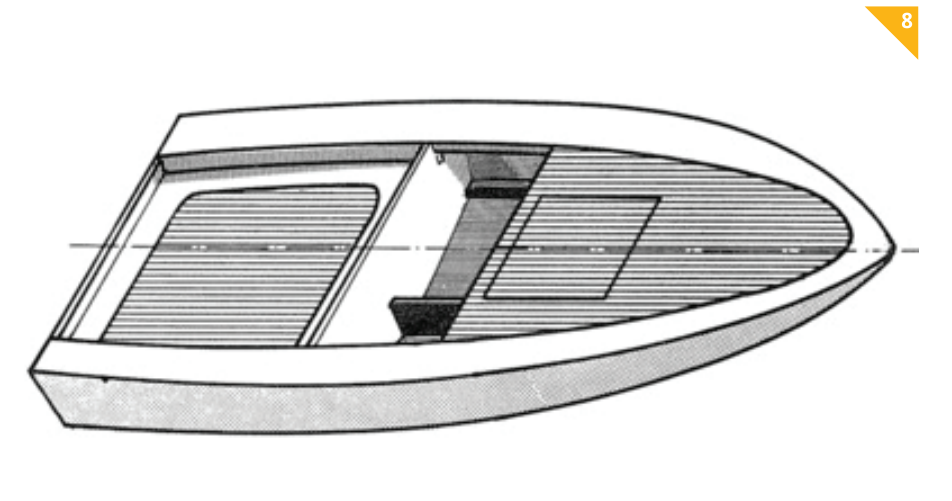

*Model, prekrit z oplatami*

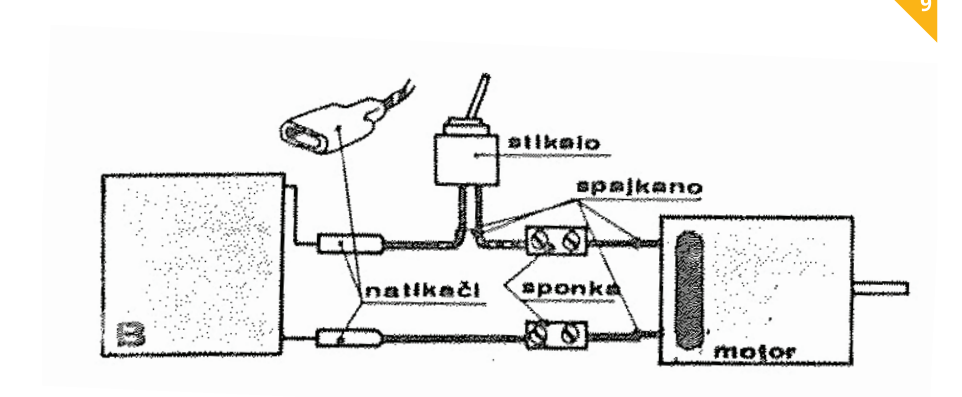

#### *Prikaz vezave električne napeljave*

kot pri dnu. Poravnamo jih z robovi letvic. Preden prekrijemo zgornji del modela, prelakiramo njegovo notranjost.

Lakiramo tolikokrat, kolikorkrat bomo lakirati zunanje površine (3- do 5-krat). Model lakiramo s prozornim akrilnim lakom, najprej redkim, po sušenju prvih nanosov pa še z gostejšim. Preden prekrijemo sprednji del modela, v model prilepimo še nosilec motorja. Izdelava je preprosta in ne potrebuje veliko razlage: iz kosov balze izdelamo dve polovici nosilca ter ju prilepimo h gredlju in na dno modela s petminutnim epoksidnim lepilom (slika 7). Pod nosilec vlepimo še kose oblikovane žice za pritrditev motorja z gumicami.

Palubo izdelamo enako kot ostale dele iz furnirja s pomočjo šablone, ki je dvodelna. Nad mestom za motor ne pozabimo izdelati odprtine za njegovo nameščanje. Sprednji del palube prekrijemo z desno in levo polovico. Furnir pritrdimo z bucikami na letvice in na rebra. Črtkani del palube lahko prekrijemo še dodatno: na prvotni furnir prilepimo natančno izrezan kos furnirja druge barve, prilepimo lahko pasove furnirja ali pa plastično tapeto ustrezne oblike. Po sušenju lepila robove in ploskve zbrusimo. Zadnji del prekrijemo tako, da izdelamo pokrov zadnjega dela (21), ki je lahko iz enega kosa (tak del je lažji) ali dveh. Pokrov uporabljamo za menjavo baterij v modelu. Zadnji pokrov obdelamo enako kot palubo modela. Pokrov natančno prilagodimo odprtini na zadnjem delu modela. Na pokrov prilepimo ročaje, ki jih bomo pozneje uporabljali pri dvigovanju pokrova iz njegovega ležišča. Pokrov leži na okvirju iz letvic (19) in (20) (slika 8). Armaturno ploščo (15) izdelamo iz vezane plošče debeline 1 mm in jo opremimo z »instrumenti«. Na armaturno ploščo bomo pritrdili volan, ki ga izdelamo sami ali ga vzamemo od kakšne igrače. Armaturno ploščo vlepimo poševno. Iz vezane plošče 1 mm izdelamo še sedeže (18), jih prilepimo levo in desno od gredlja ter jih naslonimo na rebro (3).

#### **Montaža motorja, kardana, baterije in krmila**

Motor poskusno montiramo na svoje mesto skozi odprtino na palubi. Postavimo ga na nosilec motorja in ga pritrdimo z gumicami. Na gred motoria in gred ladijskega vijaka pritrdimo kardan. S pomikanjem motorja naprej in nazaj določimo pravo lego motorja. Skozi zadnjo odprtino modela vstavimo eno ali dve bateriji, odvisno od izbire motorja. Baterije pritrdimo z gumicami na nosilec baterije. Če popravila na modelu niso potrebna, vse te elemente odstranimo. Krmilo na načrtu ni narisano, ker za to ni potrebe. Kdor ga želi, ga lahko izdela in pritrdi 20 mm od zadnjega roba dna. Velikost krmila naj bo okrog 6 cm2 . Krmilo pa bo vsekakor potrebno, če bomo model opremili z RV-napravo.

#### **Površinska obdelava modela**

Model še ni za v vodo, saj zunanja stran še ni vodoodporna. Vse zunanje površine modela najprej prebrusimo s finim brusilnim papirjem. Manjše luknjice zapolnimo žagovino (obruski), ki smo jim primešali gostejši lak. Po sušenju ta mesta ponovno zbrusimo. Model lakiramo tako, kot smo to naredili v notranjosti modela. Po vsakem lakiranju popolnoma suh nanos rahlo prebrusimo. Po končanem lakiranju lahko dno modela prebarvamo z barvnim nitro ali sintetičnim emajlom, ki ga nanesemo s pomočjo brizgalne pištole. Če smo palubo izdelali lepo in natančno, barvanje tu opustimo. Po več nanosih barvnega laka površino spoliramo s polirno pasto. Končani model najmanj dva dni pustimo, da se suši.

#### **Električna povezava elementov**

V končani model montiramo motor, kardan in baterije (slika 9). V luknjico na rebru (4) privijemo stikalo, na katero smo že s spajkanjem pritrdili žici. En pol stikala povežemo z žico elektromotorja. Drugo žico elektromotorja peljemo do baterije. S sponkami opremljeno žico povežemo obe bateriji (če uporabimo dve). Prosti pol baterije povežemo s stikalom. Če se motor vrti v napačno smer (ladijski vijak piha naprej), torej v desno, moramo pole baterije zamenjati tako, da je pri vklopljenem stikalu smer vrtenja propelerja v nasprotni smeri vrtenja urinega kazalca (vijak piha nazaj). Električna povezava elementov skriva veliko možnosti za napake: pomembna je debelina žice, paziti pa je treba tudi na kakovost stikov, da ne pride do prekinitve toka.

#### **Poskus delovanja in splovitev**

Model pred splovitvijo po želji še okrasimo. Nanj lahko pritrdimo zastavico, tapeciramo sedeže, namestimo anteno, luči in druge drobnarije, da bo videti kot pravi čoln. Seveda potrebuje tudi ime, ki ga prilepimo na levo in desno stranico modela. Ko smo končali z okraševanjem, model najprej preizkusimo v kopalni kadi, da nam pozneje pri poskusu na odprti vodni površini ne bo pobegnil. Za preizkus so primerni tudi manjši bazeni. Če ga spustimo na jezeru ali drugi večji vodni površini, kjer utegnejo nagajati valovi, veter, alge ali plavajoči predmeti, se lahko zgodi, da odpelje nekam, od koder ga ne bo mogoče vrniti. Da se temu izognemo, na zadnji del privežemo tanek laks, ki ga model vleče s seboj. Še bolje pa je, da model nadgradimo z RV-napravo, s katero ga lahko vedno varno pripeljemo nazaj na obalo. Za prenašanje modela si lahko naredimo zabojček ali nosilec, izdelan tako, da se lepo prilega obliki modela.

## **DIZELSKO-HIDRAVLIČNA LOKOMOTIVA DB 220 023**

#### **Igor Kuralt**

petdesetih letih prejšnjega stoletja so bile na nemških železnicah (DB – Deutsche Bundesbahn) paradni konj dizelsko-hidravlične lokomotive serije V200. Izdelovati so jih začeli leta 1953. Za cilj so si zadali, da bi ta lokomotiva imela moč 2000 KM. Ker pa takrat še niso izdelovali tako močnih dizelskih motorjev, so vanjo vgradili dva motorja V12 s po 1000 KM, ki so bili izdelek proizvajalcev MAN (12 V 18/21) ali pa Maybach (MD 650). Nova lokomotiva je bila sprva namenjena za vleko hitrih potniških vlakov, ki so vozili s hitrostjo do 140 km/h.

Ker pri nemških železnicah s tovrstnimi dizelskimi lokomotivami še niso imeli izkušenj, so pet vzorčnih lokomotiv vključili v obsežen programom testiranja, ki je obsegalo tudi vleko rednih vlakov. Tako so te lokomotive dnevno prevozile do 722 km. Lokomotivo z oznako V200 005 so poslali na enomesečno predstavitveno vožnjo v Turčijo, Grčijo in Jugoslavijo, kjer je v tem času prevozila okoli 10.000 km.

Septembra 1956 so začeli z dobavo serijsko izdelanih lokomotiv s številko V200 006. Lokomotive sta izdelovali dve podjetji, in sicer Krauss-Maffei (V200 001 do 005, V200 026 do 086) ter MAK (V200 006 do 025), skupno pa je bilo izdelanih in predanih v uporabo 86 enot.

Dizelsko-hidravlične lokomotive so bile na začetku velik konkurent parni vleki, saj so skrajšale čas potovanja, bile pa je tudi zanesljivejše in cenejše za vzdrževanje. V času obratovanja so nekatere lokomotive dobile močnejše motorje in so bile preštevilčene v razred 220.

Zaradi posodobitev ali elektrifikacije prog so nekaj lokomotiv upokojili (leta 1984), nekaj pa so jih prodali tujim železniškim operaterjem.

#### **Dizelsko-hidravlična lokomotiva DB 220 023-6 kot model**

Nemški proizvajalec železniških maket in opreme ESU je vzorčni model dizelskohidravlične lokomotive serije V200 v merilu 1 : 87 (H0) prvič predstavil septembra 2013 na mednarodni razstavi modelnih železnic v Göppingenu, serijsko pa so jih začeli izdelovati konec leta 2014. Model je na voljo v štirih izpeljankah, in sicer DB 220-023 v modrobež barvi in DB 220-017 rdeči barvi, obe sta postavljeni v četrto železniško obdobje (1970/1990) ter DB V200- 013 v rdeči barvi, ki je postavljena v tretje železniško obdobje (1948/1970). Četrta izpeljanka je v ognjeno rdeči barvi švicar-

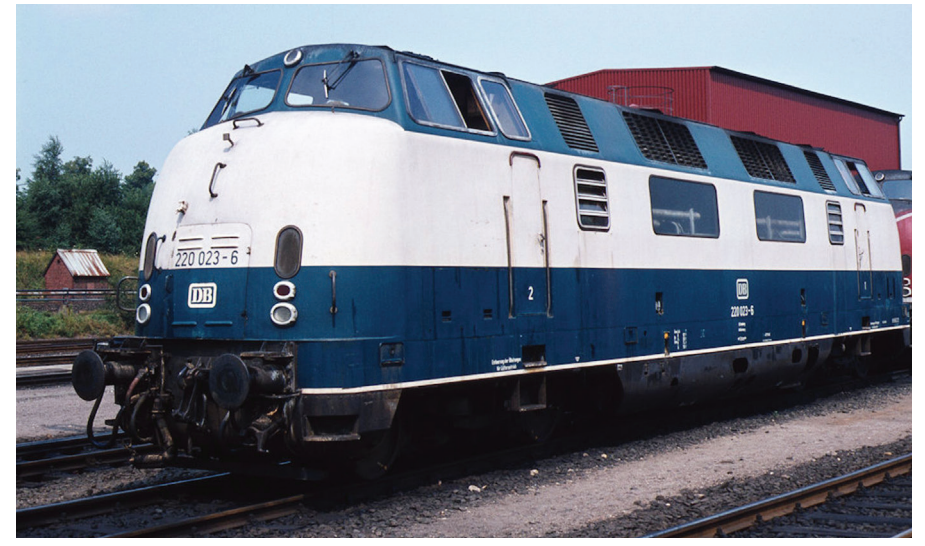

*Dizelsko-hidravlična lokomotiva razreda V200 DB 220-023 med uporabo leta 1983 (Foto: Peter Wittmann)*

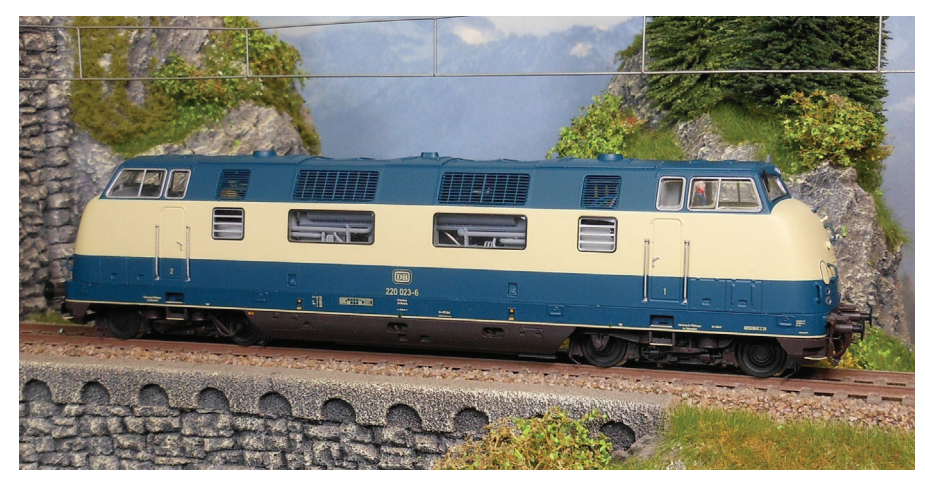

*ESU-jev model dizelsko-hidravlične lokomotive DB 220-023-6 na testiranju na maketi*

skih železnic SBB 4/4 in predstavlja lokomotivo iz četrtega železniškega obdobja (1970/1990).

Vsi detajli, kot so držala, brisalci, odbojniki in stopnice, so filigransko izdelani iz kovine. Model ima natančno upodobljeno in osvetljeno strojevodsko kabino.

Podvozje in ohišje je kovinsko, kar zagotavlja modelu primerno maso (590 g) in kompaktnost. Za pogon ima sredinsko nameščen ESU-jev visoko zmogljiv petpolni motor z dvema vztrajnikoma. Vrtljaji motorja se prek kardanskih gredi in zobnikov prenašajo na oba podstavna vozička in naprej na prvi, tretji in četrti kolesni sklop. Drugi kolesni sklop ni gnan, ker je pod njim prostor za drsnik in vgrajeno mikrostikalo, ki preklaplja med sistemoma DC in AC, aktivira pa se z montažo ali demontažo drsnika. Na pogonskih kolesih sta vgrajena torna obročka, ki pri večjih obremenitvah preprečujeta spodrsavanje koles. Model lokomotive je konstruiran tako, da lahko brez zapletov izpelje zavoj z radijem 360 mm.

Glavni sestavni del modela je najnovejši ESU-jev dekodirnik LokSound V4.0 M4 z močnim zvočnikom, ki zagotavlja brezhibno delovanje vseh voznih in dodatnih funkcij (svetlobne, zvočne in dimne). Dekodirnik LokSound V4.0 M4 podpira protokole RailCom Plus, Märklin Motorola DCC, in Selectrix. Za digitalno upravljanje

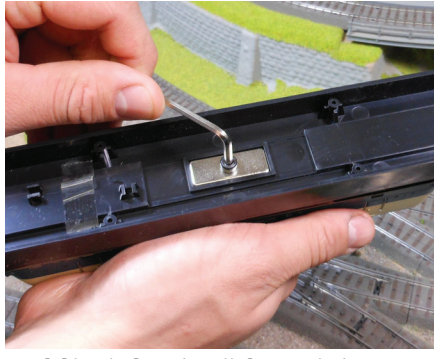

*Model je z imbusnim vijakom pritrjen na posebnem stojalu, ki je sestavni del embalaže.*

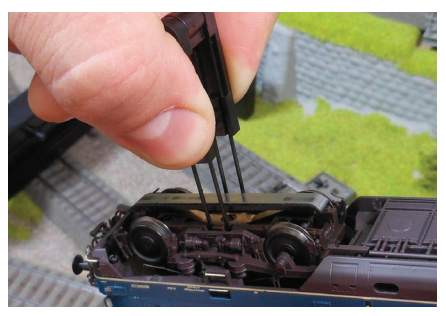

*Zaradi popolnoma nove geometrije kolesnih sklopov lahko model vozimo tako v sistemu DC kot AC. Modelu je priložena posebna dvojna pinceta za odstranjevanje drsnika iz ležišča na spodnjem delu podstavnega vozička.*

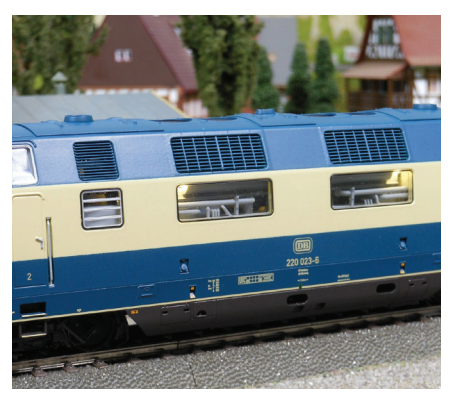

*V strojnem delu lokomotive lahko s pomočjo digitalne centrale in serijsko vgrajenih svetlečih diod razsvetlimo notranjost lokomotive.*

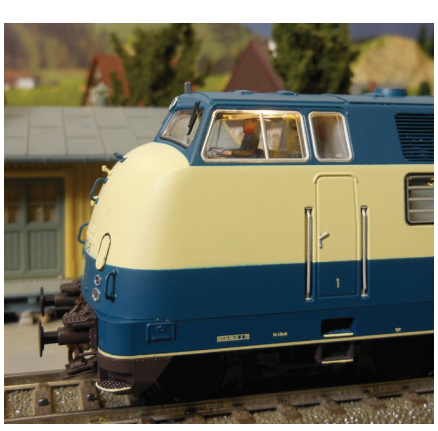

*V razsvetljeni notranjosti strojevodske kabine se lepo vidi figura strojevodje.*

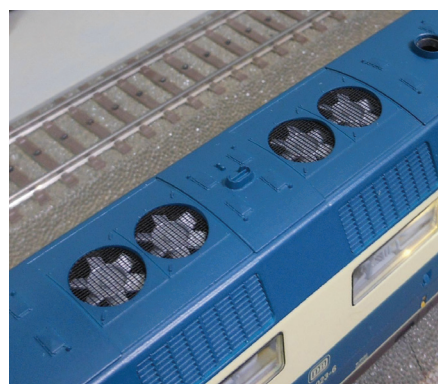

*Na strehi lokomotive se pod fotojedkano kovinsko mrežo prepričljivo nakazujejo ventilatorji. Rešetke ob stranicah strehe so prav tako fotojedkane.*

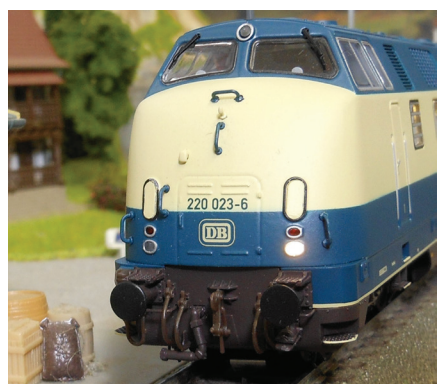

*Na sprednji strani pod kabino 1 je med odbojniki in kovinskimi prijemali delujoča cevna inštalacija. Pri ranžirni hitrosti je na vsaki kabini vklopljen po en žaromet, gledano v smeri vožnje je to prvi levi in zadnji desni.*

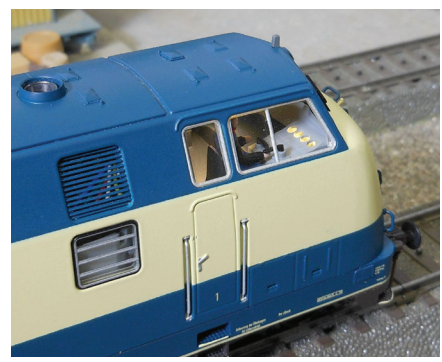

*Osvetljen komandni pult v notranjosti strojevodske kabine se lahko vklaplja in izklaplja ločeno od drugih svetlobnih učinkov.*

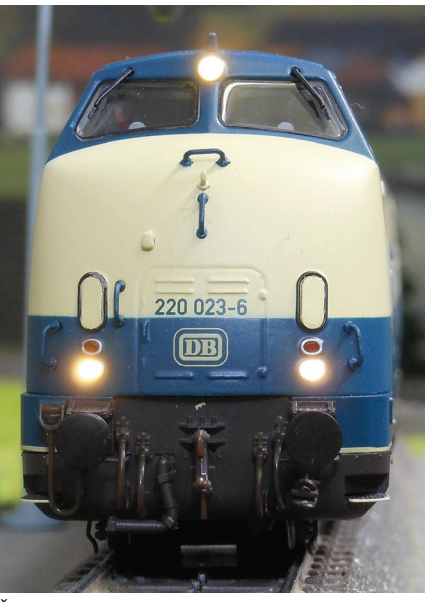

*Žarometi na modelu delujejo zelo učinkovito. Za prve žaromete so vgrajene toplo bele svetleče diode.*

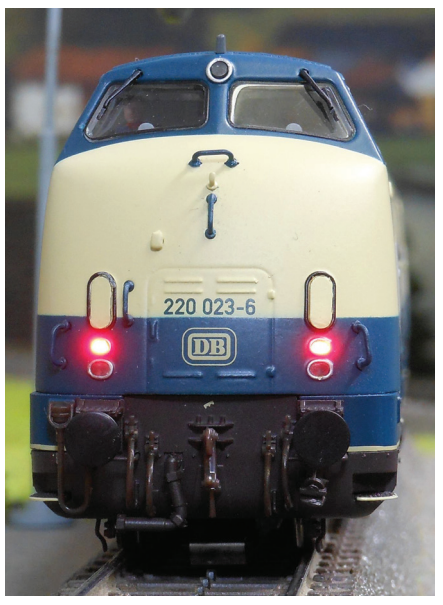

*Pri menjavi smeri vožnje se na zadaj vozeči kabini na zunanjih spodnjih dveh žarometih prižgejo rdeče luči (rdeče svetleče diode).*

je dekodirnik tovarniško nastavljen na naslov »03« in 28-stopenjsko hitrost ter avtomatsko prepozna protokol in digitalno centralo za upravljanje (Märklin Motorola, ESU, Lenz, Uhlenbrock in Zimo).

Poleg osnovne funkcije F0, ki je predvidena za prižiganje in ugašanje žarometov (toplo bele in rdeče svetleče diode) na čelnih straneh obeh kabin, je na voljo še 21 dodatnih funkcij. S tipko F1 vklopimo zvok zagona dveh dizelskih motorjev, ki stečeta ločeno drug za drugim. Prvo dolgo hupo aktiviramo na F2, druga kratka hupa pa se aktivira s F18.

Delovanje dimnega generatorja se vklopi s tipko F3 pod pogojem, da je vklopljena tudi funkcija F1. Hitrost spuščanja dima pa je odvisna od obremenjevanja lokomotive.

Za osvetlitev strojevodske kabine je namenjena tipka F4, osvetljena pa je vedno sprednja kabina, gledano v smeri vožnje.

Zelo všečno na modelu je posamično ugašanje belih in rdečih žarometov na kabinah 1 in 2 s tipkami F5 in F6, če vozimo lokomotive v tandemu po dve skupaj ali če lokomotiva potiska vagone pred seboj.

Konstruktor modela je predvidel tudi osvetljen komandni pult v strojevodski kabini, osvetlitev pa se aktivira s tipko F7. Vedno je osvetljen komandni pult v sprednji kabini v smeri vožnje.

S F8 se nakaže svetlobna ranžirna signalizacija, s tem da gorijo na obeh kabinah beli žarometi. Za počasno ranžirno hitrost je predvidena F21. Za razsvetljavo strojnega dela lokomotive se uporabi F9 in je neodvisna od trenutne aktivnosti lokomotive (vožnja oziroma mirovanje). Cviljenje kolesnih vencev pri počasni vožnji v zavojih (vožnja čez kretnico v odklon) lahko izklopimo na F12. Če pa lokomotiva vozi z več kot tretjino končne hitrosti, se cviljenje kolesnih vencev v zavojih avtomatsko izklopi.

Od F10 do F20 so nameščeni zvočni učinki, kot so delovanje zračnega kompresorja, izpust zraka iz sistema, zvok pripenjanja, hlajenje, napoved prihoda vlaka ali posipanje peska pod kolesa.

Izkoriščenost dodatnih funkcij na modelu je odvisna tudi od tega, koliko tipk za vklop funkcij ima digitalna centrala. Dekodirnik dopušča možnost aktiviranja treh dodatnih naslovov, če imamo na digitalni centrali samo tipke do F4. Z aktiviranjem prvega dodatnega naslova imamo na voljo funkcije od F5 do F8, z aktiviranjem drugega od F9 do F12, z aktiviranjem tretjega pa pridobimo nadzor še nad funkcijami od F13 do F16. Tako lahko na takšni centrali izkoristiti dodatne funkcije vse do F16 pri zasedenosti štirih naslovov za eno lokomotivo.

Model lahko upravljamo tudi analogno v enosmernem (npr. ROCO) in izmeničnem (npr. Märklin) sistemu, kjer pa so razpoložljive funkcije omejene. Od funkcij je možna samo vožnja naprej in nazaj ter sprememba svetlobe (bela oziroma rdeča) v žarometih, odvisno od smeri vožnje. Ko je v analognem načinu v tirih napetost 6,5 V, se vklopi hrup dveh dizelskih motorjev. Delovanje vseh ostalih funkcij v analognem načinu ni mogoče.

Zanimivo pri tem modelu je tudi hitro zaustavljanje in to, da se ob tem prikaže svetlobna imitacija iskrenja zavor, za kar poskrbijo na podstavnem vozičku v predelu koles vgrajene svetleče diode.

Na kovinsko podvozje lokomotive je vgrajena kinematika po standardih NEM 352 z nastavkom za zamenjavo sklopke NEM

362. Ta standardizacija omogoča, da lahko sklopko (kavelj) zamenjamo z drugo, odvisno od tega, katere tipe sklopk uporabljamo v voznem parku. Za vračanje kinematike v sredinski položaj skrbi spiralna vzmet. Modelu je priložena sklopka (kavelj) po standardih NEM 360.

V modelu lokomotive je serijsko vgrajen »Power-Pack«, to je kondenzator za neprekinjeno napajanje elektronike. Model lahko med vožnjo celo za nekaj sekund izgubi napajanje, na primer zaradi nečistoče na tirih, pa bo kljub izpadu električnega toka še vedno nemoteno deloval. Sistem z elektriko oskrbuje razsvetljavo, pogonski motor in zvočne funkcije samo v digitalnem načinu delovanja, v analognem pa je »Power-Pack« avtomatsko izklopljen.

S pomočjo osebnega računalnika z operacijskim sistemom MS-Windows lahko prek ESU-jevega LokProgrammerja na udoben način spreminjamo tovarniške nastavitve dekodirnika LokSound V4.0 M4.

Na opazovalca naredi ESU-jev model dizelsko-hidravlične lokomotive DB 220-023-6 močan vtis zaradi prepričljive izdelave, funkcionalnosti in zmogljivosti. Vse to si za boljšo predstavo lahko ogledate tudi na videoposnetku *https://www.youtube.com/ watch?v=bynLnmvBfW4*

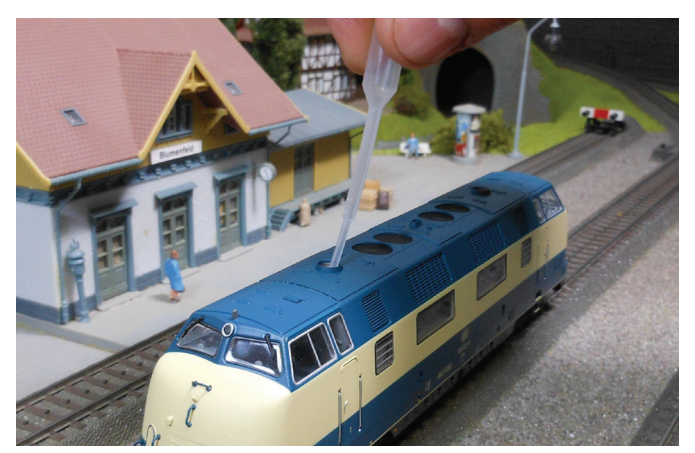

*Dimni generator s pomočjo majhne pipete polnimo z ESU-jevim destilatom skozi izpušno cev na zgornji strani modela. Med polnjenjem mora biti model v vodoravnem položaju, količina destilata pa ne sme presegati 0,5 ml.*

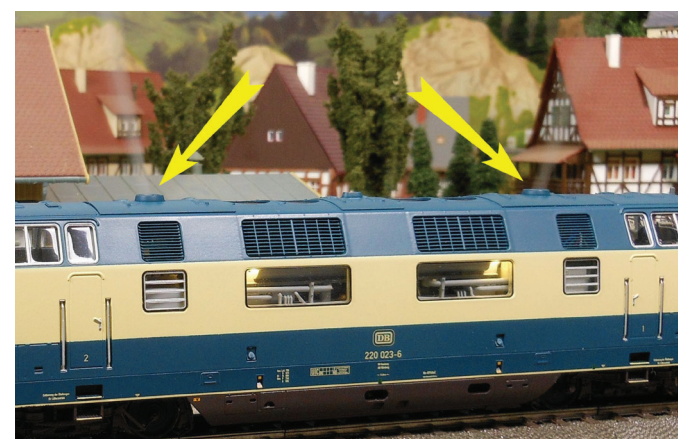

*Pri zagonu zvokov dizelskih motorjev se skladno z zvokom prvega motorja najprej pokadi iz ene izpušne cevi, ko pa zahrumi drugi motor, se pokadi še iz druge izpušne cevi.*

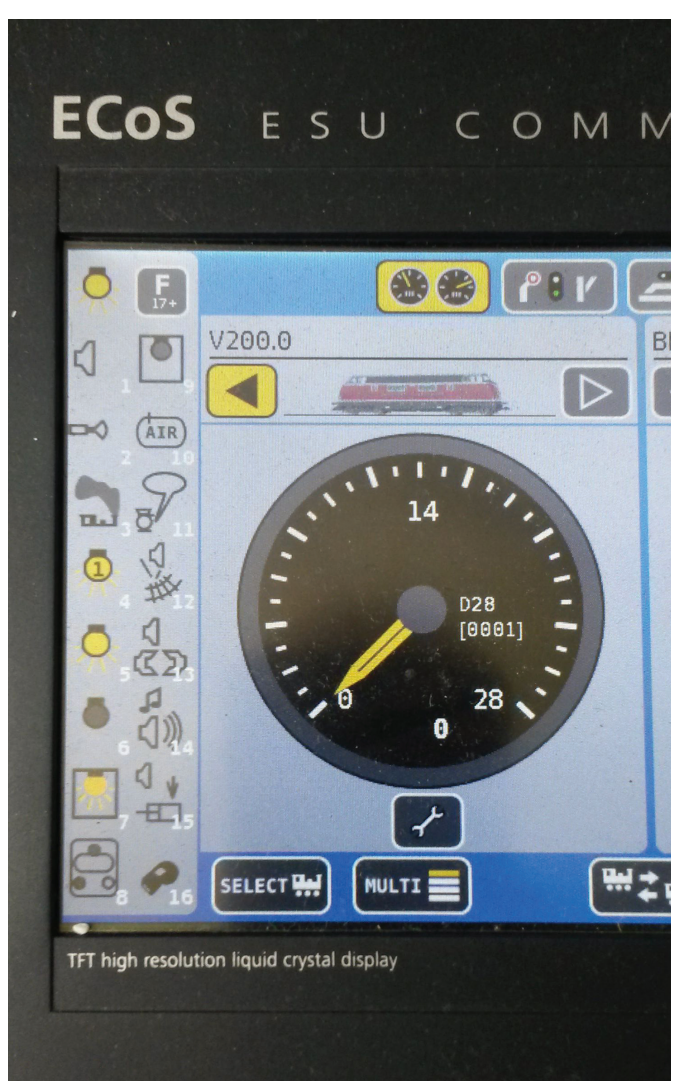

*ESU-jeva digitalna centrala ECoS 50200 zazna model dizelskohidravlične lokomotive DB 220-023-6 in avtomatsko izpiše vse funkcije, shranjene v serijsko vgrajenem dekodirniku LokSound V4.0 M4.*

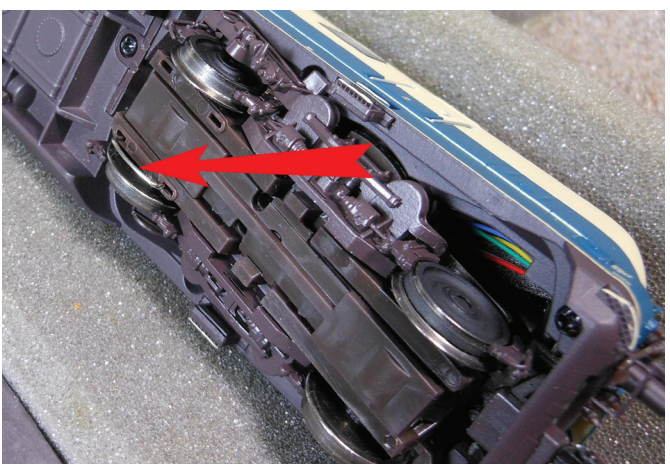

*Kovinska vzmet na drugem kolesnem sklopu (označena z rdečo puščico) je tu zato, da se ob prevozu kretnice s kratkim stikom prek digitalne centrale ESU ECos 50200 na lokomotivskem dekoderju vklopi cviljenje vencev.* 

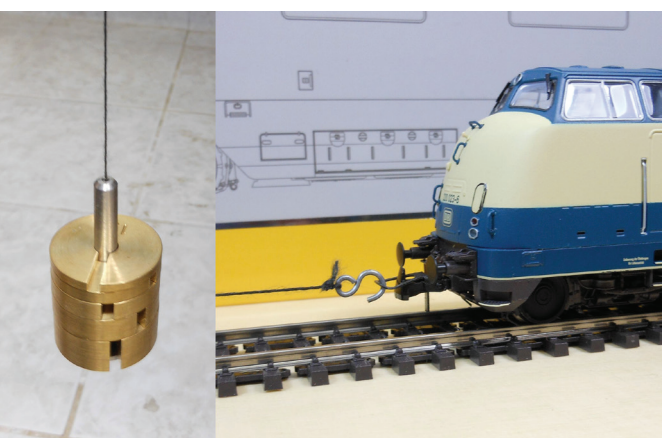

*Med testiranje moči potega modela je na začetku vožnje prišlo do rahlega spodrsavanja koles pri obremenitvi med 140 in 150 grami. Do popolnega spodrsavanje koles je prišlo šele pri obremenitvi nad 150 gramov. DB 220-023-6 se uvršča med modele lokomotiv z močnejšim potegom, ki so primerni za vleko večjega števila vagonov.*

## **NASVETI IZ DOMAČE DELAVNICE**

**Jure Jurečič**

#### **Luči na maketah letal**

lastične makete letal so večinoma D narejene tako, da se različne luči ali stekelca okenc vlepi z notranje strani trupa, kril in drugih delov (slika 7). Taka namestitev večkrat povzroča težave pri brušenju in barvanju, še posebno, če so stekelca okrogla, saj jih je med barvanjem okoliških površin težko zaščititi. Če je treba, jih pobarvamo vsako posebej in jih vlepimo v prav tako že pobarvano ohišje.

Kadar so luči na napačnem mestu ali niso pravilne velikosti, jih nadomestimo z novimi, ki jih lahko brez večjih težav izdelamo sami, še zlasti take, ki so okrogle oblike. V ta namen uporabimo kos prozorne plastike od ostankov »drevesc«, na katerih so bili sestavni deli zasteklitev kabin in drugih prozornih delov (slika 1). Izberemo najbolj okroglo paličico in jo obdelamo s pomočjo mini vrtalnika, kot je prikazano na sliki 2. Paličica želenega premera naj bo dolga okoli 15 mm, da jo lahko vstavimo v glavo vrtalnika ali držimo v roki med končno obdelavo in potiskanjem izdelane luči v odprtino v ohišju. Zunanjo ploskev stekelca vedno oblikujemo rahlo polkrožno za boljši vizualni učinek (slika 4). Po končanem struženju in brušenju površino obdelamo s polirno pasto, pri čemer si pomagamo z vatirano paličico (slika 3). Luči odvisno od namena pobarvamo z alkoholnimi flomastri v ustrezni barvi (slika 5).

Paličico postružimo na ravno pravšnji premer, da lučka ne pade v izvrtano luknjo (slika 6). Stik tudi ne sme biti pretesen, da je še dovolj prostora za tanek nanos lepila. Tega ne sme biti preveč, sicer se ob potiskanju lučke na svoje mesto presežek lepila izrine na površino. Pri montaži lučke pazimo, da paličice ne potisnemo pregloboko v izvrtino. Ko se lepilo posuši, presežni del paličice odrežemo.

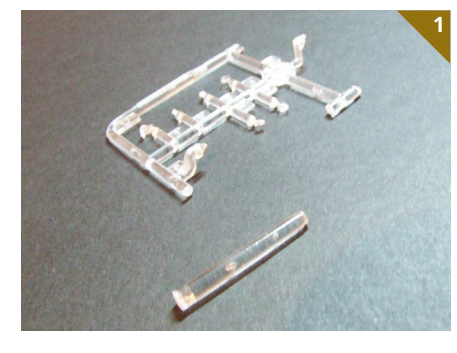

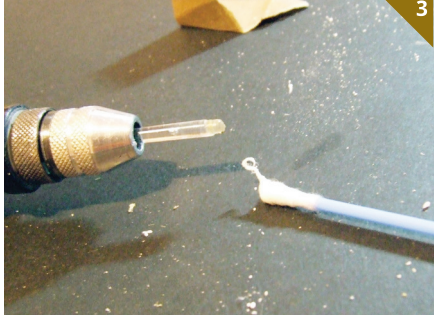

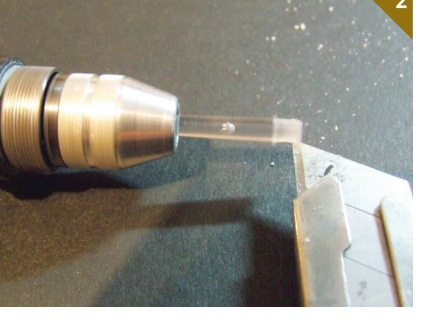

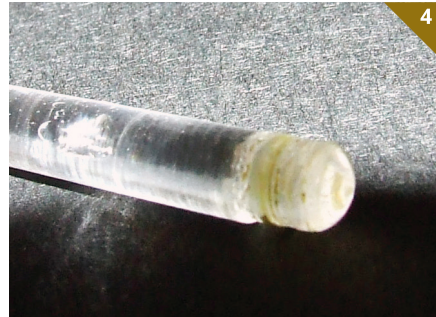

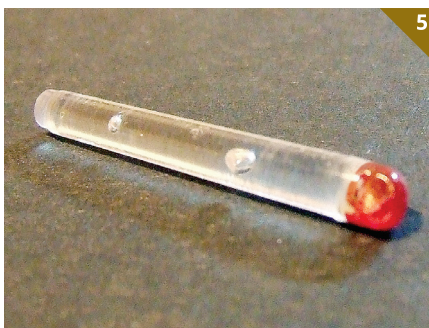

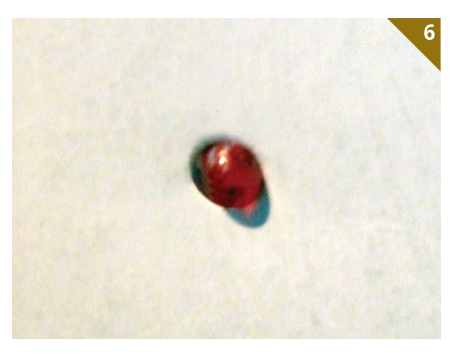

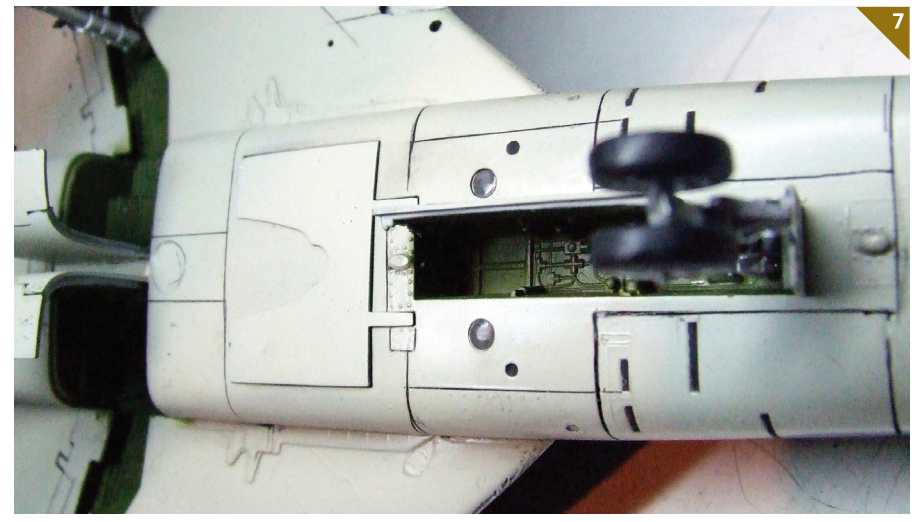

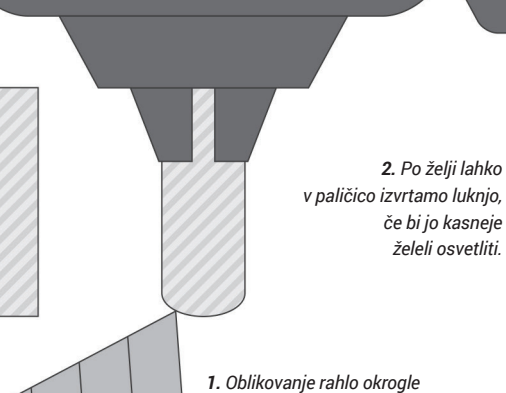

*oblike za boljši vizualni učinek.*

*3. Zaobljeno konico paličice po želji pobarvamo z alkoholnim flomastrom.*

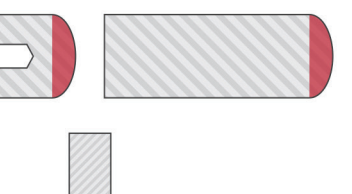

*4. Pri lepljenju paličice v izvrtano luknjo moramo paziti, da ne uporabimo preveč lepila.*

#### TIMOVO IZLOŽBENO OKNO

## **VOUGHT OS2U KINGFISHER**

**(Airfix, kat. št. 02021, M: 1 : 72)**

#### **Primož Debenjak**

ought OS2U kingfisher je bil standardno izvidniško letalo ameriške mornarice v drugi svetovni vojni. Ni bil ravno hiter, a je bil zelo zanesljiv in stabilen tudi pri neprijetnih pristankih na vzvalovanem morju. Ta kompaktni enokrilnik je bil opremljen z enim velikim centralnim plovcem in dvema pomožnima pod krili. Plovce je bilo mogoče sneti in nadomestiti s fiksnim »kopenskim« podvozjem. Poleg mornarice ZDA (US Navy) ga je uporabljalo tudi letalstvo ameriških marincev (US Marine Corps), nekaj pa jih je služilo tudi v letalstvih drugih držav, kot so Avstralija, ZSSR, Urugvaj, Mehika, Kuba, Dominikanska republika in Čile.

Prvi prototip kingfisherja je prvi polet opravil 1. marca 1938, v oborožitev je prišel leta 1940, skupaj pa so jih izdelali 1519. Zadnjega so »upokojili« leta 1959 na Kubi. Kingfisherjeve naloge so obsegale izvidovanje, spremljanje in usmerjanje topovskega ognja ter reševanje iz morja. Poleg tega je bil priljubljen tudi kot šolsko letalo, kakršno prikazuje tudi pričujoča diorama. Kingfisherji so bili pobarvani po pravilih za standardno barvanje ameriških mornariških letal, ki so se v času od 1940–1945 nekajkrat spremenila. Ko so ta letala prišla v oborožitev, so bila pobarvana s srebrno barvo (ni šlo za nebarvano kovino), zgornja površina kril je bila rumena, repne površine in sprednji del okrova motorja pa so bili v ustreznih barvah enote oziroma ladje. Včasih so imela okoli zadnjega dela trupa še barvast pas. Leta 1941 je to barvito mirnodobno podobo letal zamenjalo svetlo sivo »nevtralno« barvanje, po vstopu ZDA v vojno pa je sledila prava kamuflaža: zgornje površine in boke so prebarvali s srednje temno sivkasto modro (Blue Gray), spodnje površine pa so ostale svetlo sive. Prikazano letalo je imelo prav tako kamuflažo, poleg tega pa še rumeno zgornjo stran in sprednji rob krila, kar je bilo značilno za šolska letala, zlasti v oporišču Corpus Christi ob Mehiškem zalivu. Podobno dvobarvno kamuflažo so uporabljala tudi nekatera latinskoameriška letalstva po drugi svetovni vojni, s tem da je bila modra nekoliko temnejša. Ob začetku leta 1943 je sledila tribarvna kamuflaža z belimi spodnjimi površinami, srednje modrimi (Intermediate Blue) boki in temno modrimi (Sea Blue) zgornjimi površinami. Spreminjale so se tudi nacionalne oznake: sprva so uporabljali belo zvezdo na modrem krogu z majhnim rdečim krogom na sredi, leta 1942 so ta rdeči krog opustili, da ne bi prihajalo do zamenjav z japonskimi ozna-

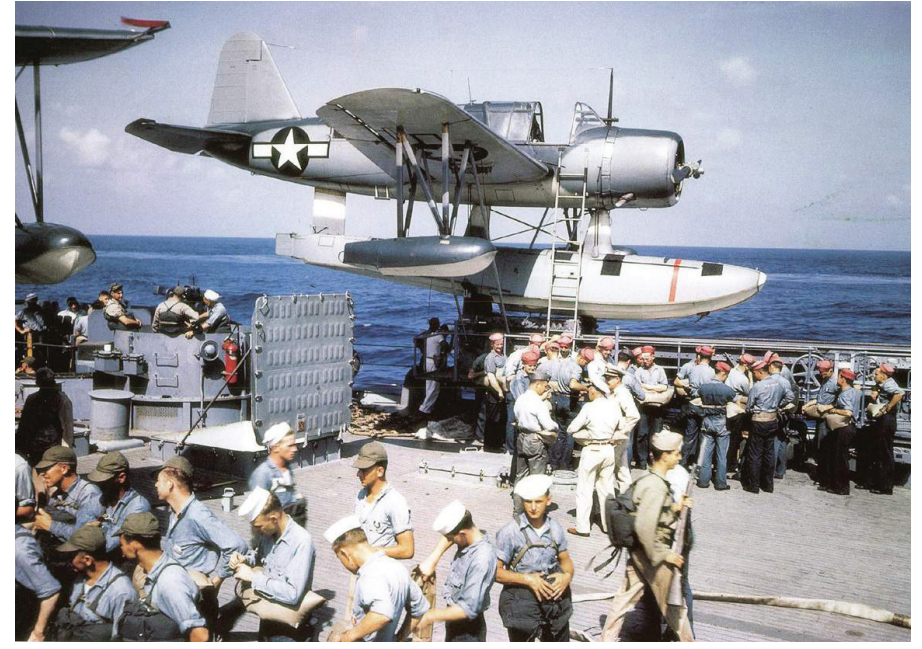

*Kingfisher s 3-barvno kamuflažo leta 1944 na katapultu*

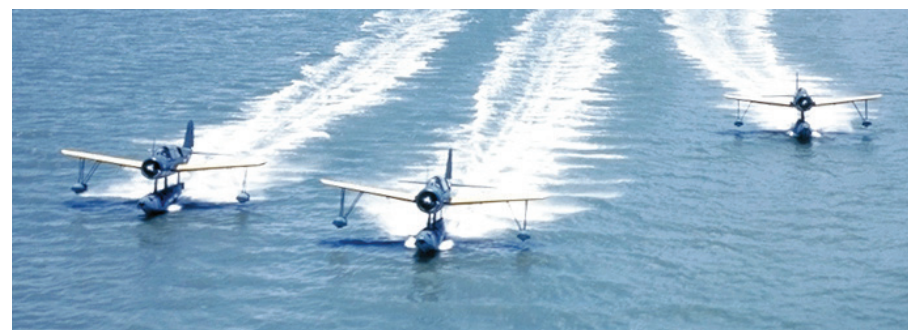

*Trije šolski kingfisherji z rumenimi krili* 

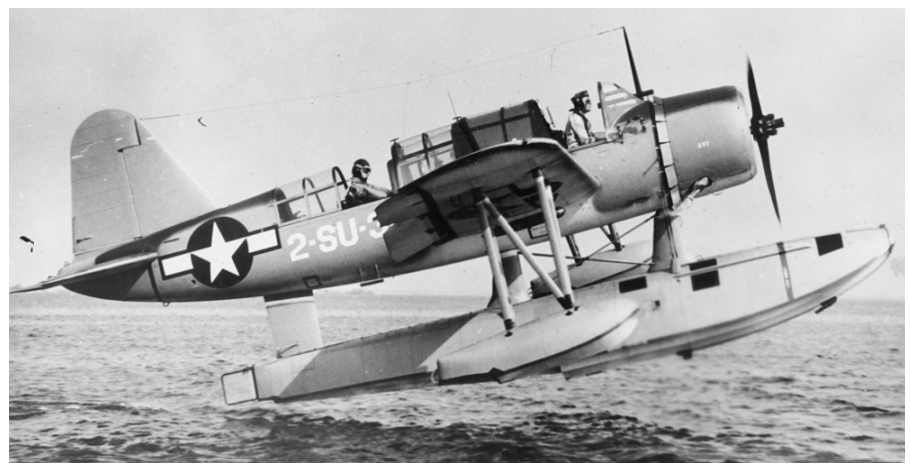

*Kingfisher tik pred pristankom na mirnem morju*

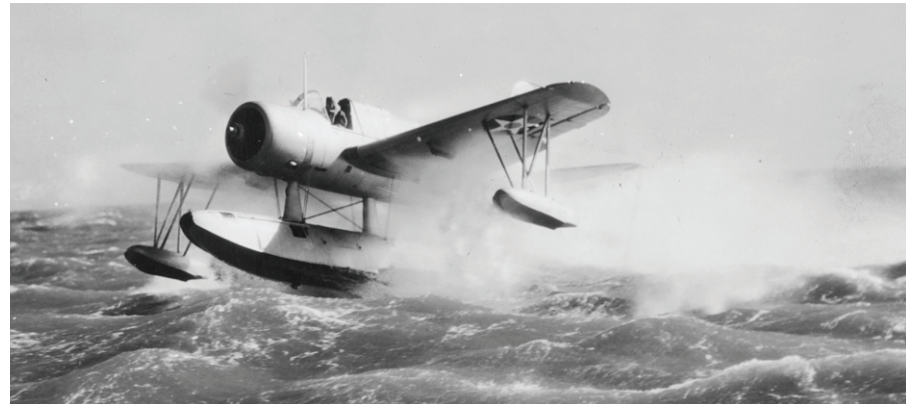

*Pristanek na vzvalovanem morju. Letalo ima zgodnje oznake.*

#### TIMOVO IZLOŽBENO OKNO

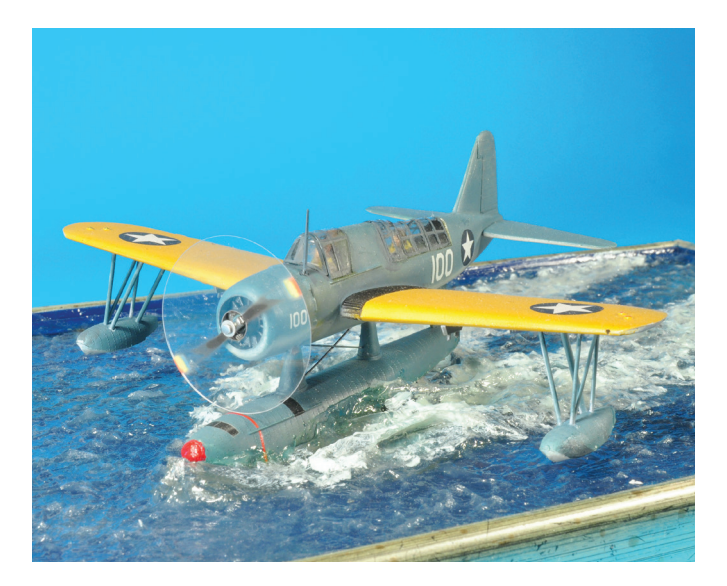

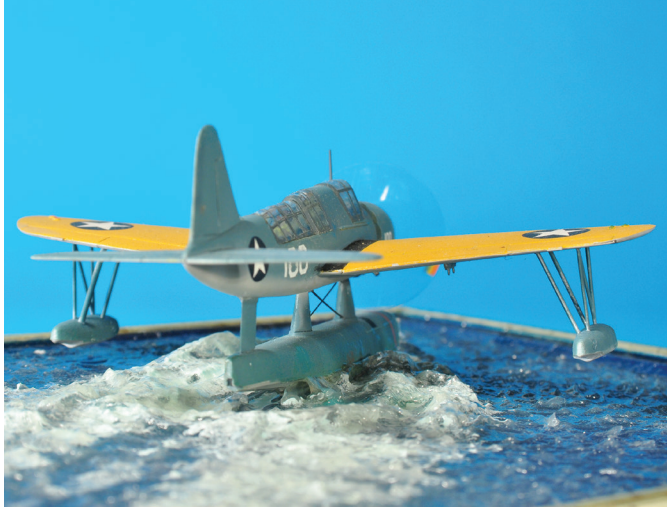

kami, sredi leta 1943 so na straneh dodali dva bela pravokotnika in vse skupaj obdali z rdečim robom, nekaj mesecev pozneje pa so rdeči rob zamenjali z modrim in te oznake so ostale vse do leta 1947, ko so uvedli take, kot jih imajo še danes.

Avstralci so prevzeli pošiljko kingfisherjev, ki je bila namenjena nizozemskim kolonijam v današnji Indoneziji, ki so jih medtem zasedli Japonci. Na podoben način je prišlo v Avstralijo nekaj lovcev brewster F2A-3 buffalo, nekaj PBY catalin in dva dornierja Do 24. Avstralci so svoje kingfisherje prebarvali v britansko pomorsko kamuflažo s temno sivo (Extra Dark Sea Grey) ter sivkasto olivno (Dark Slate Grey) barvo na zgornjih površinah in bokih, medtem ko so bile spodnje površine svetlo modre. Po vojni je nekaj letal sodelovalo v antarktični odpravi in so jih zaradi boljše vidnosti prebarvali rumeno.

Šolske kingfisherje z rumenimi krili so pogosto fotografirali, morda tudi za didaktične namene. Obstajajo slike leta v večji formaciji, vzletanje treh, ki so leteli precej tesno skupaj in podobno. Ker se mi je zdela ta barvna kombinacija zelo privlačna, me je že dolgo mikalo, da bi izdelal dioramo kingfisherja ob vzletu. Pred nekaj leti sem naredil mini dioramico v merilu 1 : 350 s tremi kingfisherji tik pred vzletom, a me je še bolj mikalo kaj večjega. Edino dostopno maketo v merilu 1 : 72 ponuja Airfix. Gre za soliden izdelek, ki pa se mu starost (okoli pol stoletja) vendarle močno pozna. Ker je pri diorami najpomembnejši vtis, ne pa različne podrobnosti, je ta maketa vseeno dovolj dobra, saj je dimenzijsko in oblikovno precej točna, in če jo skrbno sestavimo, se ni bati kakih nepredvidenih pasti. Za moj namen je bilo dobro, da sta bili v škatli tudi figuri obeh članov posadke. Tu sem moral malce pogoljufati: kingfisherji so zaradi varnosti praviloma vzletali in pristajali z odprto kabino, kar pa je pri tej maketi težko izvesti, zato je pač ostala zaprta. Kot vedno se tudi tu hudič skriva v detajlih, in tako mi je bil Airfixov močno poenostavljeni zvezdasti motor vedno manj všeč. Za vrtečim se propelerjem, ki je v bistvu na nekaterih mestih pobarvan disk iz prozorne plastike, se notranjost motorja še toliko bolje vidi. Zato sem se bil primoran ozreti po možnih alternativah.

Na vso srečo imam na zalogi nekaj maket northropa A-17 v različnih izpeljankah in nekatere imajo v škatli dva motorja, tisti manjši pa je ravno pravšnji za kingfisherja in ta dodatek oziroma popravek močno izboljša maketo.

Prikaz letala na morski gladini je zanimiv izziv, zlasti če je morje vzvalovljeno – in pri letalu v gibanju je seveda vselej tako. Za ponazoritev vode je na voljo kar nekaj različnih metod, ki imajo vse svoje prednosti in slabosti. Obstajajo različni materiali za ulivanje, ki pa imajo to neprijetno lastnost, da je vodna gladina na koncu povsem ravna in gladka, kar v naravi sicer obstaja, vendar ne na morju. Nekatere materiale je treba pred ulivanjem zelo segreti, kar pa precej omejuje njihovo uporabnost v plastičnem maketarstvu, saj plastične makete vročine ne prenašajo prav dobro. Spet drugi materiali se sicer lepo ulivajo, vendar ostanejo lepljivi in občutljivi na dotik, to pa pomeni, da bi bilo treba tako dioramo nepredušno zapreti, ker se na njej sicer kljub vsej skrbnosti sčasoma začne nabirati prah. Pa tudi pri tistih materialih, ki se lepo strdijo, se nam potem zastavi vprašanje, kako ponazoriti valove na površini.

Ker sem imel dobre izkušnje z dvokomponentno kristalno smolo Gédéo francoskega proizvajalca Pebeo, sem jo uporabil tudi tokrat. Ta smola je povsem prozorna ter čvrsta in odporna, ko se posuši. Suha je po 24 urah. Pri prejšnji pomorski diorami (japonskem lovcu A6M2-N ob pristanku) sem porabil 300-ml paket, ki vsebuje smolo (200 ml) in trdilec (100 ml), ki se mešata v razmerju 2 : 1. Tokrat sem posegel po večjem paketu, ki prav tako vsebuje dve merilni posodici in dve ploščati leseni palčki ter tudi par plastičnih rokavic za enkratno uporabo. V večjem paketu je 500 ml smole in 250 ml trdilca. Smola je bila kljub starosti (doma sem jo imel približno dve leti) še vedno v brezhibnem stanju in se je pri ulivanju lepo vedla. Primerna je za izdelavo odlitkov, tako da bi bilo mogoče valovito površino morja prikazati tudi z ulivanjem v kalup, ki pa bi ga bilo seveda treba poprej izdelati.

Pri delu s smolo, ki sicer nima močnega vonja in pri reakciji ne sprošča veliko toplote, moramo biti seveda previdni, kontaktu s smolo se moramo izogibati, ker zlahka kaj popackamo, odstranjevanje te neprijetno lepljive snovi pa je zelo težavno. Če pa že pride malo smole na kožo, jo lahko odstranimo z odstranjevalcem laka za nohte.

Večje valove okoli plovca in za njim lahko naredimo tako, da v smolo po prvem ulivanju položimo primerno oblikovane manjše kose prozornih plastičnih vrečk, na katere potem postopno dolivamo smolo. Čez čas, ko se smola začne strjevati, jo previdno oblikujemo s palčko. To lahko delamo postopno, ker smolo pač ulivamo v več plasteh, da se lepše strjuje.

Za podlago sem uporabil okvir za fotografije primerne velikosti, pri čemer sem najprej pobarval okvir, da kontrast med okvirjem in vodo ne bi bil prevelik. Potem sem stekleno ploščo, ki sem jo na spodnji strani pobarval z različnimi pretežno modrimi odtenki, previdno prilepil na okvir. Nato sem na steklo prilepil letalo, ker pa dno plovca ni ravno, sem nanj najprej prilepil nekaj centimetrov dolg kos okrogle prozorne plastike (ostanek odlitka s prozornimi deli), da lepo sede na podlago. Če bi bila maketa boljša, bi lahko v tej fazi prilepil samo plovec in pozneje nanj prilepil letalo, a spričo starosti kalupov nisem hotel tvegati.

Čeprav je nanos smole sorazmerno tanek in vtis globine dosežemo z barvanjem stekla, pa ulivanje smole vseeno zahteva veliko časa, saj vse skupaj traja skoraj en teden. Pretirano hitenje bi lahko zelo pokvarilo končni rezultat.

Manjši valovi na površini so iz akrilnega gela Pebeo, ki se dobi v tubi in ga je najlažje nanašati s primernim čopičem. Za prikaz pene sem gelu primešal malo bele in kanček svetlo modre barve. Dodane barve mora biti zelo malo, sicer bi bila pena videti kot omet. Če je pena v prvem poskusu vseeno videti preveč bela, jo lahko popravimo z dodatnimi nanosi neobarvanega akrilnega gela.

Zanimiv motiv za pomorsko dioramo bi bil tudi kingfisher tik pred pristankom. Tam bi bilo treba napraviti kratek prozoren nosilec, na katerega bi pritrdili plovec. Potem bi bilo tudi morje lahko bolj vzvalovano, vsekakor pa tovrstne diorame, če jih gledamo s prave strani, delujejo zelo dinamično.

#### ELEKTRONIKA

### **ELEKTRONSKO ODPIRANJE VRAT**

#### **Jernej Böhm**

isti, ki stanujemo v bloku se pogosto, tudi večkrat na dan, ukvarjamo z odpiranjem glavnega vhoda. Ta vrata so pač prvo sito, ki nestanovalcem preprečujejo vstop v stavbo. Ovira je precej preprosta, ne nudi posebno visoke stopnje varnosti, kljub temu pa stanovalcem predstavlja določeno nevšečnost, zato ni nič nenavadna tiha želja slehernega, da bi si nekako poenostavil vstop, še vedno pa bi se ohranila osnovna funkcija glavnih vrat hiše. Predpostavljam, da »električno« zaprta vrata ustavljajo tudi stanovalce individualnih hiš. V obeh primerih vrata zapira enaka električna ključavnica.

Pri realizaciji tokratne naloge naletimo na ostre dodatne zahteve, ker ni dovoljeno kar tako posegati v infrastrukturo zgradbe. Za izvedbo preostane opiranje na tipko zvonca pred glavnim vhodom in tipka za daljinsko odpiranje vrat, običajno na domofonski enoti v stanovanju. Vhodna vrata v blok namreč odpiramo iz stanovanja s pritiskom na prav to tipko.

Pri vstopu skozi glavni vhod si pri odpiranju vrat pomagamo z običajnim ključem, nekoliko bogatejša oprema pa omogoča tudi odpiranje s kodirnim čipom RFID (angl. kratica za Radio Frequency Identification – radiofrekvenčna indentifikacija) oziroma malce nerodno kartico ali RFID-obeskom. Postopek s ključem je v osnovi preprost, a se moramo pred tem »dokopati« do šopa ključev, poiskati pravega in ga uporabiti. Vse skupaj vzame kar nekaj časa. Problem nastane, ko ključe založimo ali jih kje pozabimo.

Resnici na ljubo, obstajajo tudi komercialni sistemi prstne identifikacije, poleg teh pa tudi sistemi, ki odpirajo vrata po pravilno odtipkani večmestni kodi. In še kaj bi se zagotovo našlo, kar je funkcionalno konkurenčno napravi, ki jo predstavljamo na teh straneh. Za individualnega uporabnika so cenovno precej zasoljeni.

Ideja za Timovo brezkontaktno odpiranje glavnega vhoda je, da s posebnim pritiskanjem na zvončno tipko, ki je znano le nam, sprožimo daljinsko odpiranje glavnih vhodnih vrat. Sestaviti je torej treba posebno dekodirno vezje, ki nenehno prisluškuje zvoncu in v danem trenutku simulira/izvede pritisk na odpiralno tipko.

Glavni problem pristopa do skupne napeljave smo s tem rešili. Priključno mesto dekodirne elektronike (krmilnika) je v našem stanovanju, kar vsaj v osnovi naj ne bi bilo sporno. Okolje zvončne tipke ostane povsem nespremenjeno. Domisliti se moramo le še, kako ločiti običajno zvonjenje od zahteve po odpiranju vrat, in to tako, da se tedaj zvonec ne bo oglašal, kljub pritiskanju na zvončno tipko.

Ko rešujemo neko nalogo, se ponudi priložnost, da se spoprimemo še s kakšno dopolnitvijo. V našem primeru bomo izdelek popestrili s preprostim LED-prikazovalnikom, s katerega bomo lahko razbrali »novejšo« zgodovino dogodkov.

Za začetek si oglejmo, kakšno je tipično pritiskanje na zvončno tipko. Do teh podatkov pridemo s prisluškovanjem nekajurnega oziroma dnevnega zvončnega prometa. Ta je predstavljen na grafu. Zelo redko se zgodi, da zvonimo zelo na kratko. In prav to dejstvo bomo uporabili. Zelo kratek pritisk na tipko bo samodejno odprl električno ključavnico glavnega vhoda.

Da to kratko »zvonjenje« ne bo vznemirjalo domačih, bomo onemogočili zvonec za tisti kratek čas, ki smo ga določili za zaznavanje namere odpiranja vrat (npr. med 0 in 0,2 s). Torej, kadar bomo na zvončno tipko pritiskali manj kot 200 ms (odpiralno okno), si bomo s tem odprli vhodna vrata. Ko bomo isto tipko tiščali, recimo dve sekundi, bo zvonec ostal nem prvih 200 ms, ostalih 1.800 ms pa bo zvonil, pravzaprav bo verno sledil vsemu, kar ne ustreza scenariju odpiranja vrat.

Morda že slutite, da take enostavnosti nisem dopustil in da sem omenjeni postopek še nekoliko zamotal, sicer bi sosedje kmalu opazili čarobno moč zvonca v našem stanovanju. Vrat ne bomo odprli takoj po pozitivni detekciji, temveč šele po kakih petih sekundah. To je zavajalni čas, ko lahko izustimo: »Babica, prosim, odpri vrata!« Prošnje seveda doma nihče ne bo slišal, toda vrata se bodo vseeno odprla. Predpostavljam, da ste seznanjeni z uporabo domofona. Izvedbeni primer sem dogradil domofonski napravi italijanskega podjetja BPT. Zagotovo pa ga lahko namestimo na poljubni tovrstni napravi.

Upam, da je bilo branje do tu razumljivo in ne prenaporno. Morate priznati, da je zamisel odlična in vredna cene revije. Na koncu članka pa sem navedel še eno podobno, a enostavnejšo možnost skrivnega odpiranja vrat.

#### **Shema vezja**

Razpoznavanje oblike zvončnega signala, krmiljenje piskala oziroma zvonca, ustrezno krmiljenje LED-prikazovalnika in procesiranje algoritma za daljinsko odpiranje vrat bomo rešili s pomočjo mikroprocesorja. Uporabil sem Microchipov izdelek PIC16F54 (*www.microchip.com*). Njegova prodajna cena za kos je 0,60 EUR (Farnell).

Vezje zaradi varnosti napajamo iz omrežja prek transformatorja z 12-V izhodom. Dodatno varnost zagotavljajo optosklopi, tako da je nevarnost visokonapetostnega udara povsem odpravljena. Transformatorjev izhod usmerimo z diodo D1 in nato gladimo s kondenzatorskim sklopom C1//C2. (Posrečeno oznako // za vzporedno vezavo komponent je povzel moj fakultetni učitelj profesor Gruden od nekega očitno nadarjenega študenta. Prav rad bi ga spoznal, saj je iznašel nekaj res lepega.) Stabilizator U1 poskrbi za neoporečno +5-V napajanje mikroprocesorja U2.

Napetost, ki jo sprejmemo na zvončni liniji, usmerimo z graetzom G1 ter posre-

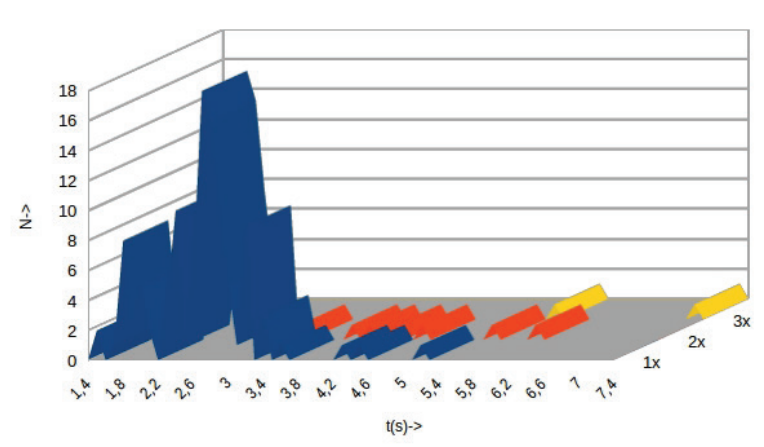

*Tipično pritiskanje na zvončno tipko. Do teh podatkov pridemo s prisluškovanjem zvončnega prometa. Graf kaže predvsem to, da si damo kar nekaj dela s pritiskanjem na zvončne tipke, nekateri celo večkrat pritisnejo nanjo (npr. družinska sorodnica Živa vedno odtipka Morsejev Ž), večina pa le uporabi en sam daljši pritisk. Silno redko se zgodi, da zvonimo zelo na kratko. To se v omenjenem testu ni pripetilo niti enkrat. In prav to dejstvo je uporabljeno pri odpiranju vrat: zelo kratek pritisk na zvončno tipko bo samodejno odprl električno ključavnico glavnega vhoda.* 

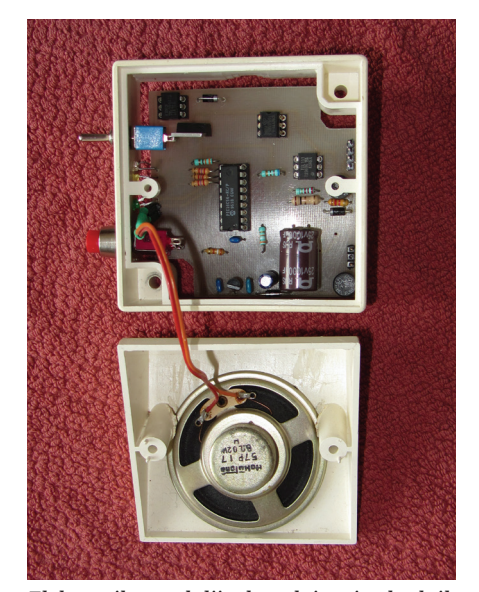

*Elektronika za daljinsko odpiranje vhodnih vrat*

dujemo na vhod mikroprocesorja (U1/1) prek optosklopa U3. Hkrati je to napajalni vir zvočne/zvončne naprave X1.

Spoznavanje vzorca zvonjenja je rešeno z več programskimi rutinami. Dejansko vse rešujemo s programsko opremo. Fizične komponente, ki jih vgradimo v elektroniko, so zgolj za prilagoditev periferije mikroprocesorskim nivojem in seveda tudi obratno. Zvočnik tu nadomešča zvonec. Napajamo ga, kot rečeno, iz zvončnega priključka, U2 pa ga krmili prek optosklopa U4 in tranzistorja T1.

Prek optosklopa U5 vklapljamo in izklapljamo stikalo, ki v opisanem primeru simulira tipko za odpiranje vhodnih vrat oziroma krmili električno ključavnico vhodnih vrat (A1). Morda bo v vašem primeru treba izvesti posredno krmiljenje prek manjšega releja in šele prek njegovih kontaktov domofon oziroma enega izmed njih vezati vzporedno s tipko za daljinsko odpiranje. Vsekakor problem ni tako zelo zahteven, da ga ne bi mogli rešiti tudi začetniki. Simbolni vezalni stik sem podal ločeno na posebni risbi.

Svetleče diode, kar nekaj jih je, so namenjene časovno omejenemu prikazu statusa daljinskega krmiljenja: D3 prikaže, da je nekdo pozvonil pri glavnem vhodu, D4 zasveti ob odpiranju vrat, medtem ko D6 sveti samo ob aktiviranju električne ključavnice. Diodi D3 in D4 utripata še kako minuto po aktiviranju funkcije, ki jo prikazujeta, nakar zagorita polno. Tako prikazovanje je podaljšano prikazovanje aktivirane funkcije. Tako LED-dioda D3 utripa skoraj še minuto po tem, ko utihne zvonec oziroma zvočnik X1. Enak prikaz sem uporabil za podaljšanje prikaza daljinskega odpiranja. Če diodi svetita zdržema, pomeni, da je bila določena funkcija nekoč že uporabljena. Dioda D5 trenutno ni v funkciji, pripravljena pa je za morebitno nadgradnjo. Ta bo dosegljiva prek moje spletne strani *www.faro.si*, a le v primeru večjega zanimanja za dograditev projekta.

Tipka S2 je namenjena brisanju zgodovine in aktiviranju procedure, ki v hipu preveri delovanje naprave in za kratek čas prižge indikacijske diode D3–D5 (pozdravno »sporočilo«).

#### **Programska oprema**

V podrobnosti se tudi tokrat ne bom spuščal, čeprav za to neopazno delo porabim daleč največ časa. Za uporabnika je pač nepomembno in verjetno tudi nezanimivo. Graditeljem je namenjen le HEX-izpis, ki ga je treba prenesti iz QR-slike v računalniško datoteko ter jo nato s pomočjo primernega programatorja prenesti v PIC- -mikrokrmilnik. Prav programska oprema daje temperament aplikaciji, hkrati pa marsikatero strojno pomanjkljivost enostavno izničimo ali celo izboljšamo. Z neprogramiranim vezjem naprava U2 ne bo delovala in bo v tem primeru neuporabna.

Originalna programska oprema mikrokrmilnika sledi principom, kot smo jih vajeni pri industrijskih krmiljih (PLC). Po vklopu ali resetiranju s tipko (S2) steče inicializacija, s katero definiramo vhodne in

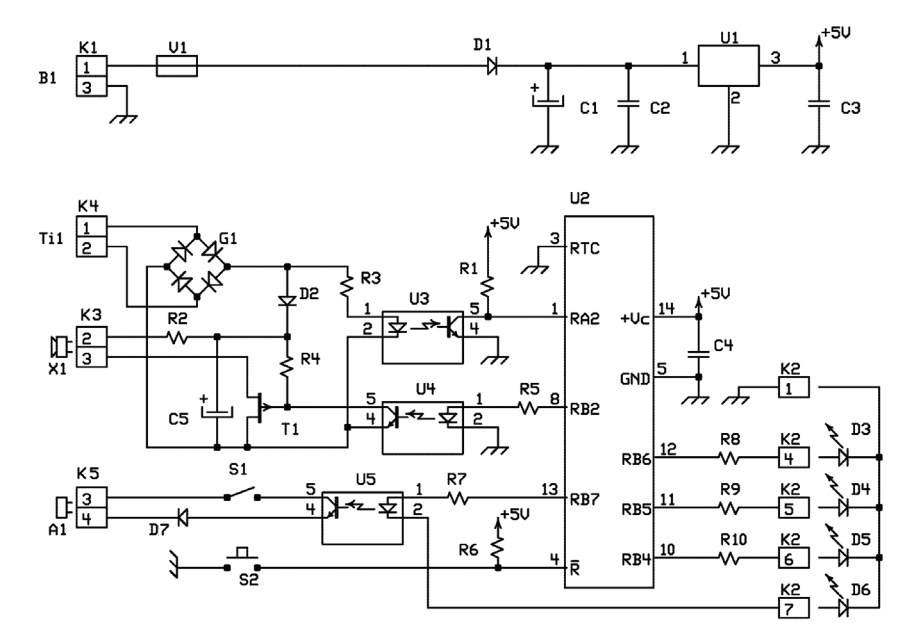

*Shema elektronike za elektronsko odpiranje vhodnih vrat*

## **SEZNAM KOMPONENT**

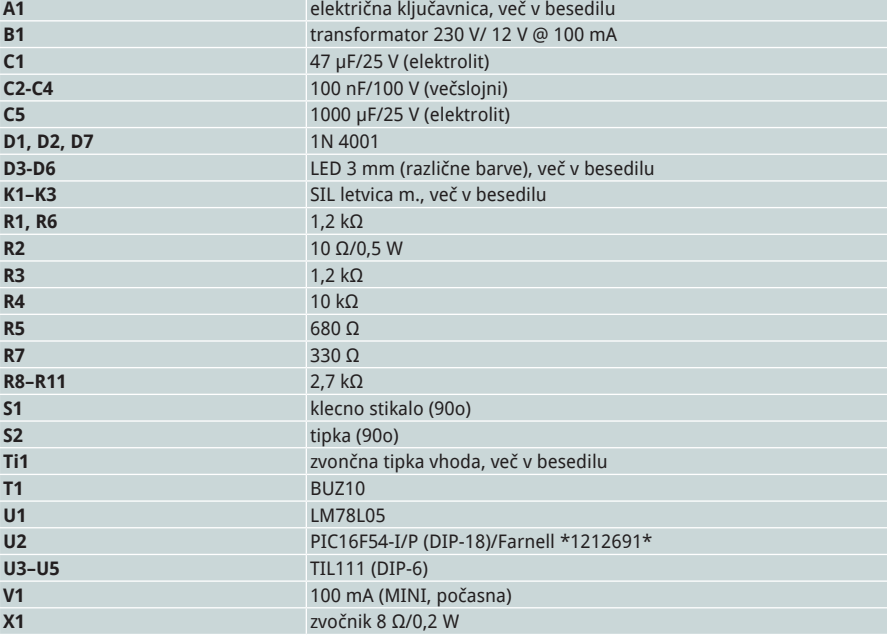

*\* kataloška številka dobavitelja*

*Vsi upori so 0,25 W, če ni drugače označeno.*

izhodne priključke čipa U2, sprostimo njegov WDT, ažuriramo različne spominske lokacije, opravimo test svetlečih diod, nato pa pademo v večno zanko. Ena izmed njenih rutin skrbi za časovno sinhronizacijo, ki zagotavlja ciklično obravnavanje priključkov vsakih 200 µs oziroma 5.000-krat vsako sekundo. Vhode za otipavanje tipk najprej filtriramo, da se izognemo motnjam, ki jih je na omrežnih linijah kar nekaj.

V večni zanki ažuriramo tudi časovno varnostno vezje mikroprocesorja (WDT). V primeru napake v izvajanju programa, se aktivira mehanizem, ki v našem primeru resetira mikrokrmilnik. Taki primeri so nekaj neobičajnega, pa vendar se dogajajo. Uporabnik naprave praviloma tega niti ne opazi, čeprav resetiranje običajno uniči zgodovino, funkcionalnega delovanja pa ne. WDT-procedura torej zagotavlja, da se morebitna napaka samodejno odpravi.

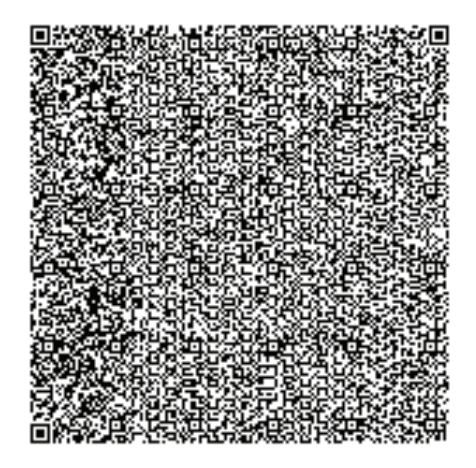

*QR-koda (VRATA.EXE) PIC-mikrokrmilnika U2. Pravilnost prenesene/zajete kode preverimo s kontrolno vrednostjo (Checksum = 0x909A). Ta mora biti identična izračunani s programatorjem.*

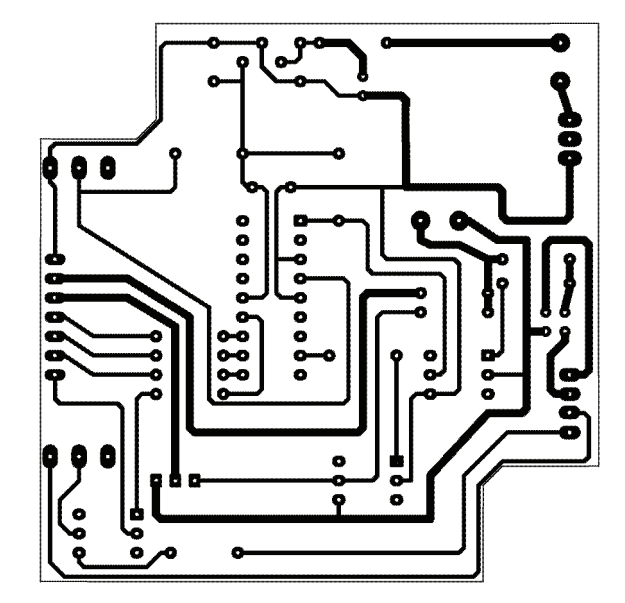

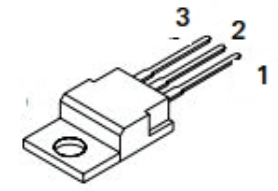

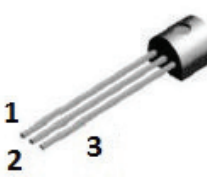

*Priključki tranzistorja BUZ10 Priključki mikrokrmilnika PIC16F54*

*Priključki optosklopa TIL111*

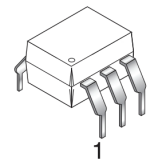

*Priključki napetostnega regulatorja LM78L05 (1 – vhod, 2 – GND, 3 – izhod)*

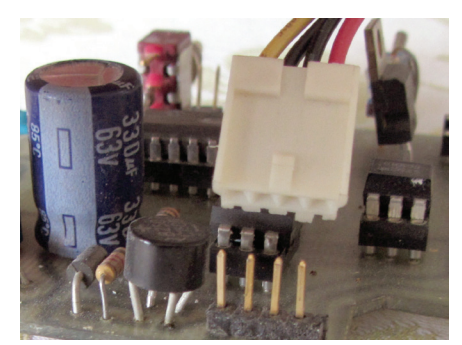

HEX-datoteka je dosegljiva tudi prek uredništva revije TIM. Prek uredništva je za osebno rabo dosegljivo tudi brezplačno programiranje mikrokrmilnika U2 eno leto po izidu pričujoče revije.

#### **Izdelava**

Prototipno elektroniko daljinskega odpiranja vrat sem vgradil v ohišje podjetja EZŽ (*www.ezz.si*), podstavek 6921 ter nadometno klik vtičnico. V njen pokrov izvrtamo zvočne luknjice (d = 2 mm), v

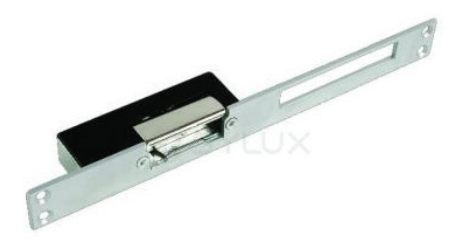

*Izvedba konektorjev K1–K3 Električna ključavnica za daljinsko odpiranje vrat. Pri avtomatskih vratih je integrirana v programsko opremo.*

podstavek pa odprtine za svetleče diode, tipko (S2) in stikalo (S1). Omenjene elemente sicer prispajkamo na tiskano vezje (TIV), a jih hkrati pritrdimo še na ohišje podstavka. Predlagani način montaže zahteva natančno izvedbo, vendar marsikaj tudi poenostavi. Za njuno povezavo s TIV uporabimo bakreno žico debeline 1 mm ali odščipke močnejšega, npr. 1-W upora.

Elektroniko prek preprostih konektorjev (primer vidimo na sliki povezav) povežemo z napajalnim transformatorjem, zvončno linijo, domofonom ter zvočnikom, ki odlično nadomešča zvonec. Zaradi

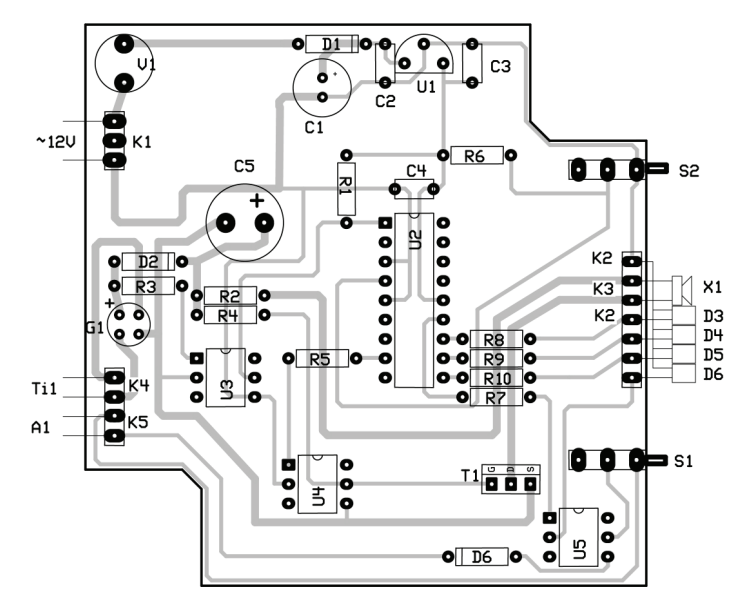

*Tiskano vezje Priključitev zunanjih komponent* 

konektorjev bo izdelek le nekoliko dražji, bistveno pa si bomo olajšali poznejše posege. Zato tudi zvočnik, čeprav je pritrjen v uporabljeno ohišje, priključimo prek podobnega konektorja. Pri preprostih rešitvah prav lahko priključimo obrnjen konektor, kar vpliva na delovanje elektronike. Zato ne bo odveč označevanje enega od priključkov. Podobno lahko pogrešimo pri vstavljanju čipov in vseh polprevodnikov. Tu je lahko napaka tudi usodna. Torej, bodimo previdni pri vstavljanju in spajanju!

O sestavljanju TIV ne kaže izgubljati besed, le toliko, da za čipe U2–U5 uporabimo podnožja. Ob svetleče diode, stikalo in tipko namestimo ustrezne napise, ki bodo za vse čase označevale, kaj imamo pred sabo.

Pri montaži bo potrebnega tudi nekaj zidarskega dela, ker moramo do mesta, kamor bomo pritrdili ohišje z elektroniko, speljati vse zunanje komponente (transformator B1, zvončno tipko Ti1 in električno ključavnico A1). Ob takih posegih se vedno spomnim besed srednješolskega profesorja Poniža, ki je trdil, da se mora elektrotehnik spoznati na vse. Ob tem je še posebej izpostavil zidarska dela. Sam sem pristaš podometne inštalacije. Krmilnik pritrdimo nad običajno električno dozo (Ø 50 mm), do nje pa speljemo kable v PVC-ceveh. Transformator namestimo v omaro z omrežnimi varovalkami. Za kable uporabimo običajno izolirano žico za elektroinštalacije s presekom do 1,5 mm2 .

Zvočnik pritrdimo v pokrov ohišja pod zvočne luknjice. Namesto zvočnika lahko uporabimo tudi piezo piskač (npr. SE-P2276A). S posrečeno izbiro si lahko nekoliko poenostavimo izdelavo krmilnika za daljinsko odpiranje vhodnih vrat.

Transformator lahko nadomestimo z ustreznim komercialnim 12-V usmernikom v DIN-izvedbi.

#### **Uporaba**

S tem, da imamo v stanovanju napravo za pomoč pri odpiranju vhodnih vrat, se žal ne smemo pohvaliti pred sosedi, še manj, kako jo uporabljamo. »Skrivnost«

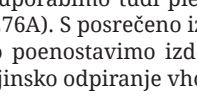

razkrijemo seveda domačim, ki bodo sicer spremljali vsa naša prizadevanja ob montaži in preizkušanju.

Že v prejšnjih odstavkih sem nakazal, kako napravo uporabljamo. Najprej zelo na kratko pozvonimo, počakamo približno pet sekund, da elektronika v stanovanju »pritisne« na tipko za odpiranje vrat, ki jih nato odrinemo, če se ne odpirajo same. Pri tem ne smemo biti počasni, saj se ključavnica odpre/sprosti le za kratek čas. Prototipno približno za štiri sekunde. Če ne sledimo predvidenemu zaporedju, bo krmilnik v hipu preklopil tipko na zvonjenje in šele po približno 10 sekundah od zadnjega pritiska na zvončno tipko (Ti1) omogočil ponovitev skrivnega odpiranja. Pričakovati je, da bodo obiskovalci zgolj zvonili. Prav nič posebej narobe ne bo, če se jim posreči tudi kaj drugega. Bodo pač vstopili.

Tam, kjer se vrata ne odprejo samodejno, predvsem pri starejših zgradbah, je pomembno zaznati trenutek, ko se odpre ključavnica. Osupljivo veliko hiš je, kjer se zapah električne ključavnice sprosti skoraj neslišno. Zavedati se moramo, da taka vrata lahko odrinemo le pri neobremenjenem zapahu, sicer se bomo v vrata zaman zaletavali. Problem povratne informacije zadovoljivo rešimo z majhnim brnačem, ki ga vežemo vzporedno navitju električne ključavnice. Tako bomo jasno slišali, kdaj je ključavnica sproščena.

S stikalom S1 lahko za določen čas, npr. med dopustom ali v primeru okvare našega elektronskega vratarja, fizično onemogočimo odpiranje vhodnih vrat.

Še beseda o LED-prikazovalniku. Z njega bomo še minuto po dogodku razbrali zadnji status naprave. Utripajoča lučka bo nakazovala, ali se je zvonilo ali odpiralo vhodna vrata, ne bomo pa zvedeli kolikokrat. Po tem času indikacijska lučka zagori na polno, pravzaprav se prižgejo vse tiste, katerih funkcijo simbolizirajo in so bile pred tem že uporabljene. V primeru dogodka se takoj preklopi na njegov prikaz. S tipko reset (S2) brišemo zgodovino, kar omogoči dodatno informacijo – ali je bila od brisanja dalje uporabljena katera

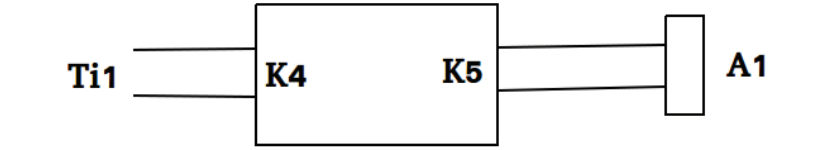

*Relejski vmesnik. Več o njem najdete v besedilu*

izmed funkcij. In prav pogosto resetiranje, tj. odpiranje vhodnih vrat, bo odgovorilo, ali so sosedje odkrili našo malo skrivnost.

#### **Možnost 2**

Z izdelavo opisane elektronike ni tako malo dela. Že nekaj časa uporabljam tudi bližnjico, ki zahteva le manjši poseg serviserja, zadolženega za vzdrževanje električne ključavnice. Prosite ga, da, recimo pod tablo z zvončnimi tipkami, pritrdi hermetično zaprt kontakt, t. i. kontakt reed (npr. KSK-1A66-2030, IC elektronika), in ga poveže tako, da z njim vključimo električno ključavnico. Potrebujemo le še manjši trajen magnet, ki ga nalepimo v manšeto s ključi. To bo treba le za hip približati mestu, pod katerim se skriva kontakt reed, in vrata se bodo odprla.

Ker večina ljudi ne prenaša magnetov po žepih, in če boste dovolj diskretni pri rabi »magnetnega ključa«, bo ta ključ znan le tistim, ki bodo prebrali te vrstice. Že res, da je v manšeti tudi ključ, ki odpira vhodna vrata, a odpiranje z magnetom je neprimerno bolj preprosto. Ploščat, dovolj majhen in izredno »močan« magnet najdemo npr. v odsluženem disketnem pogonu. Kontakt reed se bo vključil, ko magnet približamo na 10 cm. Možnost 2 je splošno uporabna!

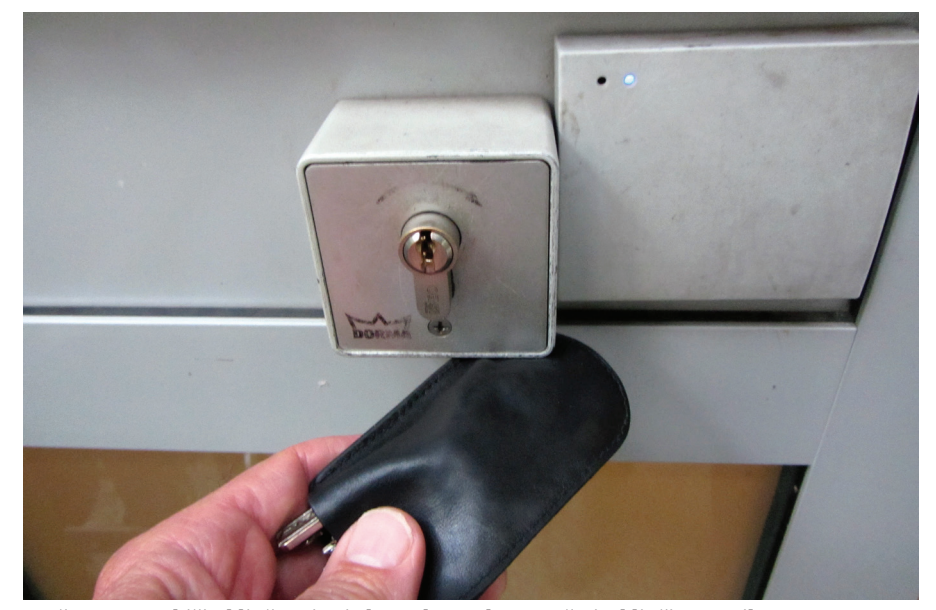

*Možnost 2: V ohišju ključavnice je kontakt reed, v manšeti s ključi pa majhen magnet.*

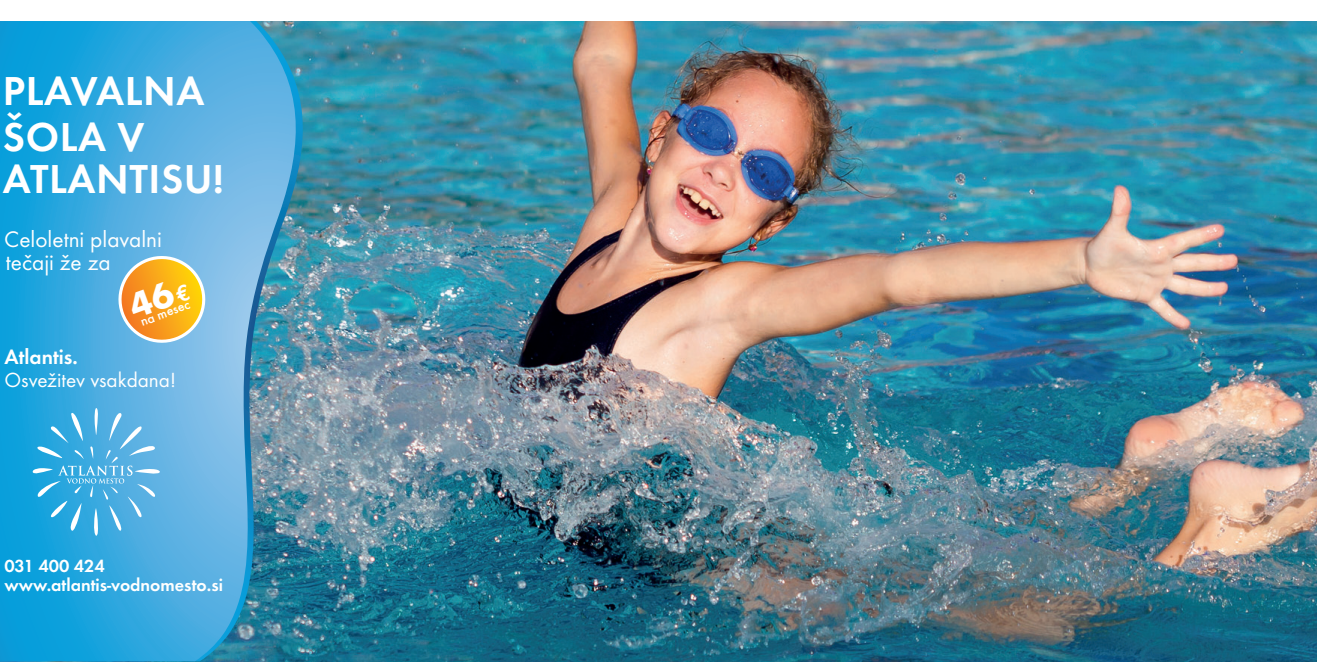

**Atlantis** 

## **KOŠARICA ZA POVRTNINE** IZDELEK ZA DOM

**Matej Pavlič** Foto: Manca Pavlič

eprav bi bilo morda res primerneje, da bi bil ta načrt objavljen že ob koncu prejšnjega letnika revije Tim, ko je bila vrtičkarska sezona na vrhuncu, vam bo izdelek na sliki 1 zagotovo tudi zdaj prišel prav, saj je na vrtu še kar nekaj pridelkov, ki jih je treba pobrati pred zimo. Ker so ti zaradi pogostejšega dežja bolj blatni, se košarica iz pocinkane mreže obnese veliko bolje kot različne posode, saj lahko njeno vsebino že na vrtu – in to kar s košarico vred – na hitro speremo z vodo (slika 17) ter tako v kuhinjo prinesemo manj umazanije. Seveda je priročna tudi za prenašanje sadja, kostanja, jajc, gob ter manjšega orodja, rokavic in drugih pripomočkov za delo na vrtu.

Izdelek je zelo preprost za gradnjo in ga ob pomoči osebe, ki že ima nekaj izkušenj z uporabo električnega orodja za obdelavo lesa, lahko v enem popoldnevu izdela vsak začetnik. Vse potrebno gradivo stane samo nekaj evrov in ga je mogoče dobiti v vsakem gradbenem centru, domači mojstri z daljšim stažem pa bodo ostanke lesenih deščic, kos žičnate mreže in nekaj lesnih vijakov gotovo našli kar v svoji delavnici ali garaži.

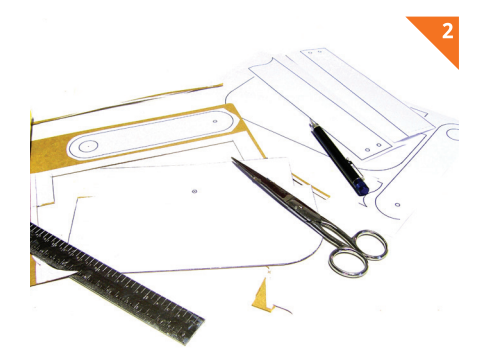

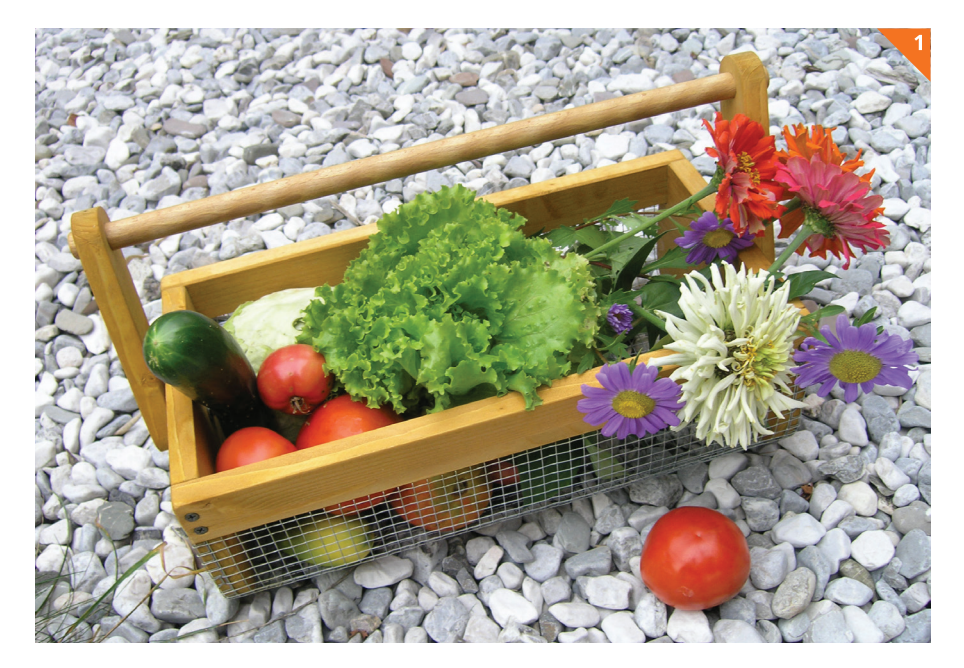

#### **Gradivo**

Mere posameznih sestavnih delov, navedene v kosovnici, so zgolj orientacijske in jih lahko priredite svojim potrebam in razpoložljivemu gradivu. Kot lahko vidite na slikah 15–18 na koncu tega prispevka, je izvedb košarice za povrtnine toliko kot graditeljev. Da pa bi izdelavo vseeno olajšali tudi manj izkušenim, smo izbrali gladko obrušene smrekove lepljene plošče standardne debeline 18 mm, z nabavo katerih nihče ne bi smel imeti težav, saj jih v različnih dolžinah in širinah prodajajo v vseh gradbenih centrih. Tam boste dobili tudi pocinkano mrežo s kvadratki velikosti 10 × 10 mm. Ker je običajno najmanjši kos, ki vam ga odrežejo, en tekoči (oziroma kvadratni) meter, iz njega lahko naredite kar štiri košarice. Podobno velja za bukovo palico s premerom 20 mm, saj iz metrskega kosa lahko odžagate dva ročaja. Poleg naštetega za izdelavo ene košarice potrebujete samo še tankih lesnih vijakov dolžine 40 mm, 2 sponska vijaka M 6 × 50 mm z 8 podložkami in dvema varovalnima maticama M 6 ter 2 žebljička dolžine 25 mm. Če se boste odločili za izdelavo šablon, si pripravite lepilo za papir in kos tanjšega kartona. Ne pozabite seveda na nekaj kakršnega koli toniranega ali brezbarvnega (najbolje akrilnega) zaščitnega sredstva za les, ki ga boste vsaj dvakrat nanesli na dokončan izdelek, da bo ta čim dlje kljuboval vlagi in umazaniji.

#### **Orodje in pripomočki**

Pri gradnji košarice za povrtnine boste potrebovali škarje, nož, lepilo za papir, kemični svinčnik, ravnilo, šilo, električno vbodno ali tračno žago, brusilni papir, škarje za pločevino, ročni ali električni spenjalnik, kladivo, izvijač, kombinirane klešče, električni vrtalnik s svedri premera 1, 3 in 6 mm, lamelni oziroma Forstnerjev sveder s premerom 20 mm ter čopič.

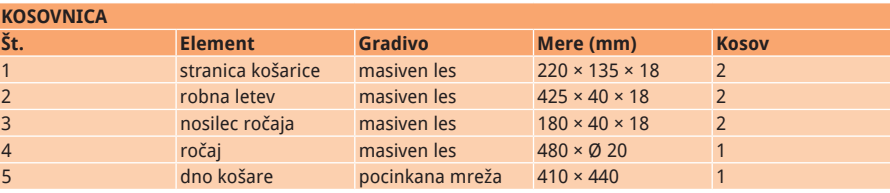

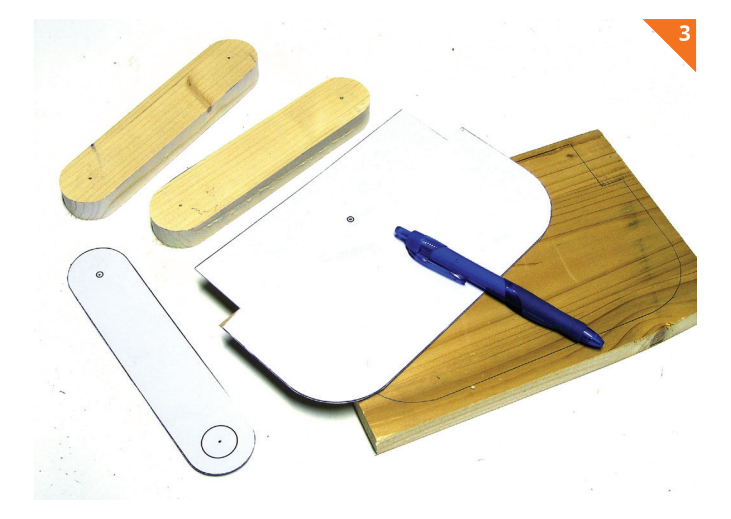

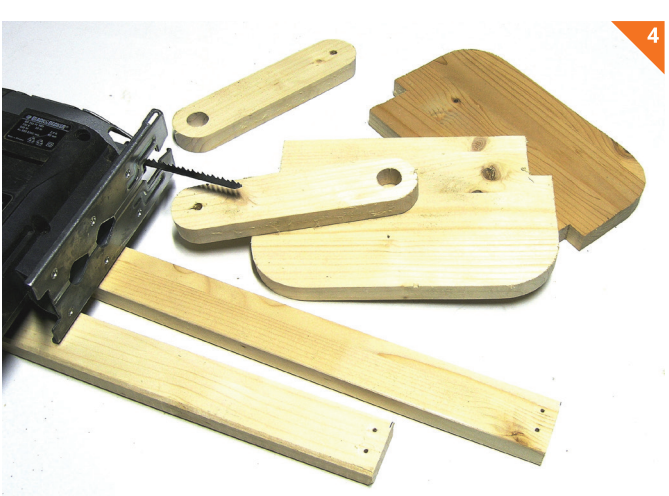

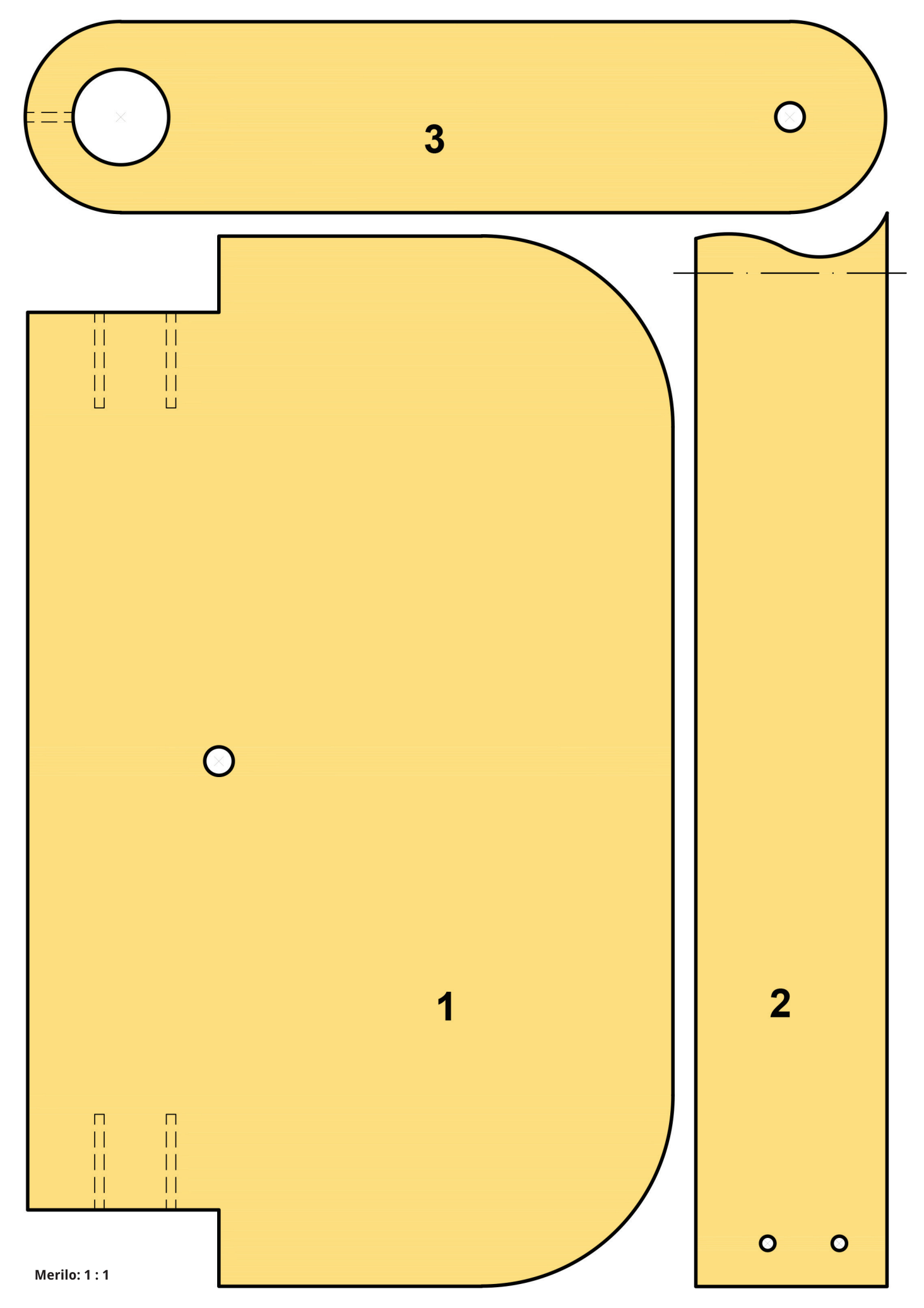

#### **Izdelava**

Ne glede na to, ali nameravate izdelati samo eno košarico, ali pa jih boste, denimo, pri tehničnem pouku oziroma modelarskem krožku naredili več, je priporočljivo pripraviti šablone, saj te zelo olajšujejo prenašanje oblik in položajev izvrtin posameznih sestavnih delov na gradivo. Sestavni deli tokratnega izdelka so v reviji objavljeni v naravni velikosti, pri čemer je 425 mm dolga robna letev (2)

zaradi dolžine narisana samo do polovice. Fotokopije načrta razrežite, nalepite na tanjši karton ter izrežite s škarjami in nožem (slika 2). Dobljene šablone nato drugo za drugo položite na obdelovanec, jo občrtajte s kemičnim svinčnikom ter s šilom ali z večjim žebljem označite mesta izvrtin (slika 3).

Pri delu z električnim orodjem bodite pazljivi in natančni. Vse izžagane dele (slika 4) obrusite po robovih. Izvrtate tudi vse potrebne luknje.

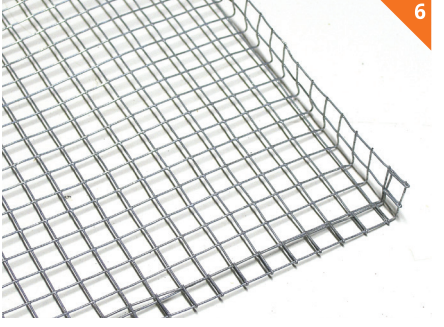

Moč udarca spenjalnika nastavite tako, da boste sponke po potrebi do konca zabili s kladivom, sicer se lahko zgodi, da bo les na robu počil.

Stranici (1) in robova (2) spojite s tankimi lesnimi vijaki (slika 8), nato pa s spenjalnikom vsakih nekaj centimetrov pritrdite mrežo še po obodu stranic košarice (1); (slika 9).

Nosilca ročajev (3) pritrdite k stranicama (2) s sponskima vijakoma in varovalnima maticama (slika 9). Med oba lesena dela vstavite po tri podložke, četrto pa nataknite na vijak pod matico. Če matice ne boste zategnili do konca, bo ročaj gibljiv (slika 11), sicer pa bo tog (sliki 12 in 13). Odločitev je vaša.

Ročaj, za katerega lahko uporabite tudi na ustrezno dolžino odžagan kos držala odslužene metle, potisnite skozi luknji v nosilcih, izvrtani z lamelnim ali Forstnerjevim svedrom. Da se palica ne bi iztaknila, v nosilca z vrha izvrtajte 15 mm globoko luknjico s premerom 1 mm in vanjo zabijte 25 dolg žebljiček (slika 10), ki

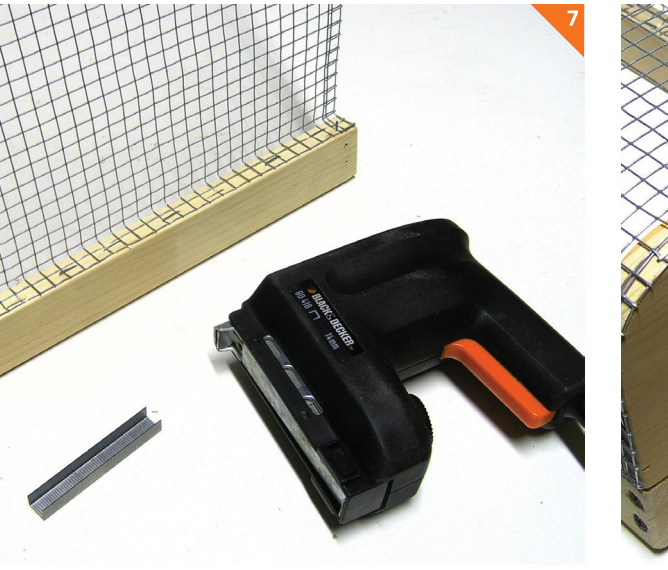

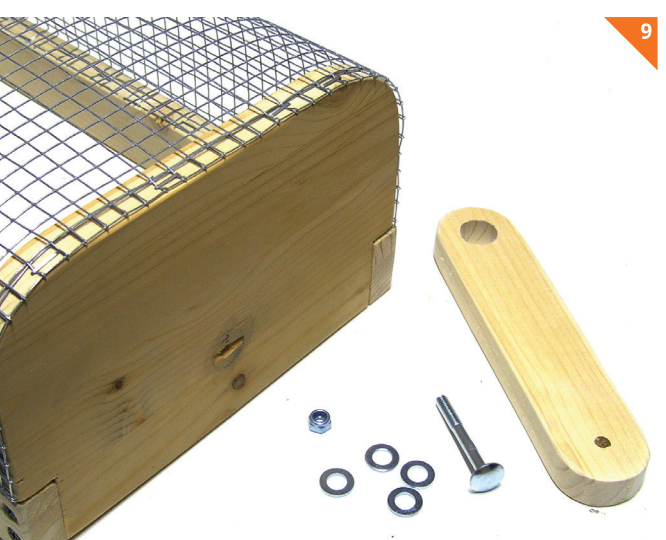

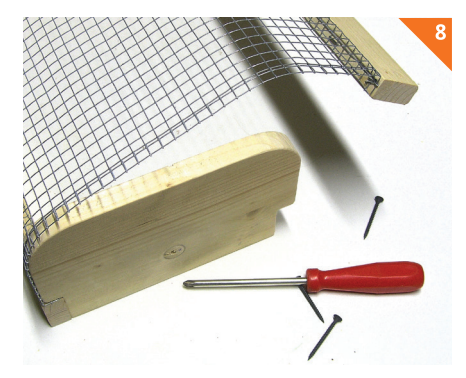

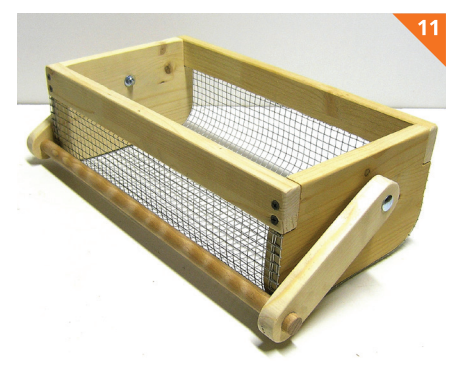

S škarjami za pločevino odrežite 410 × 440 mm velik kos pocinkane mreže za dno (5); (slika 5). Vzdolž krajših stranic ga prek ostrega roba mize ali letve iz tršega lesa zavihajte za 1 cm (oziroma en kvadratek) in narahlo potolcite s kladivom. Mrežo potem zavihajte še vzdolž preostalih dveh stranic, vendar pa tokrat za 1,5 cm (oziroma poldrugi kvadratek) in samo do pravega kota, kot je prikazano na sliki 6. Zdaj z ročnim ali električnim spenjalnikom k temu robu pritrdite najprej eno in nato še drugo robno letev (2); (slika 7).

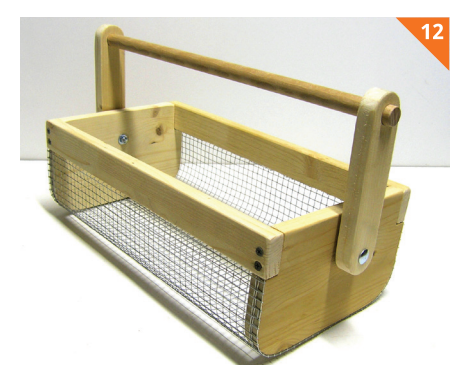

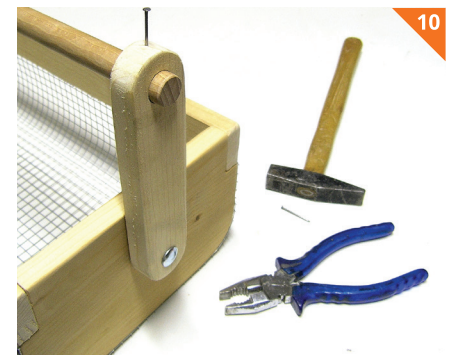

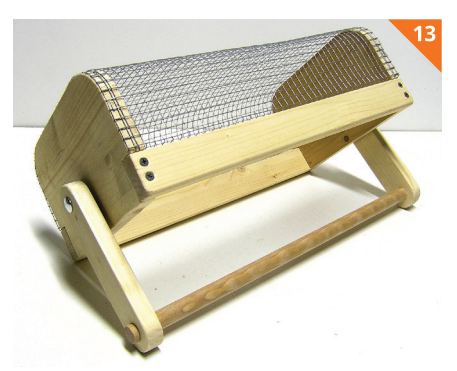

#### IZDELEK ZA DOM

mu s kombiniranimi kleščami odščipnite glavico.

S tem je košarica za povrtnine narejena. Z brusilnim papirjem ji zgladite vse robove, nato pa jo vsaj dvakrat pobarvajte (slika 14). Ne pozabite na vmesno brušenje, da bo površina čim bolj gladka.

Kot je bilo omenjeno že na začetku, izdelku lahko poljubno spremenite velikost, obliko in barvo (slika 15) ter izvedbo nosilca ročaja (slika 16), ročaj iz bukove palice pa nadomestite z leskovo vejo (slika 17) ali s kosom debele pletene vrvi (slika 18).

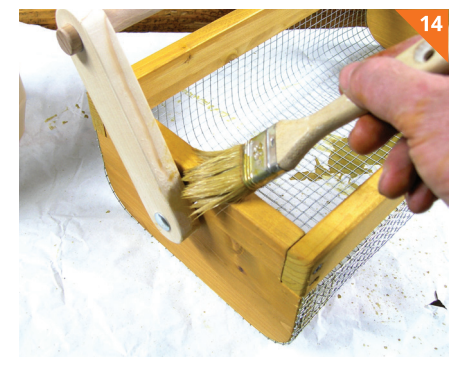

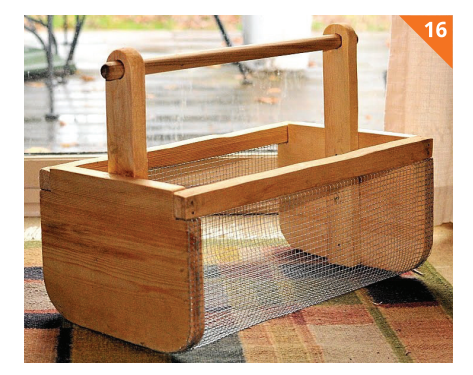

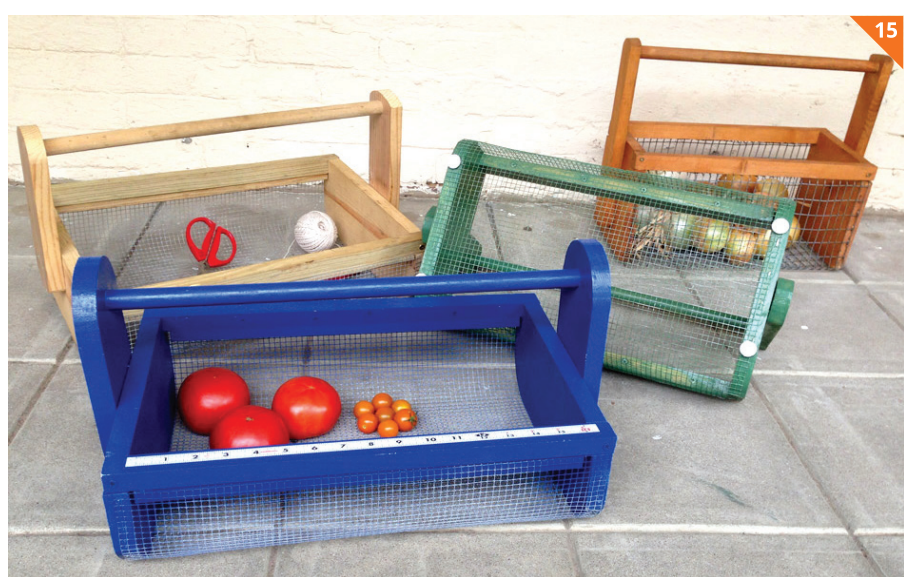

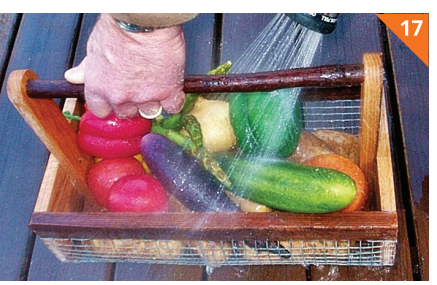

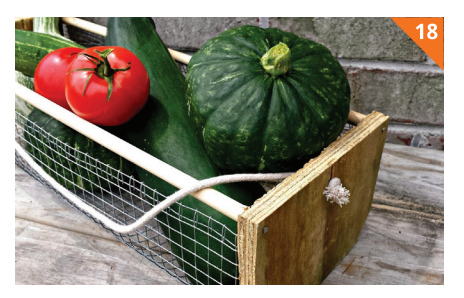

## CELOLETNI TEČAJI MODELARSKE ŠOLE MTC - MZDTK Ljubljana

#### *Spoštovani!*

MZDTK Ljubljana izvaja celoletne tečaje za predšolske otroke, osnovnošolce, srednješolce, vzgojiteljice v vrtcih, učitelje in mentorje tehnike in tehnologije ter vse starejše posameznike, ki jim je modelarstvo ljubezen,<br>šp *poiščemo najprimernejšo rešitev.*

*Svetovali vam bodo izkušeni strokovnjaki za posamezna področja. Seveda se lahko oglasite tudi osebno v Mladinskem tehničnem centru na Kersnikovi 4/III v Ljubljani.*

**TEMATSKI SKLOPI MODELARSKE ŠOLE MTC – MZDTK LJUBLJANA OSNOVE MODELARSTVA I.** 

Za učence na razredni stopnji (2. in 3. razred). Teme: izdelki iz papirja, sestavljanke iz papirja, enostavni modeli. • četrtek od 16.30 do 19.00 ure

**OSNOVE MODELARSTVA II.**  Za učence na razredni stopnji (4. in 5. razred). Teme: izdelki iz lesa, lažje sestavljivi modeli. • četrtek od 16.30 do 19.00 ure.

RAKETNO MODELARSTVO<br>Za učence na predmetni stopnji in dijake srednjih šol.<br>Teme: rakete s padalom, rakete s strimer trakom in raketoplani.<br>• četrtek od 16.30 do 19.00 ure.

**LETALSKO MODELARSTVO I.**  Za učence na predmetni stopnji (za začetnike). Teme: radijsko vodeni jadralni modeli. • ponedeljek od 15.00. do 18.00 ure.

**LETALSKO MODELARSTVO II.** Za učence na predmetni stopnji (za začetnike). Teme: radijsko vodeni motorni modeli. • torek od 15.00. do 18.00 ure.

LETALSKO MODELARSTVO III.<br>Za dijake srednjih šol in študente.<br>Teme: radijsko vodeni letalski modeli.<br>• petek od 15.00. do 18.00 ure.

**Mladinski tehnični center** Kersnikova 4/III, Ljubljana Tel.: 041 262 366

**Vsak torek, sredo in petek od 15.00 do 17.00 ure**  Kontaktna oseba: Peter Kovačič

LETALSKO MODELARSTVO IV.<br>Za odrasle ljubitelje modelarstva<br>Teme: radijsko vodeni letalski modeli.<br>• torek od 18.00. do 21.00 ure.

**LADIJSKO MODELARSTVO I.** Za učence na predmetni stopnji in dijake srednjih šol. Teme: modeli motornih čolnov, modeli jadrnic in radijsko vodeni modeli. • sreda od 15.00 do 18.00 ure.

**LADIJSKO MODELARSTVO II.**  Za odrasle ljubitelje modelarstva. Teme: radijsko vodeni modeli čolnov, jadrnic in maket. • sreda od 18.00 do 21.00 ure.

**TEČAJNE OBLIKE IZOBRAŽEVANJA IZ POSAMEZNIH PODROČIJ PO DOGOVORU** 

**AVTO MODELARSTVO**  Sestavljanje radijsko vodenih avtomobilov. **EKOLOŠKI PROGRAM** 

Izdelava ptičjih krmilnic in gnezdilnic.

**PREIZKUS MODELOV NA TERENU**  Šola dobre in varne vožnje.

**ZAČETNI TEČAJ** Vsak tečaj stane 396,00 EUR. Pri plačilu v enem znesku vam priznamo 10-% popust (356,40 EUR).

Rok plačila je 30. november 2016. Tečajnino je mogoče plačati v 5. obrokih po 79,20 EUR. Rok plačila prvega obroka je 20. oktober 2016, naslednji obroki pa zapadejo v plačilo do 20. v naslednjih štirih mesecih.

#### **NADALJEVALNI TEČAJ**

**Za tečajnike, ki so zaključili enega od programov tečajev MTC, in se vpisujejo v nadaljevalnega, je cena vsakega posameznega tečaja 375,00 EUR.** Pri plačilu v enem znesku vam priznamo 10-% popust (337,50 EUR).

**Rok plačila je 30. november 2016.** Tečajnino je mogoče plačati v 5. obrokih po 75,00 EUR. Rok plačila prvega obroka je 20. oktober 2016, naslednji obroki pa zapadejo v plačilo do 20. v naslednjih štirih mesecih

#### **ZAČETEK TEČAJEV**

**Tečaji se začnejo 3. oktobra 2016 in trajajo do 23 junija 2017.** Tečaji vključno s preizkusom modelov na terenu obsegajo približno 90 ur. V dogovoru z inštruktorjem za posamezno področje je vpis je mogoč tudi med letom.

Več informacij dobite tudi na spletnem naslovu *www.mzdtk-lj.si* 

Pokličite nas. Vaša modelarska šola MTC – MZDTK Ljubljana

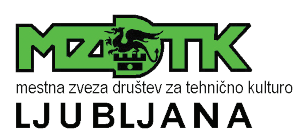

#### RAČUNALNIŠTVO

## **OD 2D-RISBE DO 3D-ANIMACIJE (1. del)**

#### **Gabrijel Pflaum**

ri modelarstvu lahko računalnike uporabljamo za izdelavo načrtov, tridimenzionalnih modelov in tudi za različne simulacije. Kadar pomislimo na dvodimenzionalni načrt, tehnično risbo ali tridimenzionalni model, se najprej spomnimo znanih programov, kot so Autodesk AutoCAD, Autodesk Inventor in drugi plačljivi programi. Žal pa nimamo vsi možnosti njihove uporabe. Prav zato bomo v nizu prispevkov spregovorili o tem, kako lahko v nekoliko manj znanih, brezplačnih programih, dostopnih na spletu, naredimo 2D-načrt oziroma tehnično risbo, iz nje naredimo 3D-model, preizkusimo fizikalno delovanje modela in nazadnje še predstavimo projekt z realistično 3D-animacijo. Ta postopek in programe lahko uporabljamo za raznovrstne zadeve, na primer za predstavitev svoje ideje drugim, v modelarstvu, za arhitekturne projekte in oblikovanje najrazličnejših izdelkov.

V ta namen bomo uporabili štiri brezplačne programe: QCAD, Inkscape, SketchUp in Blender. Za risanje tehnične risbe bomo izbrali brezplačni program QCAD (*http://www.qcad.org/en/*). Program je namenjen predvsem risanju tehničnih risb in načrtov. Podoben je programom, kot sta AutoCAD in slovenski CiciCAD. Za vmesno obdelavo (pretvarjanje formatov) bomo uporabili program Inkscape (*https://inkscape.org/en/*), ki je brezplačen program za vektorske risbe. Podobna programa kot Inkscape sta na primer CorelDRAW in Adobe Illustrator. Za izdelavo 3D-modela se bomo zatekli k programu SketchUp (*http://www.sketchup.com/*). Ta je mešanica različnih programov in je v glavnem namenjen 3D-modeliranju. Podobna programa sta Autodeskov AutoCAD in Inventor. Nazadnje pa bomo uporabili še Blender (*https://www.blender.org/*), in

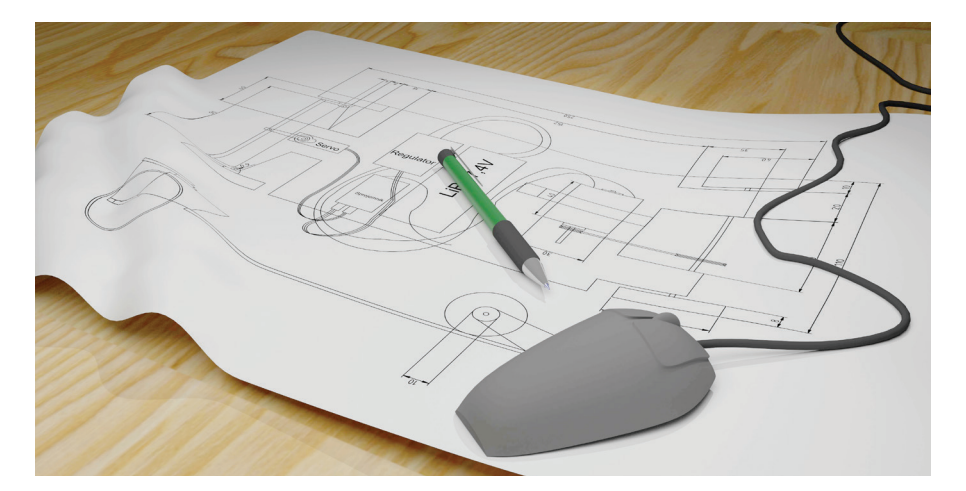

sicer za fizikalno preizkušanje in izdelavo 3D-animacije. Blender ima prav tako kot SketchUp tudi možnosti 3D-modeliranja, vendar so te namenjene bolj prostoročnemu modeliranju in izdelavi 3D-animacij. Podoben program kot Blender je Autodesk Maya.

V prvem prispevku bomo v QCAD-u narisali preprosto tehnično risbo radijsko vodenega avta, ki ni namenjena podpori gradnje modela, temveč le učenju. Ko prvič odpremo program, se pokaže začetno okno. Za enoto izberemo milimetre, velikost papirja pa nastavimo na A3. Ko začnemo, najprej shranimo projekt v mapo. Na levi strani okna je vrstica z orodji (slika 1). Na njej izberemo orodje, ki ga bomo uporabljali. Za risanje posameznih črt izberemo orodje za risanje črt. Za hitro risanje, tj. brez vnašanja mer, si lahko pomagamo z mrežnimi črtami. Če hočemo narisati kvadrat ali pravokotnik, nam ni treba risati posameznih črt, ampak lahko uporabimo orodje za risanje pravokotnikov. Druga orodja, ki jih bomo še uporabljali, so orodje za risanje krogov, orodje za krivulje in orodje za besedilo.

Za začetek narišemo obliko ogrodja (slika 2). Za to uporabimo orodje za risanje črt. Nato narišemo podvozje – osi in kolesa (slika 3). Ker rišemo tloris avta, za kolesa uporabimo orodje za risanje pravokotnikov. Tudi za os lahko uporabimo to orodje, vendar je hitreje, če uporabimo orodje za risanje črt. Na zadnji osi narišemo kolo za jermen, na sprednji pa dodatno prečko za obračanje koles. Spredaj narišemo še servomehanizem za obračanje koles, na katerem narišemo tudi ročico (slika 4). Zunanjo obliko narišemo z orodjem za pra-

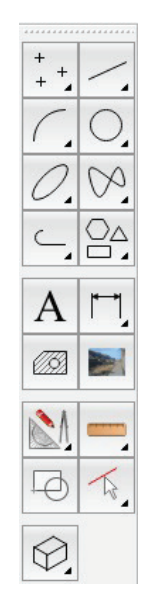

*Orodja v orodni vrstici QCAD-a*

vokotnik, notranjo pa z orodjem za kroge. Na zadnjem delu avta narišemo motor in jermen (slika 5). Za to uporabimo orodje za pravokotnike. Motor bi lahko na ogrodje pritrdili z lepilnim trakom, zato nam ni treba risati nastavka za motor. Zaradi razporeditve prostora in teže na načrt narišemo še ostale komponente RV-naprave, kot so baterija, sprejemnik in krmilnik hitrosti (slika 6). Žične povezave med posameznimi deli lahko narišemo samo kot ukrivljene linije, saj to niso bistveni deli načrta. Za risanje ukrivljenih linij uporabimo orodje za krivulje (Arc tool). Tloris modela je zdaj v glavnem končan in lahko se lotimo stranskega pogleda.

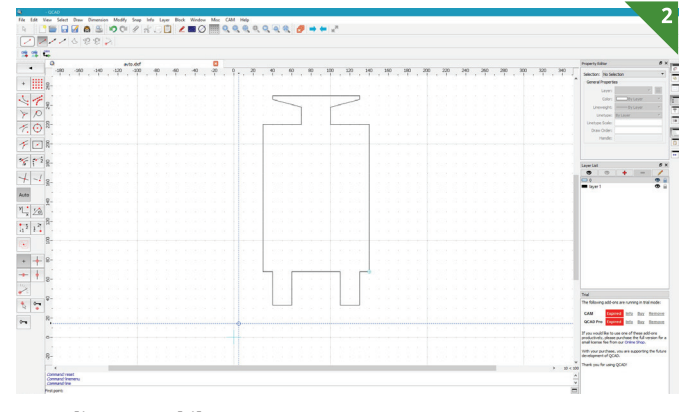

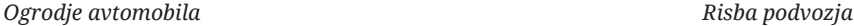

#### RAČUNALNIŠTVO

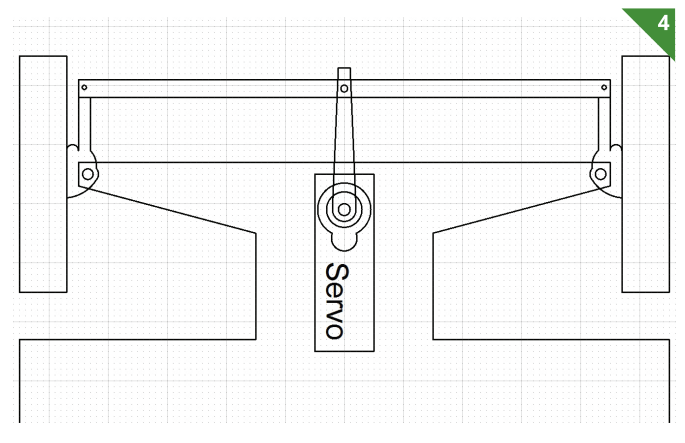

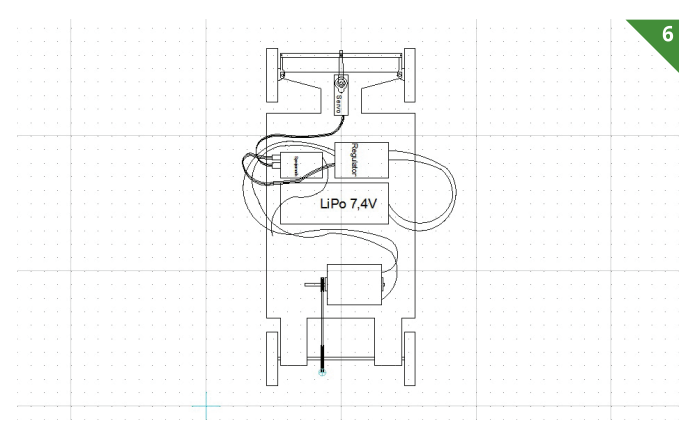

*Sklopi RV-naprave, povezani s kabli Stranski ris avtomobila*

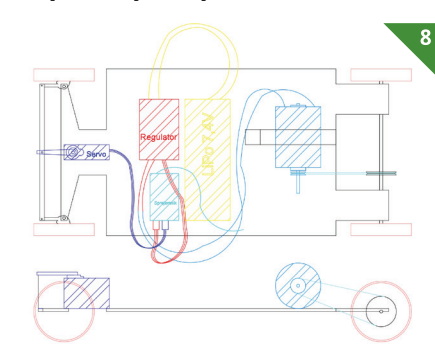

Tu je pomembno, da se vidijo debelina ogrodja, višina servomehanizma in delovanje jermena. Druge naprave v tem delu niso pomembne, zato nam jih ni treba risati. Najprej narišemo ogrodje, ki je v tem primeru videti kot tanka plošča. Nato z orodjem za kroge narišemo kolesa. Na osi zadnjih koles dodamo jermen, ki je zanemarljive debeline in ga lahko narišemo zgolj kot črto. Na drugi konec jermena postavimo motor, ki ga narišemo z orodjem za kroge. Na sprednjem delu narišemo še servomehanizem in z njim povezan mehanizem za obračanje koles. S tem je stranski pogled končan (slika 7). Če želimo, lahko narišemo še naris, vendar to zaradi preproste oblike avta ni potrebno.

Zaradi lažje prepoznavnosti delov lahko po želji v risbo dodamo še polnilo in barve (slika 8). Polnilo (Hatch) dodamo tako, da izberemo vse črte, ki ga bodo oklepale, in ga dodamo z orodjem za polnilo (na orodni vrstici). Barve dodamo tako, da izberemo črte, ki jih hočemo obarvati, in na

desni strani pod oknom Property Editor izberemo želeno barvo.

Nazadnje načrt še kotiramo, da so razvidne mere avta (slika 9). Kotiranje je v QCAD-u na orodni vrstici pod orodji Dimension. Vrsto kotiranja izberemo glede na to, kaj želimo kotirati. Možnost Aligned uporabimo, kadar kotiramo razdaljo pod kakršnim koli kotom vzporedno s kotirno črto. Možnost Rotated (Linear) uporabimo, ko želimo kotirati točno pod določenim kotom, ki ga vnesemo v zgornje polje. Možnost Horizontal uporabimo za vodoravno kotiranje, Vertical pa za navpično. Pri kotiranju moramo biti pozorni, da je načrt pregleden in da ne kotiramo po nepotrebnem stvari, katerih mere so razvidne že iz obstoječih kot. QCAD ponuja tudi možnosti za kotiranje polmerov in premerov krogov ter velikosti kotov, a jih v tem projektu ne bomo izkoristili.

Ko je načrt narisan, ga moramo preurediti za izdelavo 3D-modela. 3D-model lahko ročno prerišemo v programu SketchUp, vendar obstaja hitrejši način. V QCAD-u

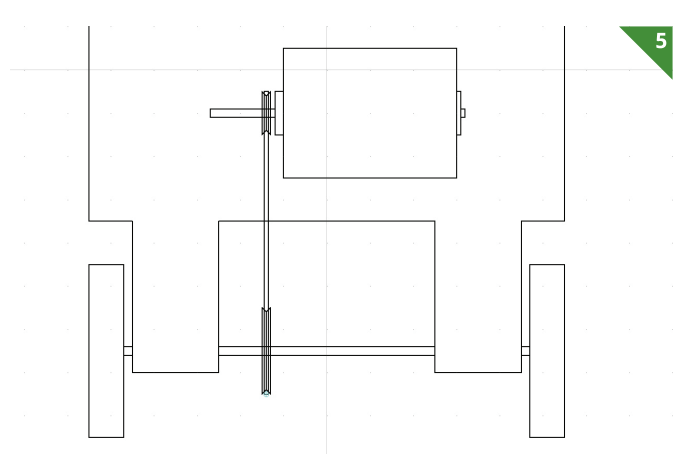

*Sprednji del avtomobila z narisanim servomehanizmom Zadnji del avtomobila z motorjem, ki ga jermen povezuje z osjo.*

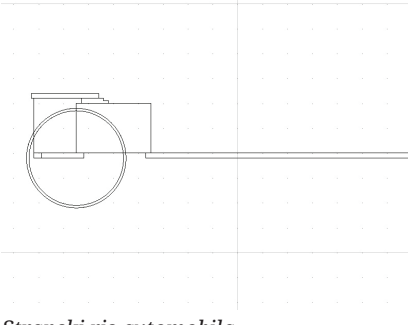

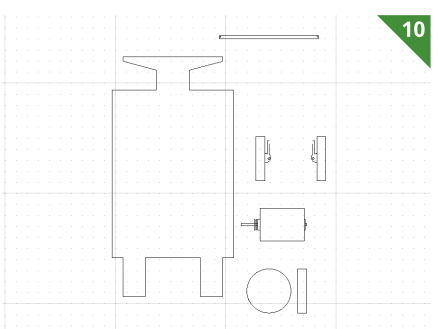

*Načrt z dodanimi barvami in polnili Kotiranje načrta Razporejeni sestavni deli, pripravljeni za izdelavo 3D-modela.*

> naredimo nov projekt, prav tako velikosti A3. Vsak sestavni del avtomobila kopiramo v nov projekt in ga postavimo tako, da se ne prekriva z drugimi deli. To naredimo tako, da v glavnem projektu izberemo vse črte posameznega sestavnega dela (izberemo eno črto, držimo Shift in označimo še preostale), pritisnemo Ctrl + C in v novem projektu pritisnemo Ctrl + V ter jih prilepimo vanj. V SketchUp-u bomo sestavne dele iz v QCAD-u narisanega projekta raztegnili v tretjo dimenzijo in jim dodali debelino, zato je pomembno, da se deli ne prekrivajo. Ko so vsi sestavni deli preneseni v novi projekt, je vse skupaj videti približno tako, kot kaže slika 10. Oba projekta shranimo kot QCAD-ov projekt (dxf).

> V tem članku smo predstavili zelo preprost projekt, ki je namenjen zgolj učenju uporabe programov in ne gradnji modela. Program QCAD seveda vsebuje še veliko drugih možnosti, ki jih v tem prispevku nismo omenili. V naslednjem delu bomo risbo z razporejenimi deli, ki smo jih narisali v QCAD-u, spremenili v 3D-model.

## **SITOTISK – IZDELAVA SITA S FOTOEMULZIJO**

#### **Mateja Krajnc**

itotisk je tehnika tiskanja oziroma nanašanja barve na različne površine s pomočjo sita. Sito pripravimo za tisk želenega motiva s pomočjo fotoemulzije, ki je občutljiva na svetlobo. Prednost takšnega sita je, da se lahko večkrat uporabi. Poleg tega lahko na odtisu prikažemo podrobnosti, ki jih pri enostavnem sitotisku in izrezovanju motiva iz folije ni mogoče natisniti.

Za ta postopek potrebujemo sito oziroma na okvir napeto tkanino za sitotisk (postopek priprave sita je bil predstavljen v 9. številki lanskega letnika Tima), fotoemulzijo in trdilec, temnico z rdečo lučjo, aluminijasto korito za nanašanje fotoemulzije (lahko uporabimo ustrezen nadomestek, v tem primeru del aluminijaste peresnice), steklo, na folijo z laserskim tiskalnikom natiskano črno-belo sliko, temno podlago formata A3 (npr. karton, zavit v črno blago), reflektor s 500-W žarnico, ki mora biti pritrjena na ustrezno stojalo (lahko na stojalu za perilo), kartonsko škatlo in tekočo vodo (slika 1).

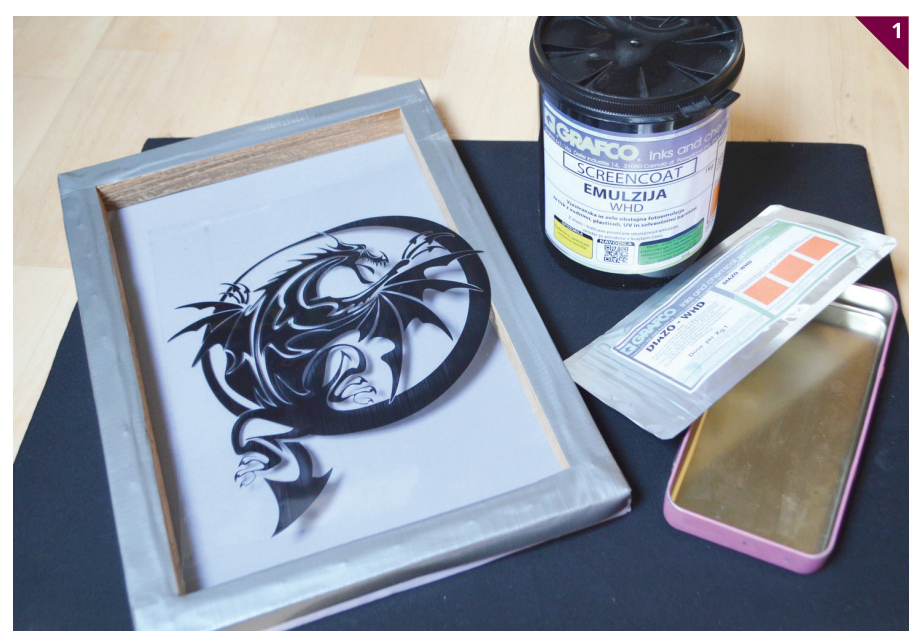

*Material in pripomočki za sitotisk*

Pripravimo si temnico. V ta namen potrebujemo zaprt prostor brez dnevne svetlobe z rdečo lučjo (slika 2). V temnici zmešamo fotoemulzijo s trdilcem. Lahko jo uporabimo tudi brez trdilca, vendar je potem njena obstojnost med tiskom slabša. Trdilec namreč poveča obstojnost emulzije pri večjem številu odtisov. Emulzijo lahko uporabimo še kdaj drugič, pomembno je le, da embalažo dobro zapremo in emulzijo shranimo v temnem prostoru.

Fotoemulzija je občutljiva na svetlobo, zato motiv lahko razvijemo tudi tako, da ga za nekaj minut postavimo na sonce, ki je dovolj močno za ta namen. Ker pa je naše vreme precej nepredvidljivo, si raje pomagamo z umetno svetlobo.

Fotoemulzijo nanesemo na sito s pomočjo aluminijastega dela peresnice, v katerega natočimo nekaj fotoemulzije (slika 3). Nanašamo jo tako, da z robom postrgamo s sita odvečni nanos (slika 4). Celotno sito naj bo prekrito s čim tanjšim in čim bolj enakomernim nanosom. Debelino nanosa preverimo tako, da pogledamo skozi sito proti rdeči svetlobi. Svetloba mora presevati skozi sito enakomerno, nanos pa naj bo brez sledi neenakomernih potegov, ki

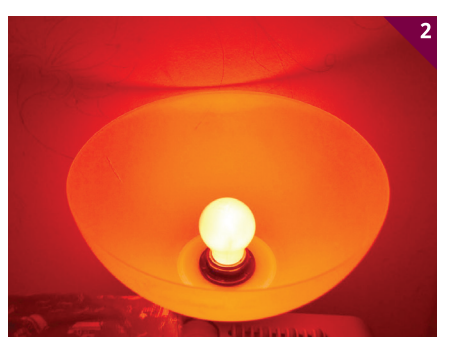

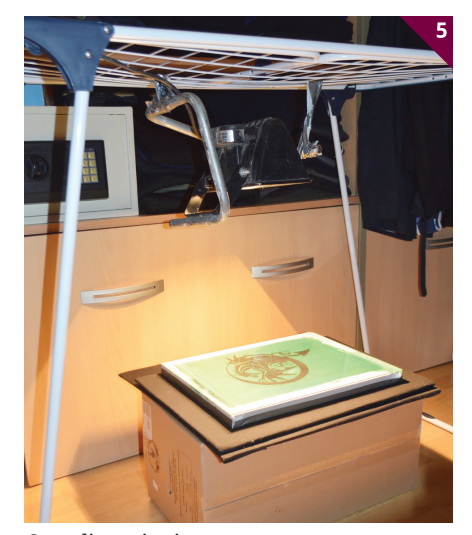

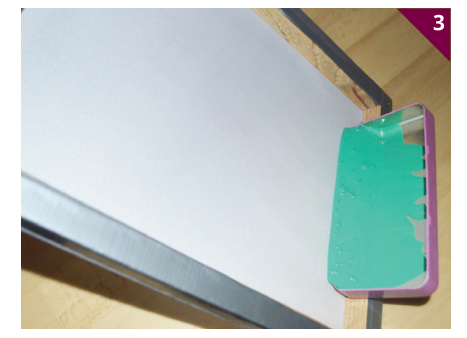

*Rdeča luč Fotoemulzija v aluminijasti posodi Nanos fotoemulzije na sito*

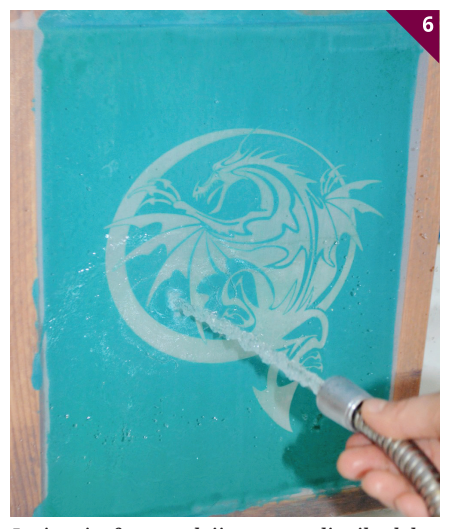

*Osvetljevanje sita Izpiranje fotoemulzije z osvetljenih delov sita*

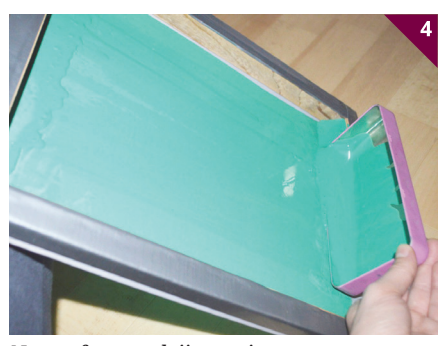

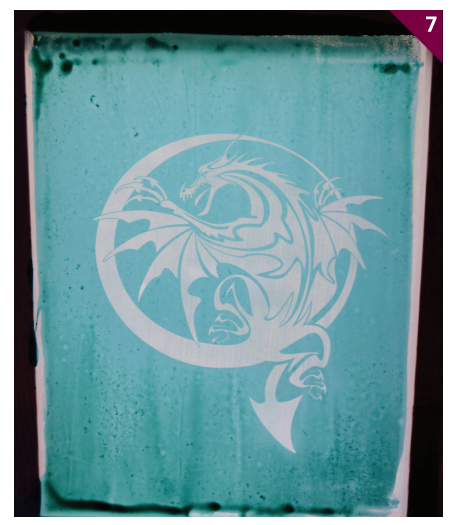

*Razvito sito s fotoemulzijo*

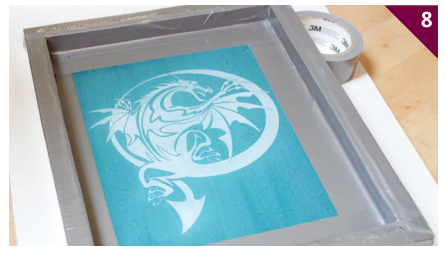

*Oblepljeno sito je pripravljeno za tiskanje.*

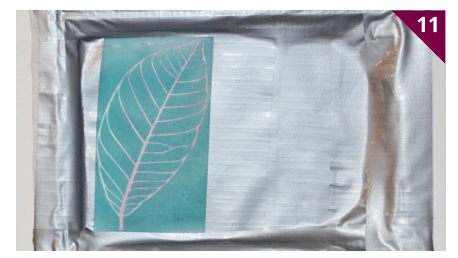

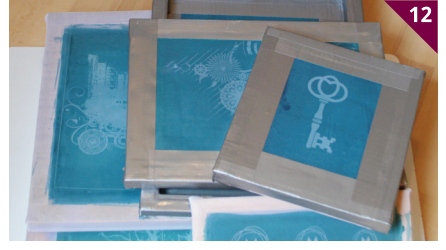

*Prelepljene odvečne slike Sita z različnimi motivi*

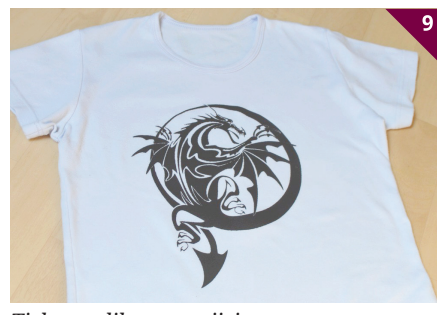

*Tiskana slika na majici*

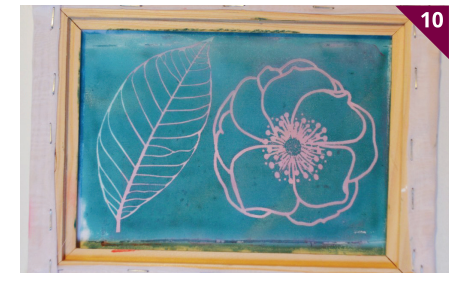

*Več slik na enem situ*

se odražajo kot debelejše temnejše črte. Ustrezno pripravljeno sito pustimo toliko časa, da se emulzija dobro posuši, najbolje čez noč. Pri tem pazimo, da v tem času ne pride v stik s svetlobo, zato mora biti ves čas v temi. Če nimamo primernega prostora, je najbolje, da sito zapremo v omaro ali kartonsko škatlo.

Naslednji dan pripravimo stojalo, na katerega pritrdimo reflektor. Uporabimo lahko samostoječi sušilnik za perilo. Reflektor naj bi bil odmaknjen približno 40 cm, zato spodaj postavimo večjo kartonsko škatlo ali podoben predmet, na katerega najprej postavimo temno podlago, nanjo sito, čezenj folijo z natiskanim črnim motivom in nazadnje še steklo, ki ga lahko začasno vzamemo iz kakšnega okvirja za slike. Na takšni razdalji s 500-W reflektorjem

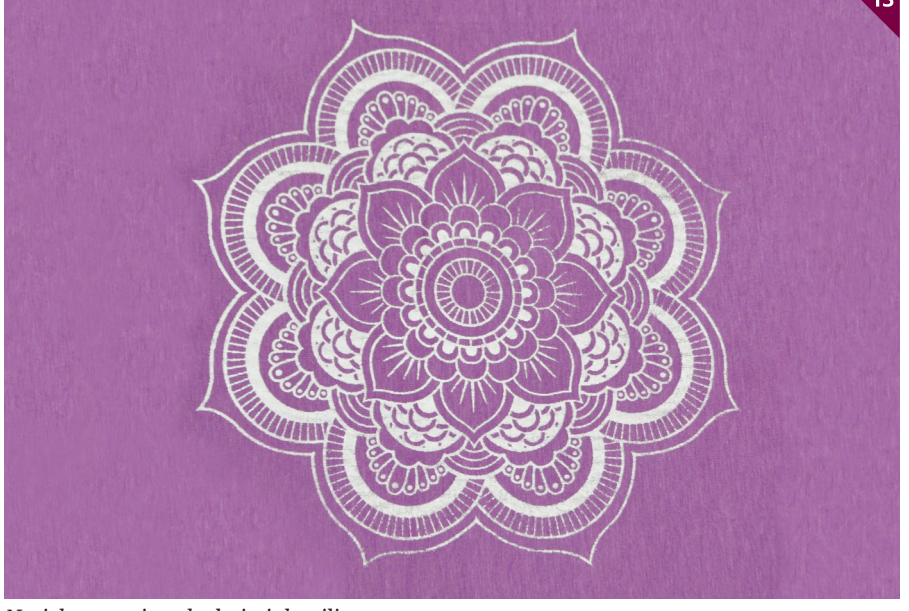

*Natiskan motiv z drobnimi detajli*

sito osvetljujemo 13 minut (slika 5). Nato reflektor izklopimo in že takoj opazimo, da je del, kjer je bil natiskan motiv, malo drugačne barve. Sito takoj postavimo pod močan curek vode in začnemo izpirati nanos (slika 6). To delamo toliko časa, da se fotoemulzija na osvetljenem delu slike v celoti odstrani, kar ugotovimo, če motiv pogledamo proti svetlobi (slika 7).

Sito po izpiranju pustimo, da se povsem posuši. Suhega še dodatno oblepimo, da ne bo prepuščalo barve nikjer drugje kot samo tam, kjer je motiv (slika 8). Sito je zdaj pripravljeno za tiskanje (slika 9). Kako poteka postopek tiskanja s pomočjo sita, si lahko prav tako pogledate v majski številki lanskega letnika Tima. Dobra stran sitotiska je, da lahko isto sliko natisnemo večkrat. Prav tako lahko na enem situ razvijemo več slik (slika 10). Motive, ki jih tisti trenutek ne potrebujemo pri tiskanju, enostavno prelepimo z lepilnim trakom in ga pozneje odlepimo (slika 11).

Na ta način lahko razvijemo več sit z različnimi motivi (slika 12). Smiselno je izdelati sita z motivi, ki so nam všeč in jih bomo natiskali v več izvodih.

S fotoemulzijo lahko razvijamo tudi slike z drobnimi detajli (slika 13) in tiskamo slike tudi z več kot le eno barvo (slika 14).

Sitotisk je zanimiva tehnika tiskanja, še zlasti ob uporabi fotoemulzije. Slika, prenesena na sito, lahko prikaže tudi najmanjše podrobnosti, ki jih lahko večkrat odtisnete na različne predmete. Najpogosteje je to tisk na majice, s katerim lahko sami izdelamo edinstvene izdelke z motivi po svojih željah.

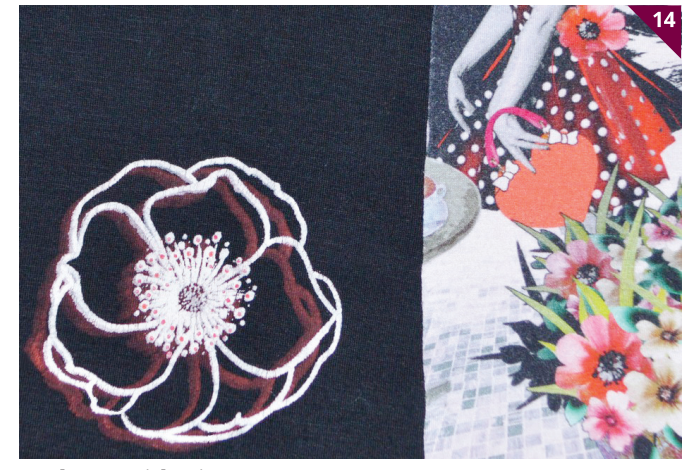

*Dvobarvno tiskanje*

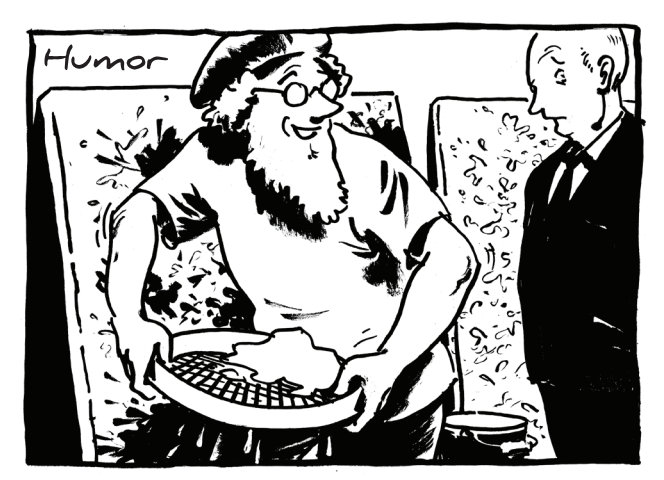

*"Sitotisk po fotopostopku me ne zanima. Prisegam na ribniško suho robo in abstraktni ekspresionizem!"*

### **NAMIZNI PREDALNIK IZ PENASTE PLOŠČE**

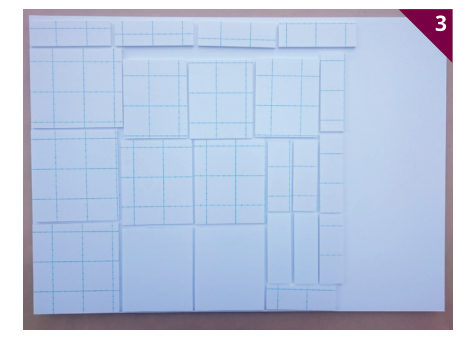

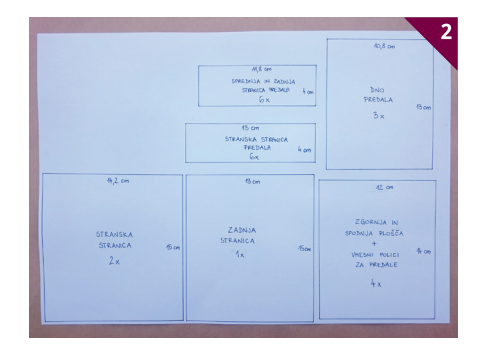

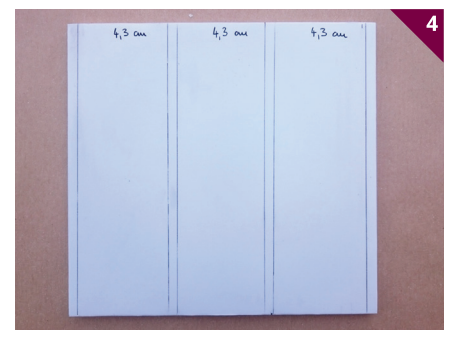

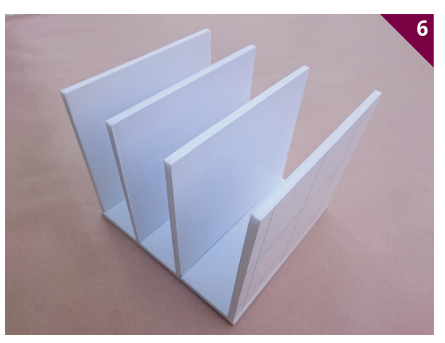

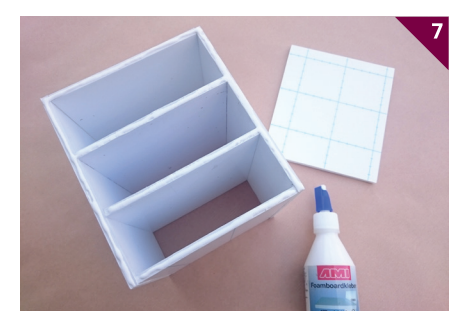

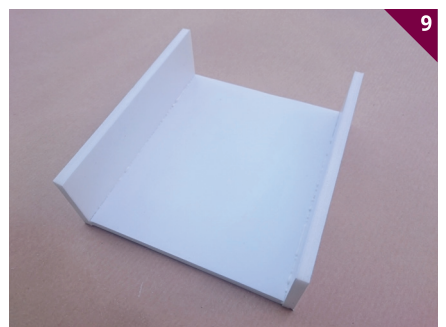

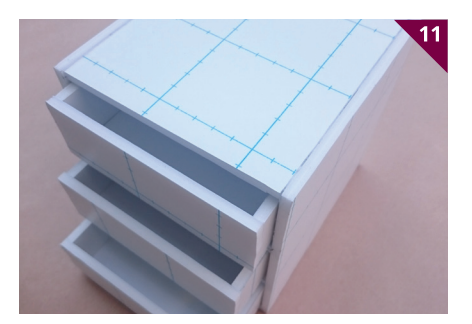

#### **Neža Cankar**

a pisalni mizi imamo pogosto celo zmešnjavo z drobnimi pripomo-N čki, odrezki papirjev in drugim materialom za hobijsko ustvarjanje. Da se izognemo neredu, si lahko iz penaste plošče, ki se sicer uporablja za gradnjo maket, izdelamo namizni predalnik poljubne velikosti.

Za to potrebujemo naslednji material in orodje (slika 1):

• samolepilno penasto ploščo velikosti 50 × 70 cm,

- lepilo za penaste plošče,
- modelarski nož,
- kovinsko ravnilo,
- rezalno podlago,
- papir decoupage,
- barvne kartone,
- obojestranski samolepilni trak,
- iglo za luknjanje,
- razcepke.

Dele za predalnik izdelamo po priloženem načrtu. V našem primeru smo uporabili penasto ploščo velikosti 50 × 70 cm, ob varčni uporabi pa bi za to velikost predalnika zadostovali tudi dve plošči velikosti A3. Ker je penasta plošča občutljiva na vlago, jo okrasimo z obojestranskim samolepilnim trakom, delo pa si olajšamo, če že v izhodišču izberemo penasto ploščo, ki je na eni strani samolepilna (sliki 2 in 3).

Na obeh stranskih stranicah označimo črte, na katere bomo prilepili zgornjo in spodnjo ploščo ter polici za predale.

Lepilo nanesemo na obe ploskvi, ki ju želimo zlepiti, počakamo nekaj minut, da se lepilo odzrači, nato ploskve stisnemo skupaj (slike 4, 5 in 6).

Ko imamo zlepljene stranske stranice in police, prilepimo še hrbet predalnika.

Pri lepljenju smo pozorni na to, da je stran plošče s samolepilno folijo vedno na zunanji strani (slika 7).

Sledi sestavljanje predalov. Zlepimo jih tako, da so vse plošče s samolepilno stranjo obrnjene navzven. Notranjost predala je torej bela.

Najprej prilepimo daljši stranski stranici, nato še sprednjo in zadnjo ploščo predala (slike 8, 9 in 10).

Sledi okraševanje predalnika. To je zaradi samolepilnih stranic zelo enostavna. Uporabimo tanek papir decoupage. Če bi za okrasitev uporabili debelejši papir, bi bilo to treba upoštevati pri izdelavi predalov, ki bi morali biti v tem primeru za kakšen milimeter ožji, da bi se lepo odpirali in zapirali.

Najprej oblepimo zunanjost predalnika. Penasta plošča je debela 5 mm in na prerezanih ploskvah ni lepljiva. Zato uporabi-

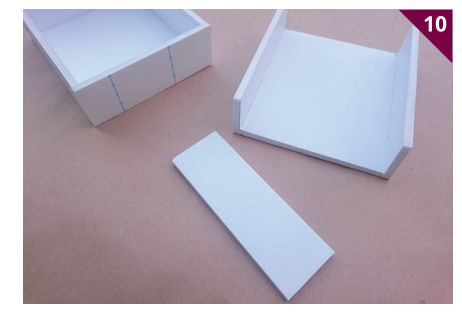

mo 6 mm širok obojestranski samolepilni trak, ki ga nalepimo na vse nelepljive ploskve (sliki 11 in 12).

Iz papirja decoupage natančno izrežemo posamezne kose in jih postopoma prilepimo na stranice. Najprej odstranimo 1 cm zaščitne folije in papir namestimo na začetno mesto lepljenja. Potem folijo postopoma odstranjujemo in hkrati previdno gladimo papir, da ne nastanejo gubice (slike 13, 14 in 15).

S papirjem decoupage oblepimo še stranski stranici predalov. Na sprednje plošče prilepimo enobarvni karton v ustreznih barvnih odtenkih (sliki 16 in 17).

Na sredini sprednje plošče predala s pomočjo igle naredimo luknjico, skozi katero vstavimo večjo razcepko, ki jo bomo uporabljali kot gumb za odpiranje. To naredimo pri vseh predalih (slika 18).

Do konca izdelave našega mini predalnika manjka le še zadnji korak. Z obojestranskim samolepilnim trakom prilepimo tekstilni trak, s katerim skrijemo obrezane stranice penastih plošč (slika 19).

Tak predalnik je primeren tudi za shranjevanje nakita, elastik in sponk za lase ali drobnega pisarniškega materiala (šilčki, radirke, papirne sponke ipd.); (slika 20).

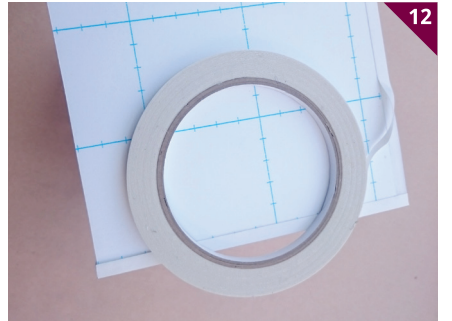

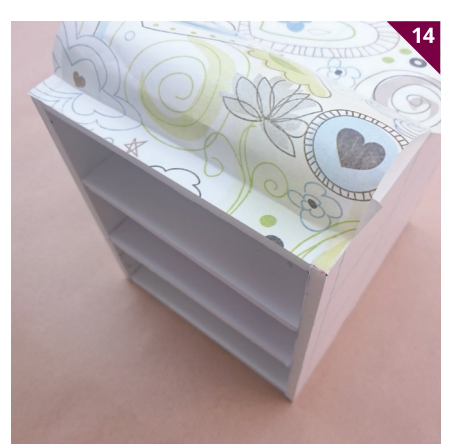

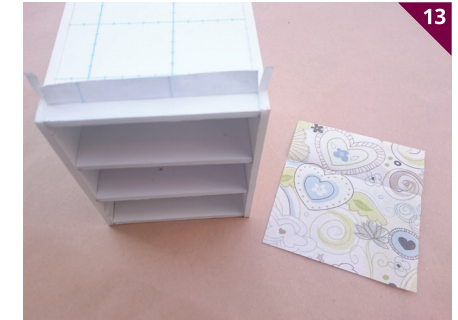

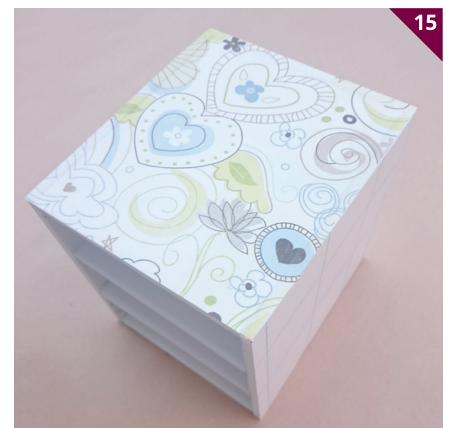

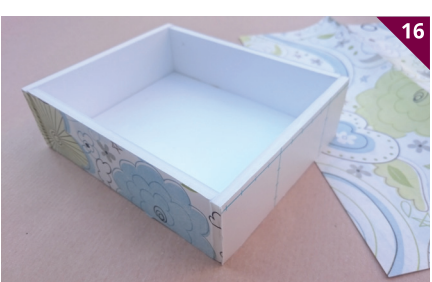

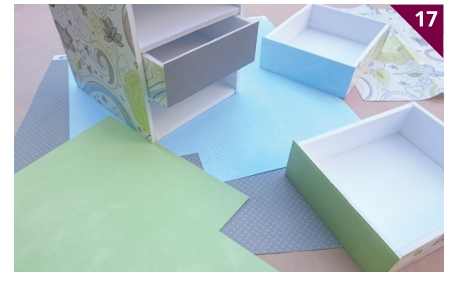

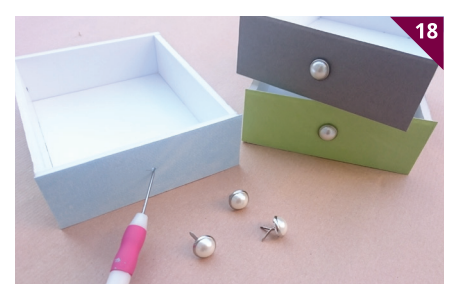

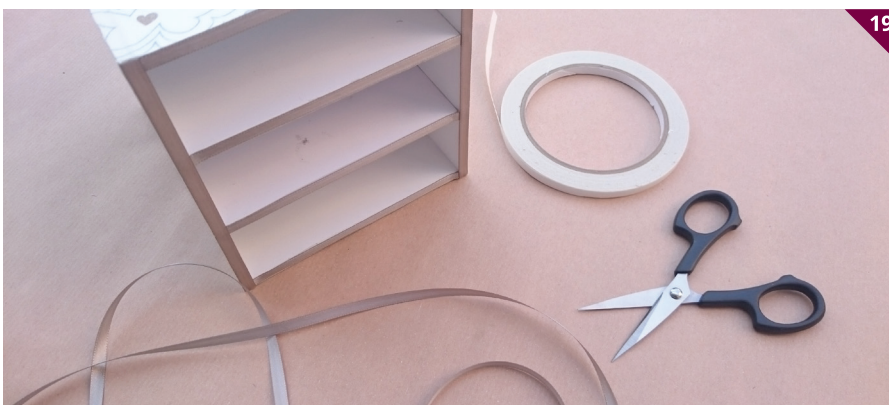

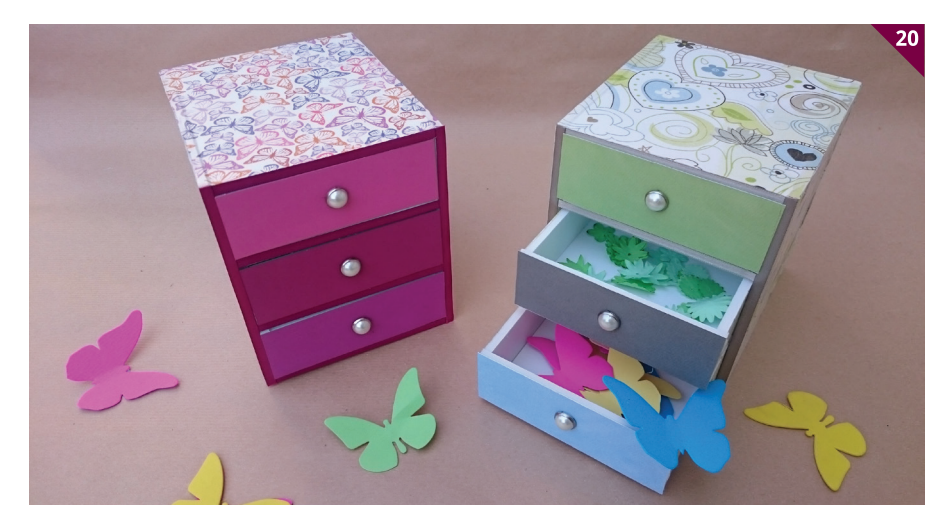

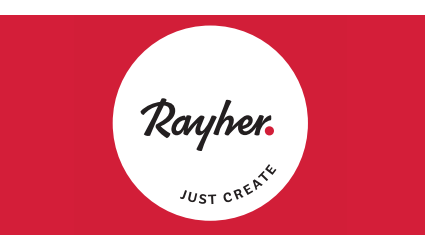

**www.rayher.si Ljubljana - Koper - Nova Gorica**

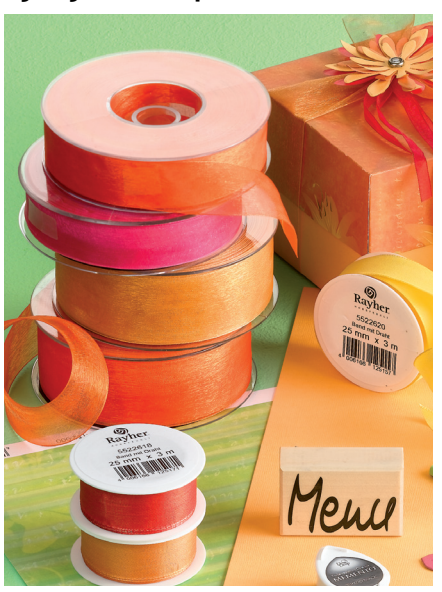

## **MORSKI ZVONČEK**

#### **Lili Ana Jaklič**

nevi, ko smo bili dopustniško razigrani in sproščeni, so že lep D čas mimo. Prihaja jesen in čas, ko bodo poletne počitnice in prijetni sončni dnevi kmalu samo še spomin. Da bi naši spomini ostali še dolgo živi, si nekaj sproščenega vzdušja lahko pričarate tako, da si doma naredite ljubek morski zvonček, prekrit s školjkami, polžki in kamenčki, ki ste jih za spomin prinesli z morja (slika 1) ali pa jih imate že nekaj let doma in niste vedeli, kako bi jih uporabili.

Poleg tega, da zvončki oddajajo prijeten zvok, so lahko tudi okras, ki nas bo v jesenskih dnevih, ko večkrat piha veter, prav lepo razveseljeval in nam pričaral spomine na poletne počitnice.

Poskrbite, da zvonček postavite na mesto, kjer je zagotovljen pretok zraka, da se bo redno oglašal vsaj enkrat na dan. Lahko ga obesite v svoj najljubši kotiček za prijetno vzdušje, morda kje v stanovanju ali zunaj na verandi, balkonu, na vrtu ali na bližnje drevo in veter bo s pomočjo vašega zvončka hitro začel prepevati. Če ste povabljeni na rojstnodnevno zabavo ali kakšno drugo praznovanje, je tak zvonček dobra ideja za izvirno darilo za prijateljico, sošolko, babico ali ljubljeno osebo. Izdelate ga lahko v šoli, pri krožku ali doma, v dnevih, ko je zunaj slabo vreme, vi pa ste ustvarjalni.

#### **Material in pripomočki (sliki 2 in 3)**

• glinen lonček (manjši s premerom od 90 do 100 mm),

• zveneči kovinski zvončki (4 do 6 zvončkov),

- gumb premera okoli 20 mm,
- akrilne barve (modra, rumena, bela),
- ploščat čopič,
- podlaga ali paleta za mešanje barv,
- časopisni papir,
- povoščena tanka vrvica poljubne barve,
- povoščena srednje debela vrvica v dveh barvah (mornarski vzorec v rdeče-beli ali modro-beli kombinaciji),
- tanka vrvica iz naravnega materiala,
- šivanka z večjim ušesom,
- škarje,
	- lepilni trak,
	- črn flomaster,
	- sveder za beton Ø 3 mm,
	- vrtalnik,
- meter ali ravnilo,
- lesena deščica (podlaga za vrtanje lukenj
- v okrasje),
- kljukica v obliki črke S,
- pištola za toplotno lepljenje in lepilni vložki,

• morsko okrasje (školjke, polžki, kamenčki).

#### **Izdelava morskega zvončka**

Na zunanjo stran keramičnega lončka okoli luknjice ob zunanjem robu enakomerno razporedimo in označimo točke (slika 4). Narišemo toliko točk, kolikor imamo kovinskih zvončkov. Z vrtalnikom skozi točke zvrtamo luknjice (sliki 5 in 6), namenjene nameščanju zvončkov. Lonček položimo na časopisni papir, zmešamo poljubno modro barvo v morskem odtenku (modri barvi dodamo kapljico bele in rumene barve) in ga pobarvamo (slika 7 in slika 8). Ko je lonček pobarvan z modro barvo, ga tu in tam poslikamo še v belih odtenkih, ki spominjajo na razpenjene valove (slika 9), in pobarvamo tudi gumb, ki bo sidro pri nameščanju zadnjega zvončka. Medtem ko se barva suši, pripravimo povoščeno tanko vrvico in kovinske zvončke. Ko je barva popolnoma suha, morski zvonček sestavimo po naslednjih korakih. Zvončke na glineni lonček privežemo z dolgo tanko vrvico v enem kosu. Odrežemo vrvico dolžine 100 do 120 cm, jo vdenemo v šivanko (slika 10) in napeljemo skozi luknjico na enem od zvončkov (slika 11). Oba konca vrvice nato povlečemo skozi eno od luknjic v notranjost lončka (slika 12) tako, da zvonček obvisi približno 2 do 3 cm pod lončkom. Pri tem mora biti lonček obrnjen navzdol, vrvico pa vtaknemo od zgoraj skozi dno lončka. En

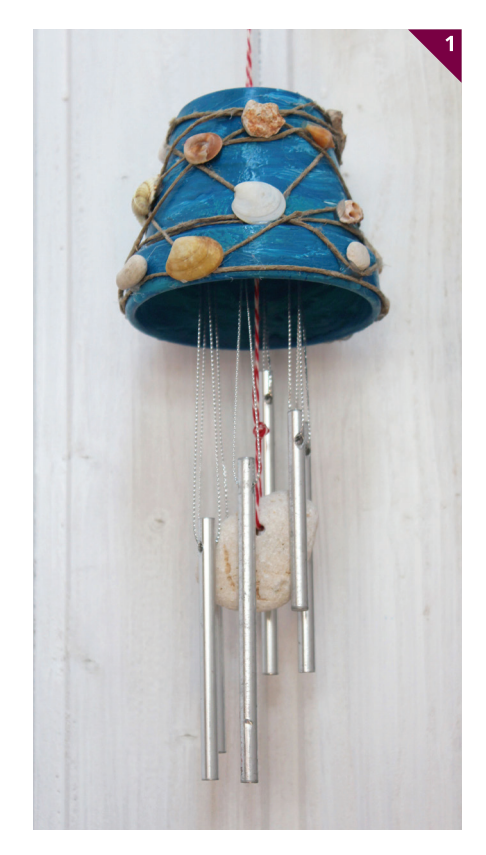

konec vrvice z lepilnim trakom prilepimo na steno lončka (slika 13). Drugi konec vrvice vtaknemo skozi naslednjo luknjico (slika 14), in sicer v smeri urinega kazalca, nato še skozi drugi zvonček ter jo napeljemo nazaj skozi isto luknjico v lončku (slika 15), kot smo to naredili pri prvem zvončku. Postopek ponovimo na vseh naslednjih luknjicah (slika 16). Ko smo končali z zadnjim zvončkom, preverimo, ali vsi visijo na ustrezni razdalji od roba glinenega lončka (slika 17). Če zvonček visi prenizko, povlečemo vrvico skozenj, dokler ne ni na želeni razdalji. Odstranimo lepilni trak, zvežemo oba konca vrvice ter naredimo dvojni vozel (slika 18). Nato pripravimo pištolo za toplotno lepljenje. Medtem ko se lepilo segreva, pripravimo školjke, kamenčke, polžke ter naravno vrv za okrasitev, kot kaže slika 19. Paziti moramo, da se ne dotaknemo vroče konice, kjer se nabira raztopljeno lepilo, saj se lahko opečemo.

Zvonček najprej ovijemo z vrvjo, ki spominja na ribiško mrežo (slika 20), in jo na nekaj mestih prilepimo, da se ne bo premi-

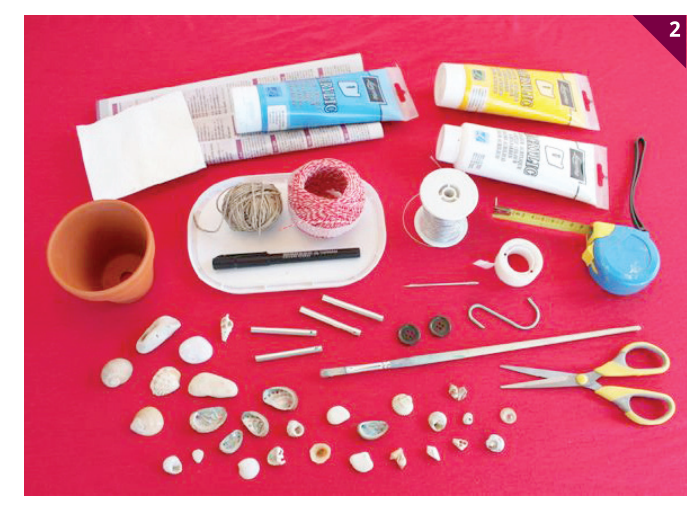

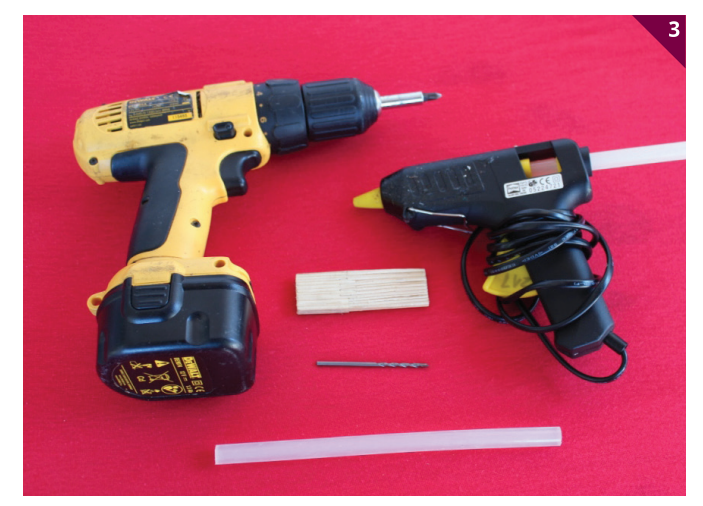

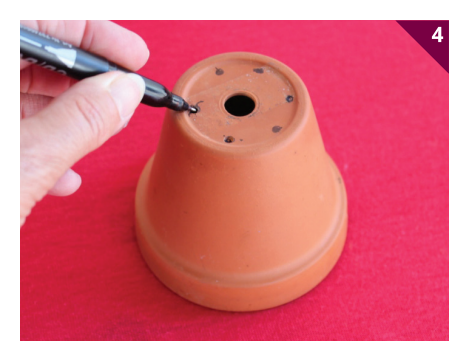

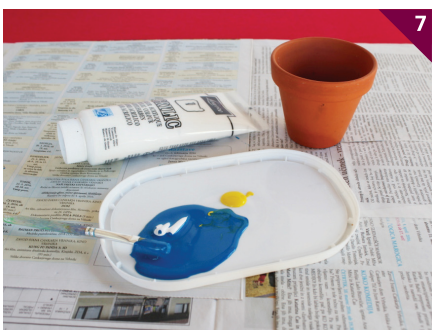

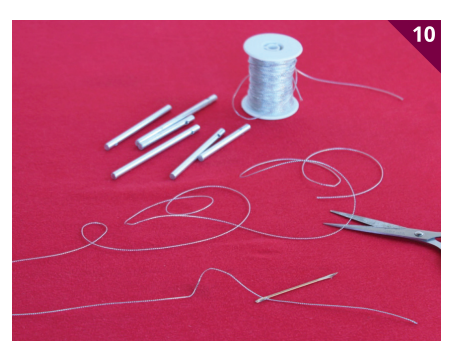

kala. Okrasje, školjke, polžke in kamenčke poljubno razvrstimo po zvončku in jih prilepimo (slika 21).

Predlagam, da na lončku skozi srednjo luknjico pritrdimo še zvonček v obliki kamenčka ali školjke. V kamenček zvrtamo luknjico (slika 22), skozi katero potegnemo debelejšo vrvico (dolgo vsaj 100 cm) in gumb (slika 23). Na koncih obeh vrvic naredimo vozel, da kamenček in gumb ne padeta z vrvice. Vrvico potegnemo skozi luknjico na sredini lončka (slika 24) toliko, da bo zadnji zvonček iz kamna od roba lončka oddaljen največ 15 cm. Na zadnjo stran gumba prilepimo vozel, ki je sidrišče, da se vrvica ne bo premikala, nastavimo vrvico na predlagano mero in gumb prilepimo v luknjico v notranjosti lončka (slika 25).

Na zunanjo zgornjo stran lončka za okras na vrvico navežemo školjko, ki smo jo pred tem preluknjali z vrtalnikom, in jo prilepimo (slika 26). Na koncu vrvico navežemo na kljukico v obliki črke S in morski zvonček je pripravljen, da ga obesimo na želeno mesto.

Opomba: Ves material, ki ga potrebujemo za izdelavo morskega zvončka, dobimo v hobijskih trgovinah z umetniškim materialom ali v trgovinah s tehničnim blagom. Za okrasje – školjke, polžke in kamenčke – pa lahko uporabimo kar tisto, ki ga imamo že doma ali smo ga nabrali v morju, na plaži, v reki ali kje drugje v naravi.

Pri ustvarjanju vam želim veliko veselja in zanimivih idej.

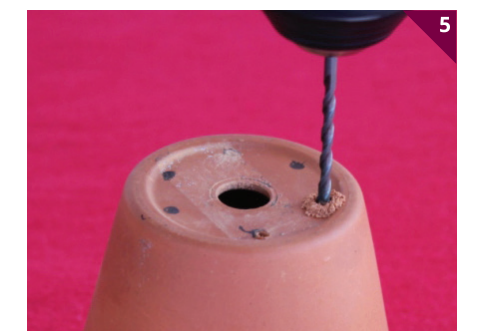

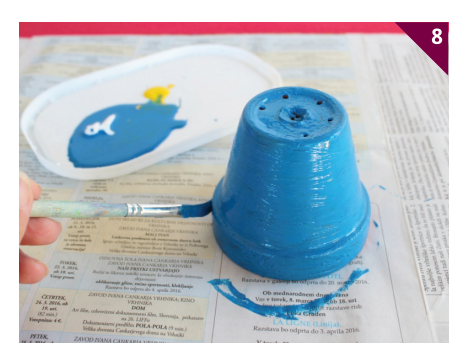

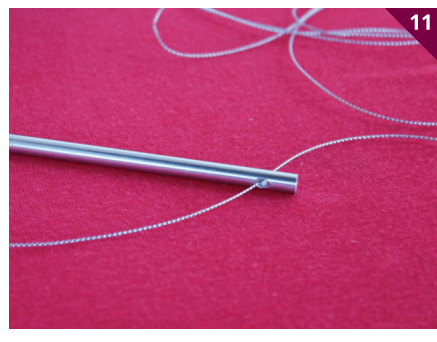

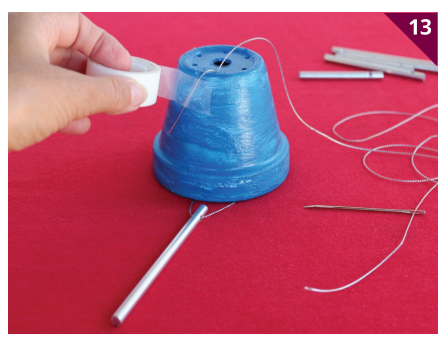

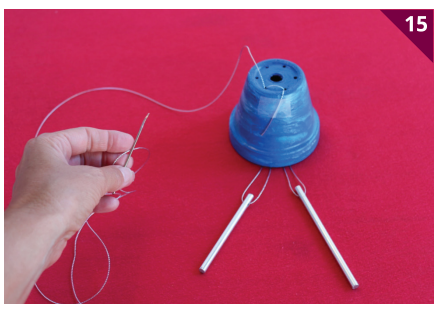

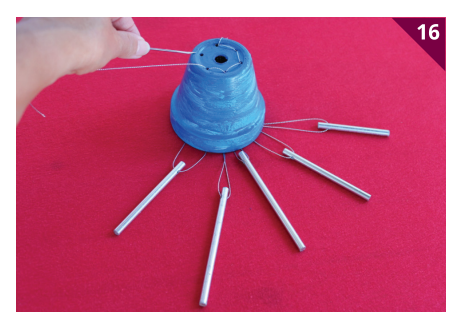

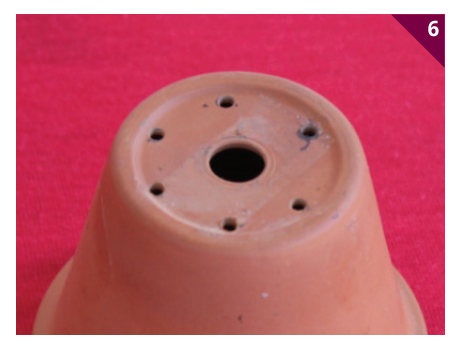

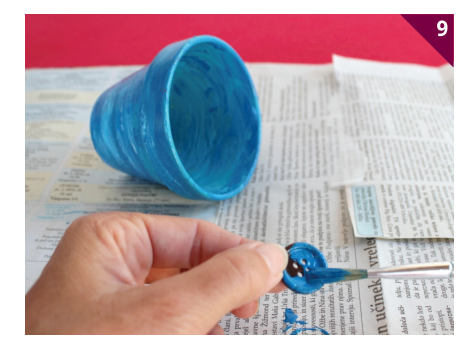

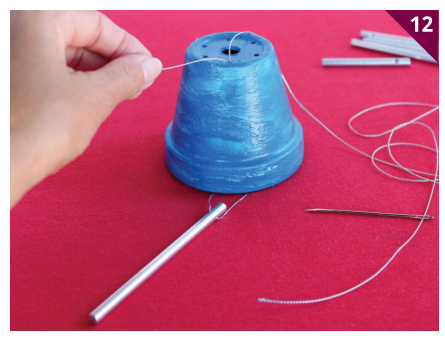

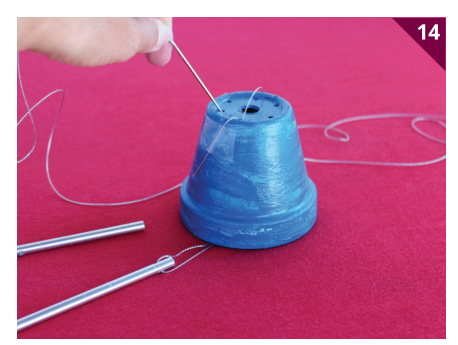

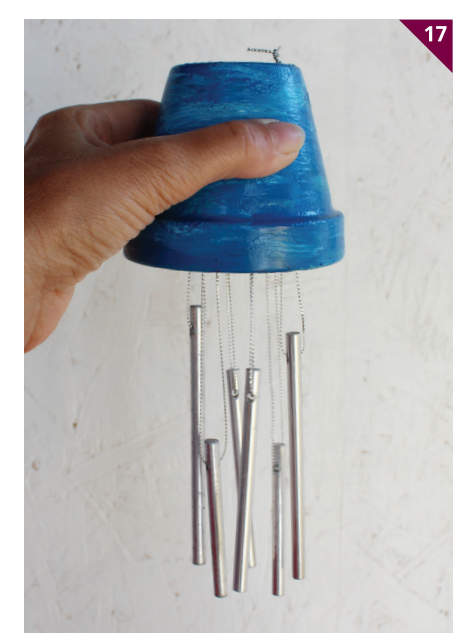

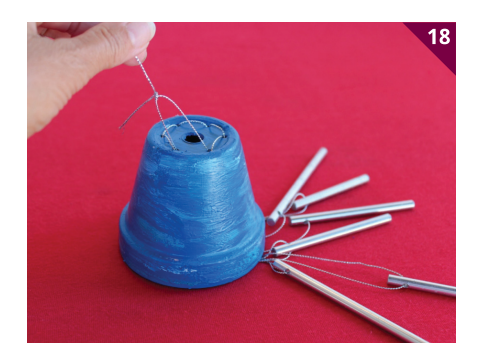

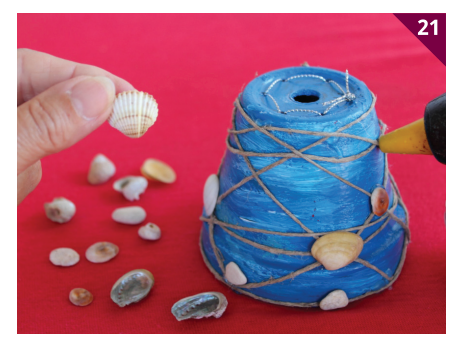

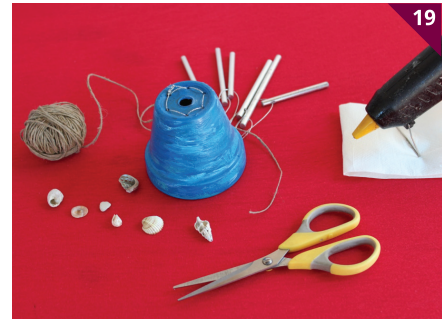

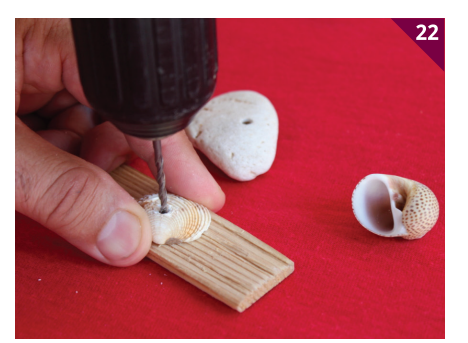

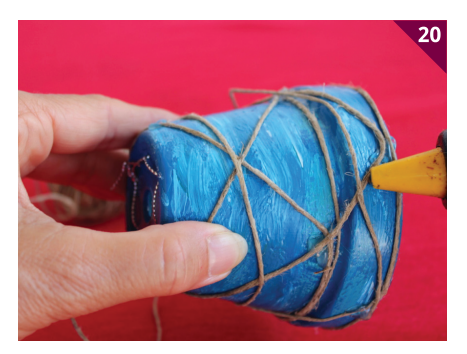

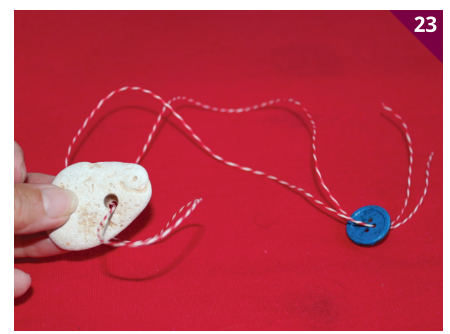

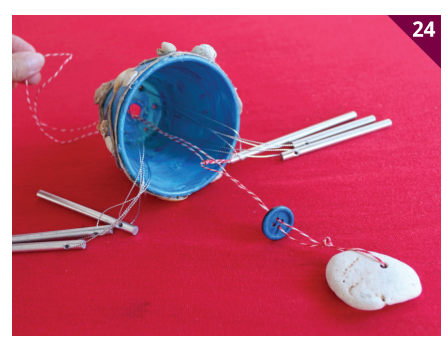

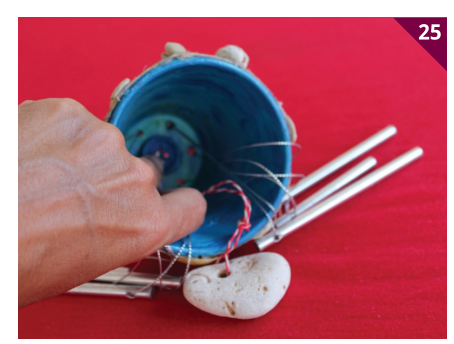

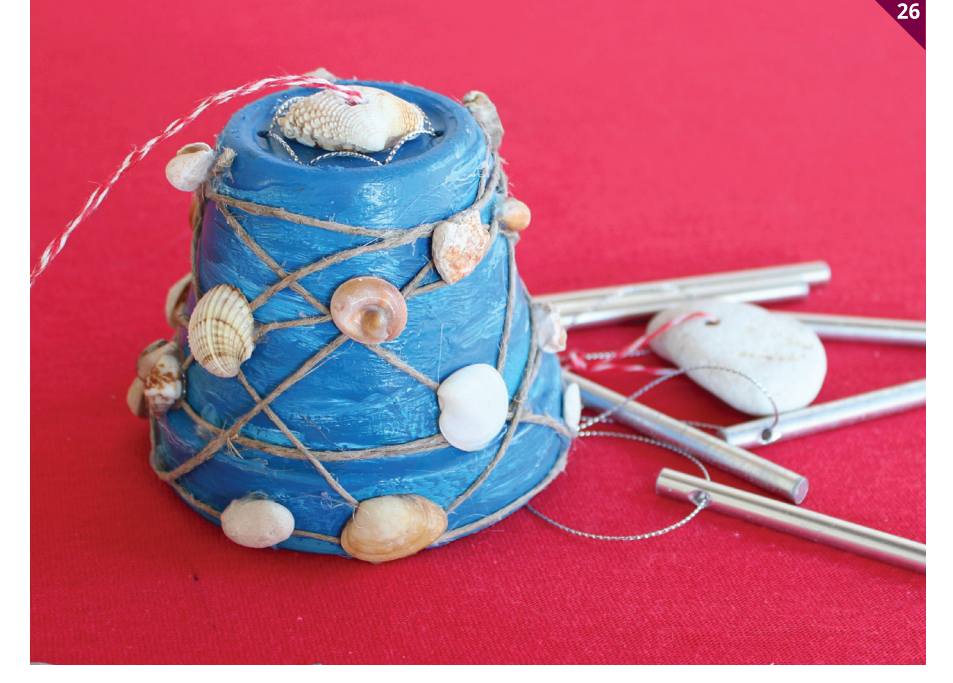

## NAROČILNICA

Za morebitne dodatne informacije nas pokličite na telefon: **01/4790 220.** Več na **www.tim.zotks.si.**

**Nepreklicno (do pisne odpovedi) naročam revijo TIM. Cena letne naročnine za letnik 2016/17 je 33,75 EUR in že vključuje 9,5 % DDV. Naročnino bom poravnal po položnici.**

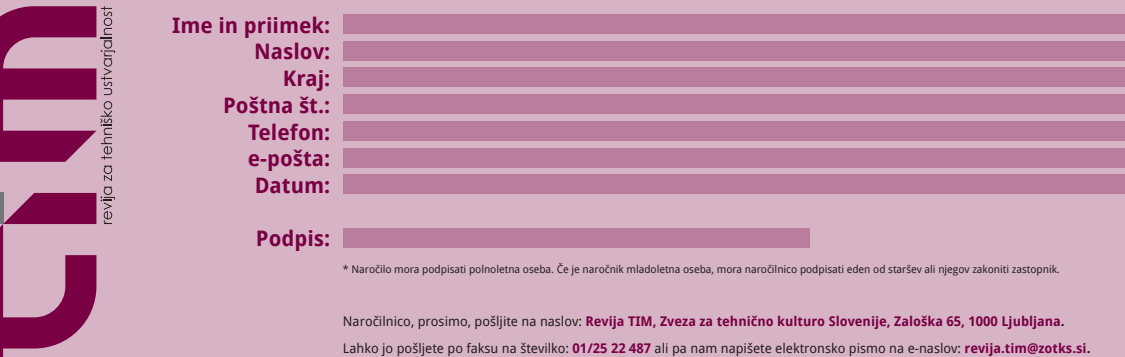

tin

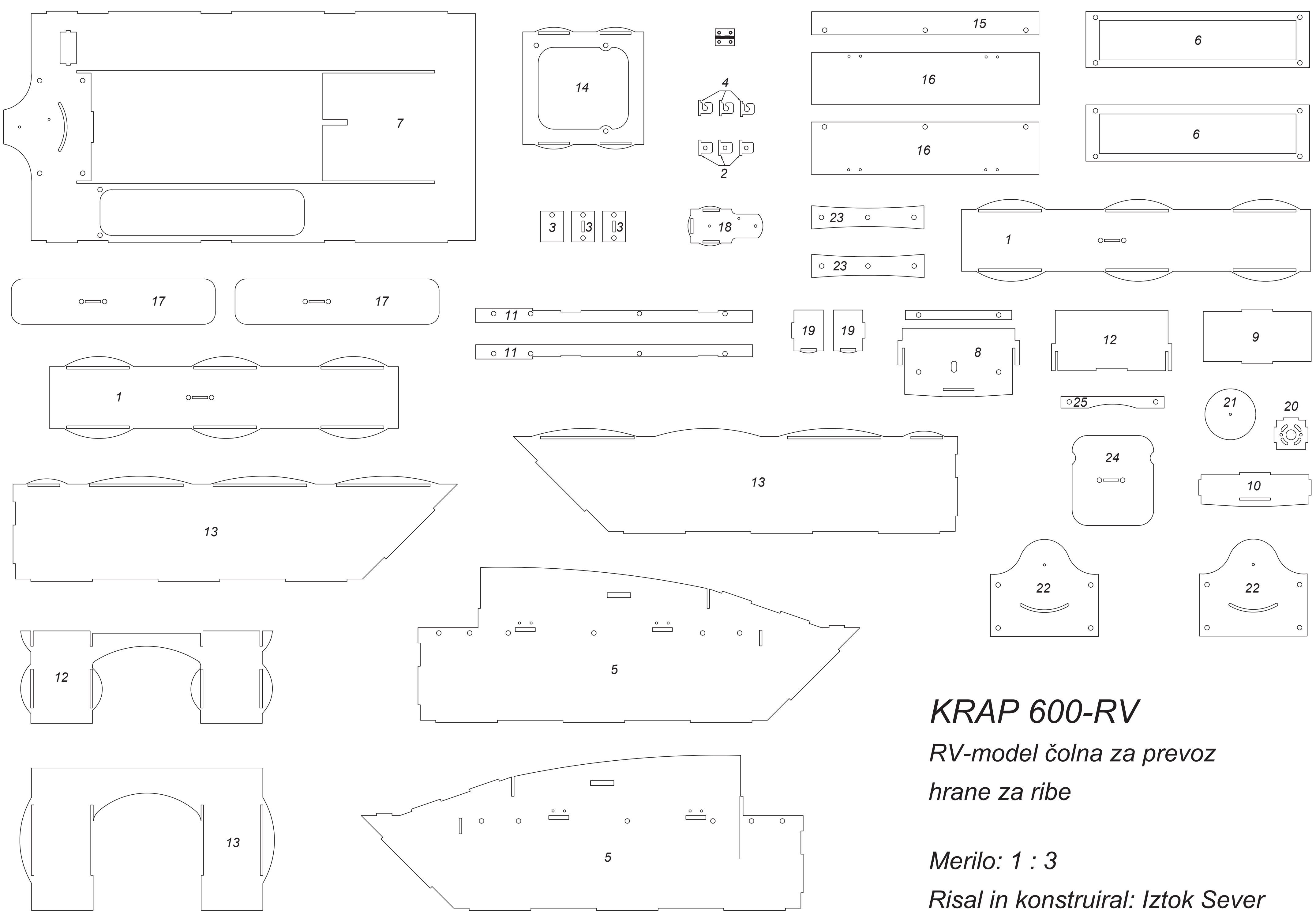

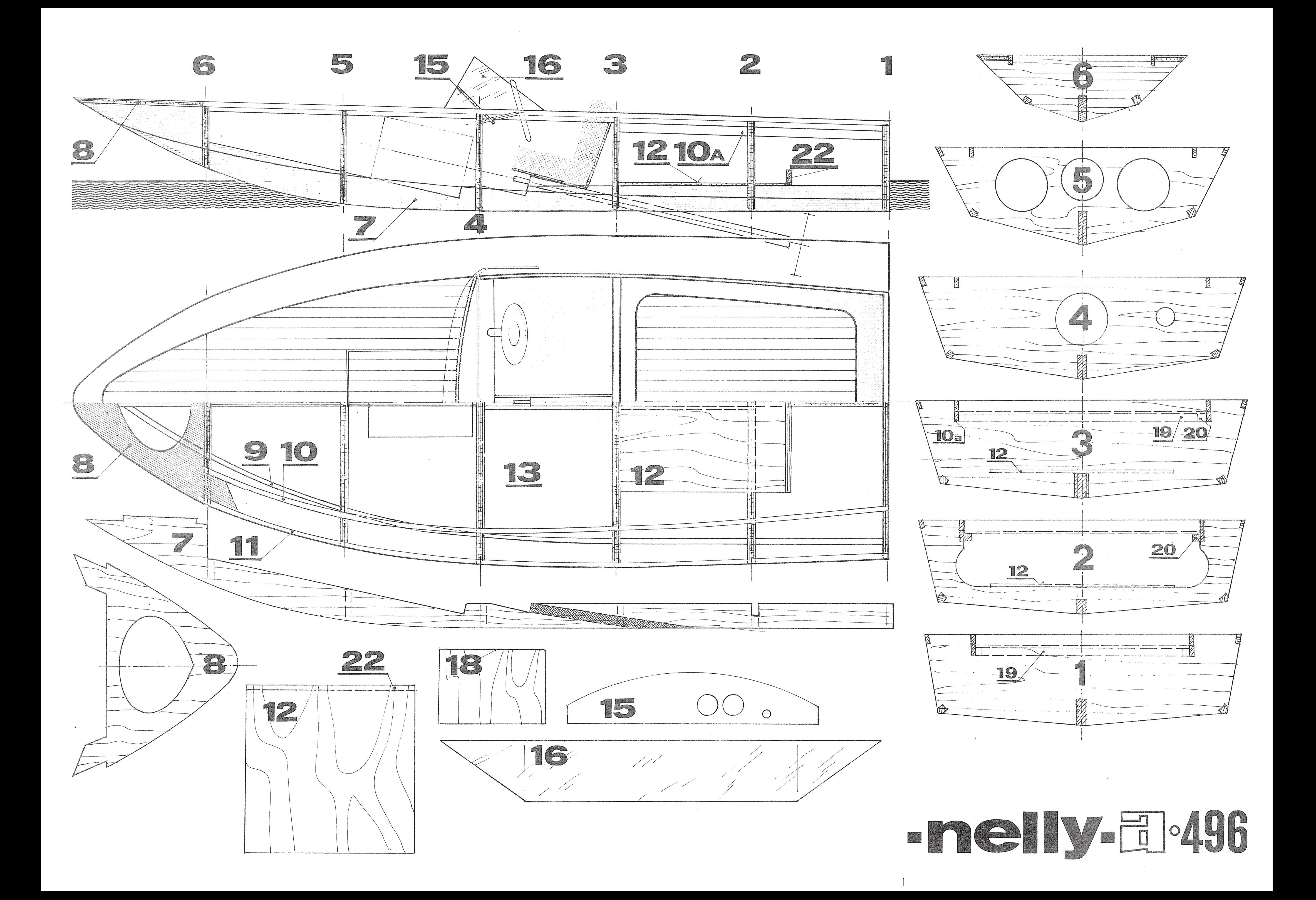